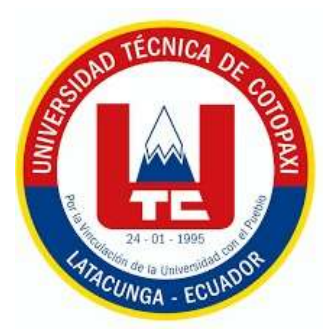

# **UNIVERSIDAD TÉCNICA DE COTOPAXI**

# **DIRECCIÓN DE POSGRADO**

# **MAESTRIA EN SISTEMAS DE INFORMACIÓN MODALIDAD: PROPUESTA METODOLÓGICA Y TECNOLÓGICA AVANZADA**

**Título:** Estrategia tecnológica para el aprendizaje adaptativo en la enseñanza de programación estructurada

Protocolo previo a la obtención del título de Magister en Sistemas de Información

**Autor:** Pucuji Cunalata Karina Marylin **Tutor:** Corrales Beltrán Segundo Humberto MSc.

# **LATACUNGA –ECUADOR**

**2022**

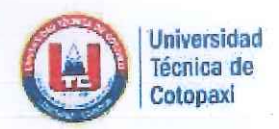

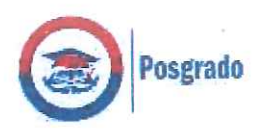

## **APROBACIÓN DEL TUTOR**

En mi calidad de Tutor del Trabajo de Titulación "Estrategia tecnológica para el aprendizaje adaptativo en la enseñanza de programación avanzada" presentado por Pucuji Cunalata Karina Marylin, para optar por el título de magíster en Sistemas de Información.

#### **CERTIFICO**

Que dicho trabajo de investigación ha sido revisado en todas sus partes y se considera que reúne los requisitos y méritos suficientes para ser sometido a la presentación para la valoración por parte del Tribunal de Lectores que se designe y su exposición y defensa pública.

Latacunga, noviembre, 15, 2022

MSc. Corrales Beltrán Segundo CC: 050240928-7

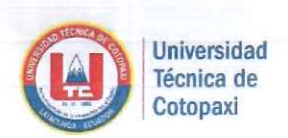

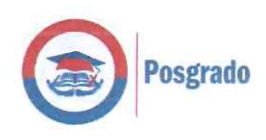

### **APROBACIÓN TRIBUNAL**

El trabajo de Titulación: "Estrategia tecnológica para el aprendizaje adaptativo en la enseñanza de programación avanzada" ha sido revisado, aprobado y autorizado su impresión y empastado, previo a la obtención del título de Magíster en Sistemas de Información; el presente trabajo reúne los requisitos de fondo y forma para que el estudiante pueda presentarse a la exposición y defensa.

José Augusto Cadena Moreano CC: 050155279-8 Presidente del tribunal

Wuelle tttt

Manuel William/Villa Quishpe CQ: 180338695.0 Lector<sub>2</sub>

Victor Hugo Medina Matute CC: 050137395-5 Lector 3

Latacunga, noviembre, 15, 2022

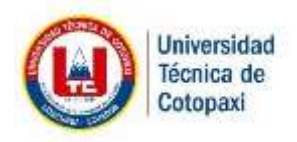

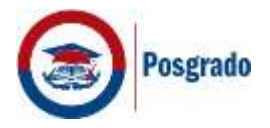

#### **DEDICATORIA**

No es suficiente este párrafo para agradecer a las personas que se han comprometido en la realización de este trabajo; a Dios por ser esa fortaleza divina que su bendición me lleno de fuerza y salud para cumplir mis objetivos, sin embargo, merecen reconocimiento especial mi MADRE que con su esfuerzo y dedicación me ayudo a culminar mi carrera universitaria a mi PADRE dándome el apoyo suficiente para no decaer cuando todo parecía complicado he imposible. Por su puesto a mi querida Universidad Técnica de Cotopaxi quien desde el primer día me acogió, lleno de virtudes y aptitudes profesionales a mi tutor, lectores, docentes.

**Marylin**

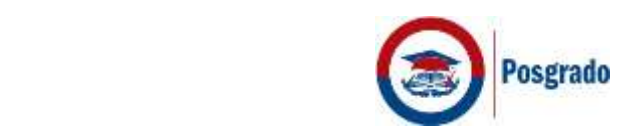

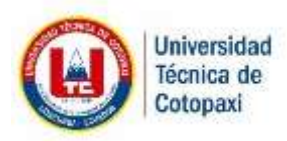

#### **AGRADECIMIENTO**

La presente estrategia metodológica la dedico a mi querida hija NICOLE que tuve el orgullo de transitar a su lado en este largo y arduo camino, a mis padres JUDITH y PEDRO por su amor, trabajo y sacrificio en todos estos años gracias a ustedes he logrado cumplir uno de mis objetivos; ha sido un privilegio ser su hija, a mis hermanos ESTEBAN, PEDRO LUIS y JHON por sus palabras de aliento y con cada momento que me brindan, hacen mis días felices, a mis tías TERESA y DANIELA quienes con sus consejos y apoyo se convirtieron en mis confidentes y amigas.

 **Marylin**

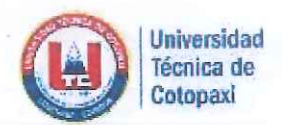

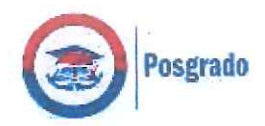

# RESPONSABILIDAD DE AUTORÍA

Quien suscribe, declara que asume la autoría de los contenidos y los resultados obtenidos en el presente trabajo de titulación.

Latacunga, noviembre, 15, 2022

Pucuji Cunalata Karina Marylin

CC: 050342108-3

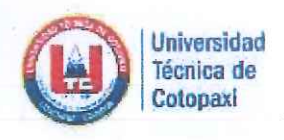

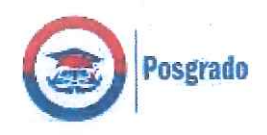

## **RENUNCIA DE DERECHOS**

Quien suscribe, cede los derechos de autoría intelectual total y/o parcial del presente trabajo de titulación a la Universidad Técnica de Cotopaxi.

Latacunga, noviembre, 15, 2022

. . . . . . Pucuji Cunalata Karina Marylin

CC: 050342108-3

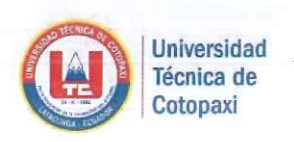

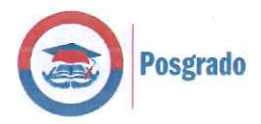

#### **AVAL DEL VEEDOR**

Quien suscribe, declara que el presente Trabajo de Titulación: Estrategia tecnológica para el aprendizaje adaptativo en la enseñanza de programación avanzada, contiene las correcciones a las observaciones realizadas por los lectores en sesión científica del tribunal.

Latacunga, Noviembre, 15, 2022

José Augusto Cadena Moreano CC: 050155279-8

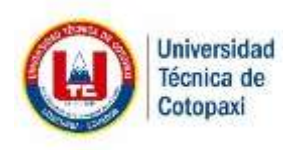

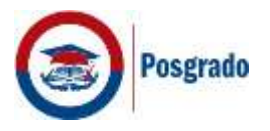

# **UNIVERSIDAD TÉCNICA DE COTOPAXI DIRECCIÓN DE POSGRADO**

**MAESTRÍA EN SISTEMAS DE INFORMACIÓN**

**Título**: Estrategia tecnológica para el aprendizaje adaptativo en la enseñanza de programación avanzada.

**Autor**: Pucuji Cunalata Karina Marylin

**Tutor**: Corrales Beltrán Segundo Humberto MSc.

#### **RESUMEN**

En el presente trabajo de investigación se establece una estrategia tecnológica para el aprendizaje adaptativo en la enseñanza de programación estructurada dirigida a los estudiantes de los primeros ciclos de la Carrera de Sistemas de Información de la Universidad Técnica de Cotopaxi, que permite incorporar las TIC como soporte al desarrollo educativo. La misma, está enfocada para trabajar aspectos básicos de programación estructurada apoyándose en el lenguaje de programación Python. A través de esta propuesta, se busca despertar el interés y mantener la motivación de los alumnos en relación a la programación estructurada y a generar en ellos una cultura investigadora con el fin de que mediante el uso de las tecnologías puedan construir su propio conocimiento. En este trabajo se presentan la fundamentación de la propuesta y los resultados de una primera implementación los mismos que reflejan un alto grado de aceptación por parte de los estudiantes ya que se evidencio que un 94% obtuvieron el aprendizaje esperado.

**PALABRAS CLAVE:** Estrategia tecnológica; TIC; Aprendizaje adaptativo

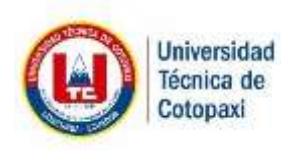

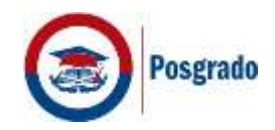

# **UNIVERSIDAD TÉCNICA DE COTOPAXI DIRECCIÓN DE POSGRADO MAESTRÍA EN SISTEMAS DE INFORMACIÓN**

**Title:** Technological strategy for adaptive learning in the teaching of advanced programming.

**Author**: Pucuji Cunalata Karina Marylin

**Tutor**: Corrales Beltrán Segundo Humberto MSc.

# **ABSTRACT**

In the present research work, a technological strategy for adaptive learning is established in the teaching of structured programming aimed at students of the first cycles of the Information Systems Career of the Technical University of Cotopaxi, which allows the incorporation of ICT as support. to educational development. It is focused on working on basic aspects of structured programming based on the Python programming language. Through this proposal, the aim is to arouse the interest and maintain the motivation of the students in relation to structured programming and to generate in them a research culture so that through the use of technologies they can build their own knowledge. This paper presents the rationale for the proposal and the results of a first implementation, which reflect a high degree of acceptance by the students, since it was evidenced that 94% obtained the expected learning.

**KEY WORDS:** Technological strategy; TIC; adaptive learning

# **AVAL DE TRADUCCIÓN**

PACHECO PRUNA EDISON MARCELO con cédula de identidad número: 0502617350 LICENCIADO EN CIENCIAS DE LA EDUCACION MENCION INGLES con número de registro de la SENESCYT: 1020-12-1169234; CERTIFICO haber revisado y aprobado la traducción al idioma inglés del resumen del trabajo de investigación con el título: "Estrategia tecnológica para el aprendizaje adaptativo en la enseñanza de programación avanzada" de Pucuji Cunalata Karina Marylin, aspirante a magister en Sistemas de Información.

Latacunga, Noviembre 2022

PACHECO PRUNA EDISON MARCELO 0502617350

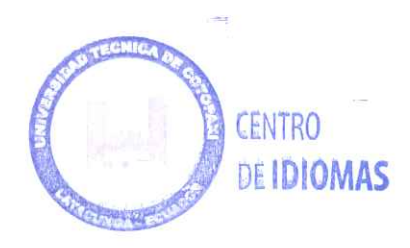

# **ÍNDICE DE CONTENIDOS**

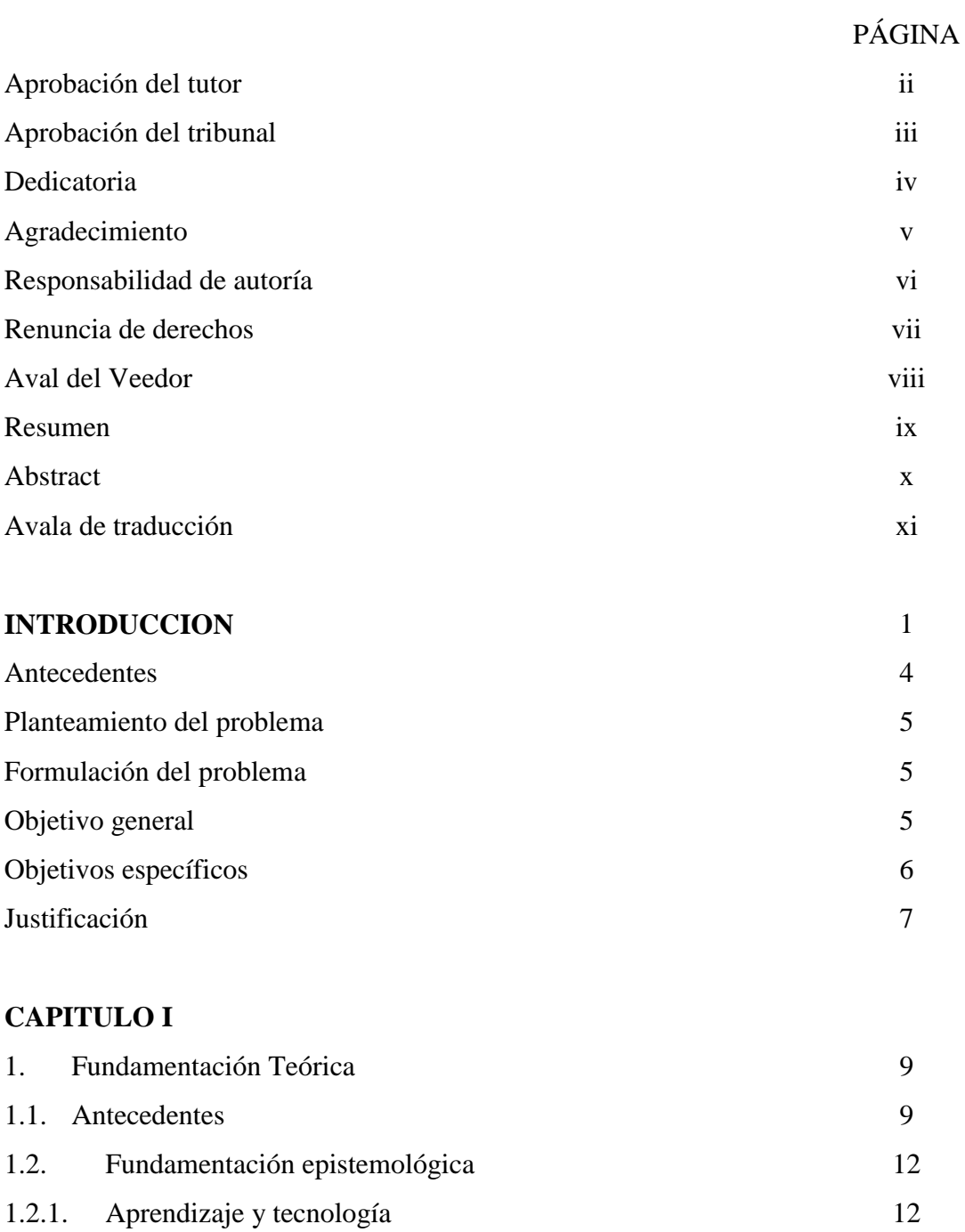

1.2.1.1. Docentes

12

13

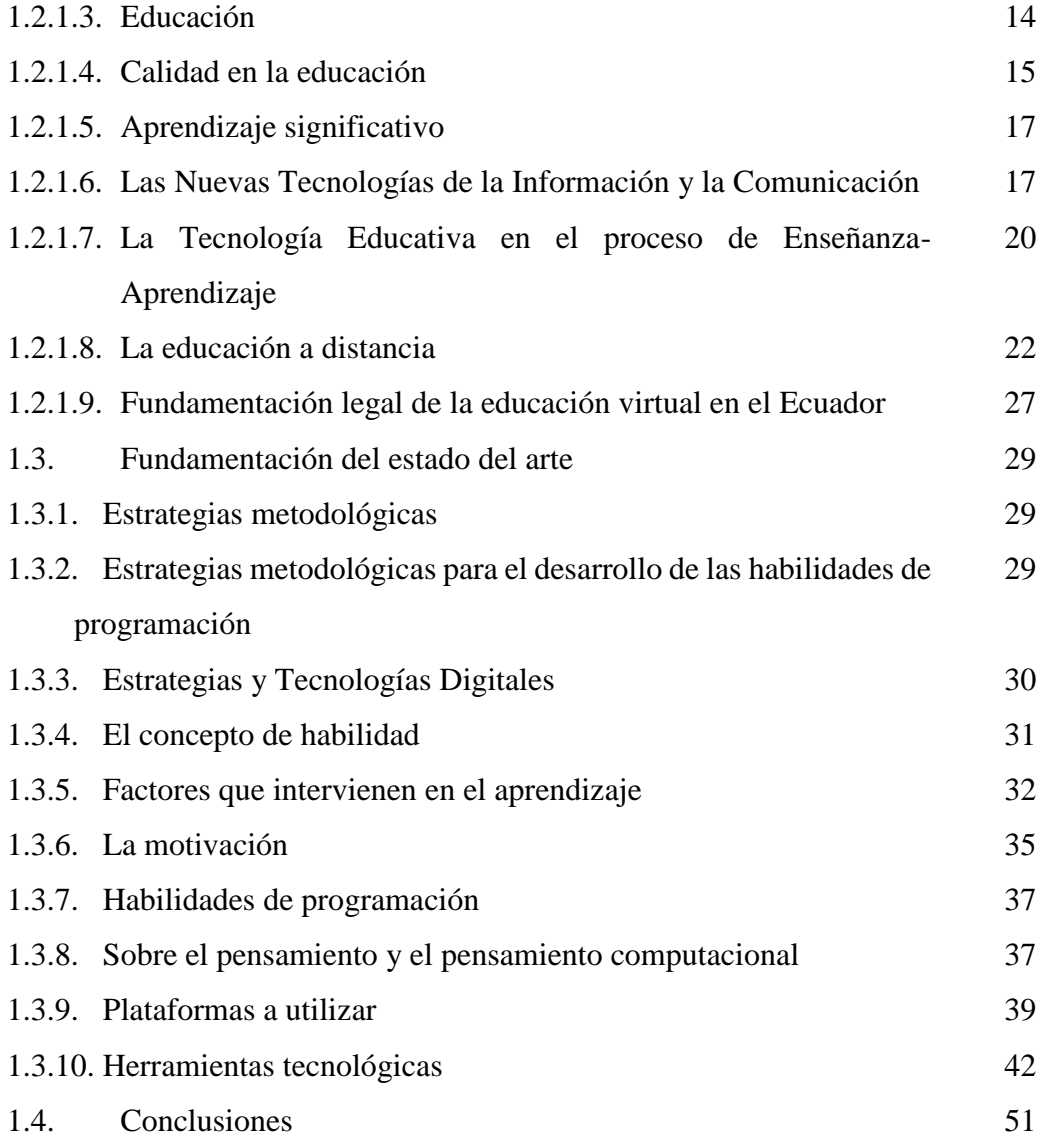

# **CAPITULO II**

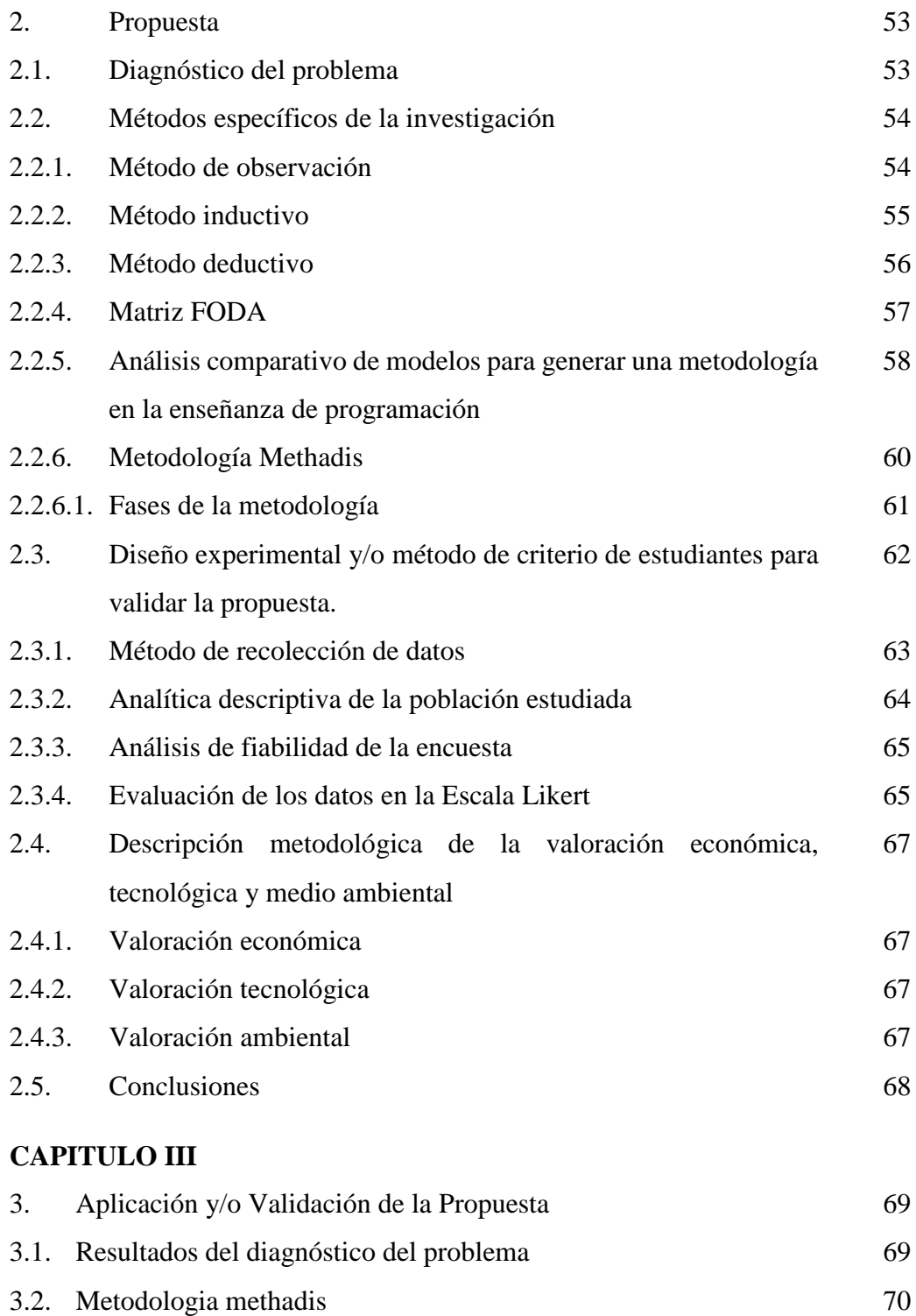

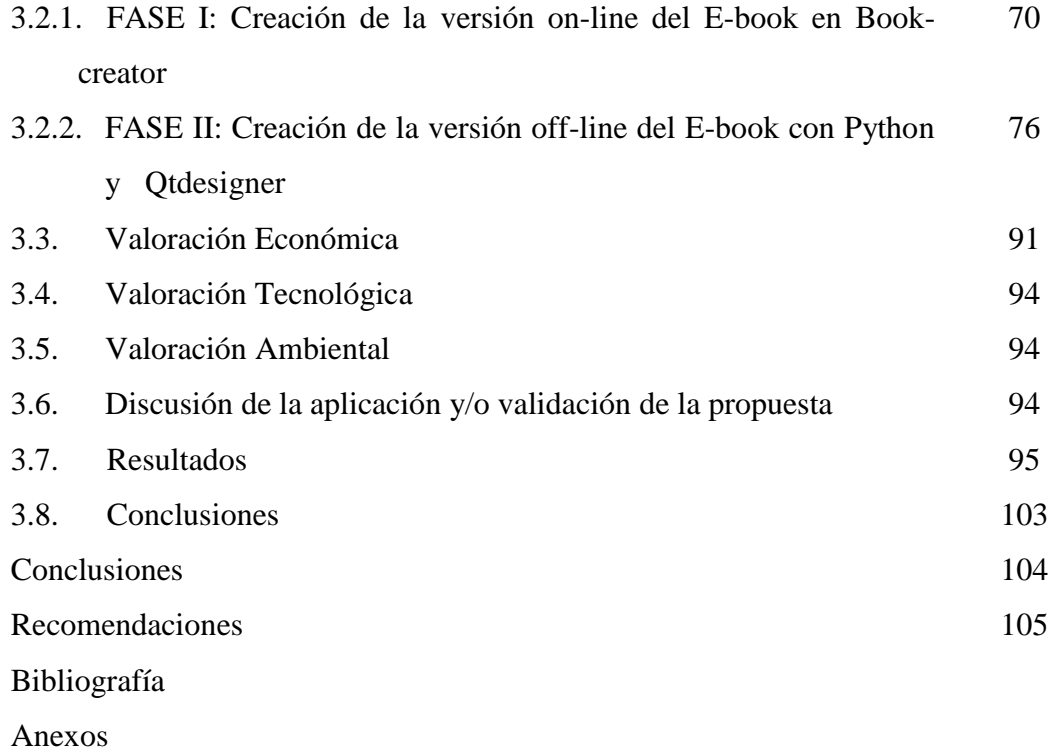

#### **INDICE DE TABLAS**

PÁGINA

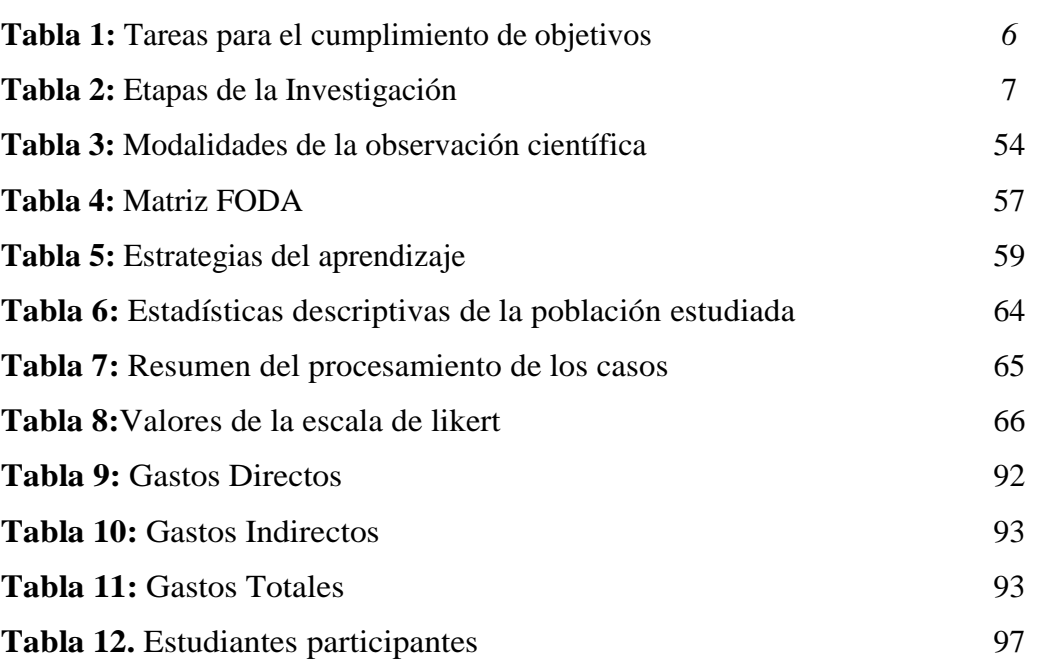

#### **INDICE DE GRAFICOS**

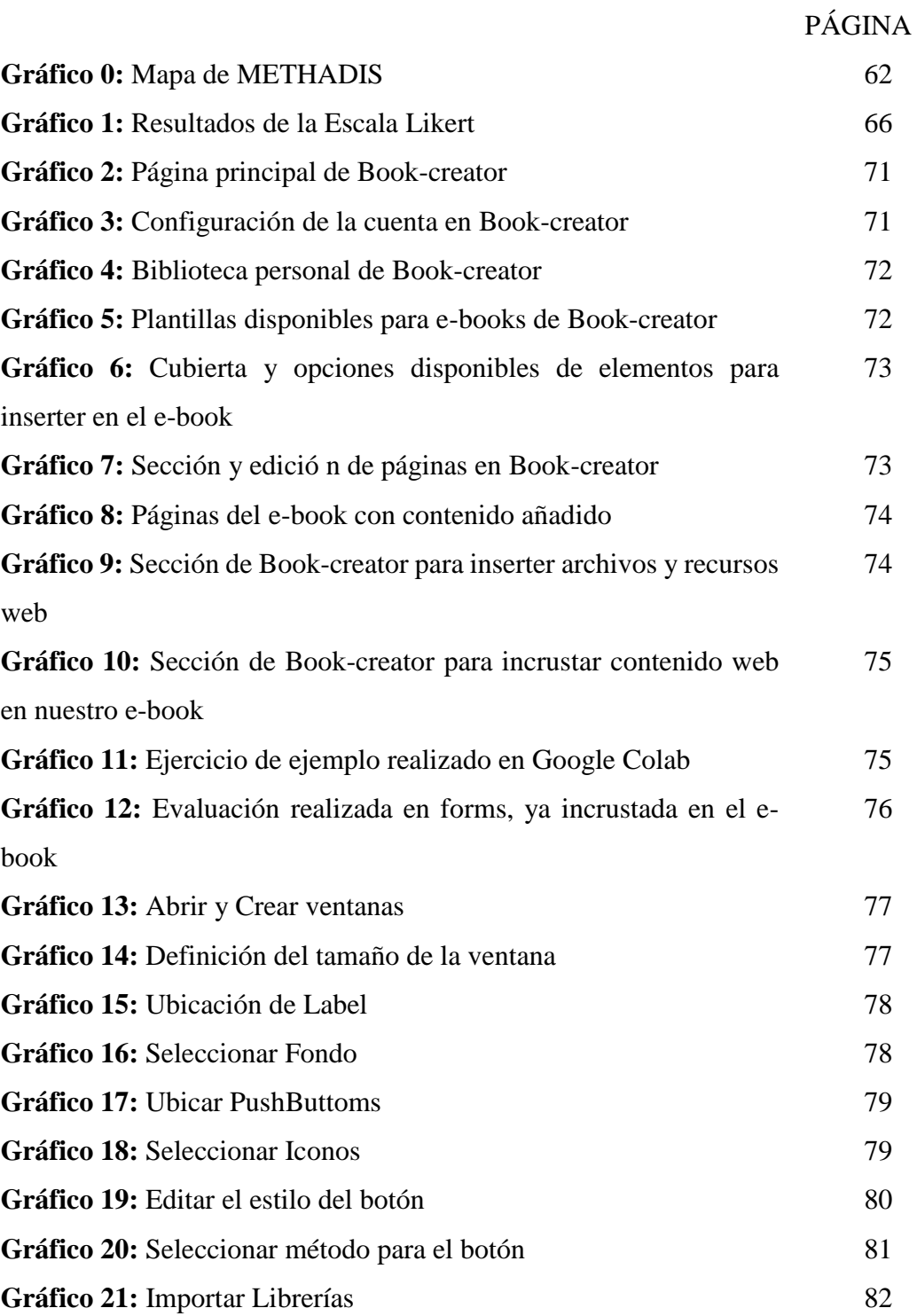

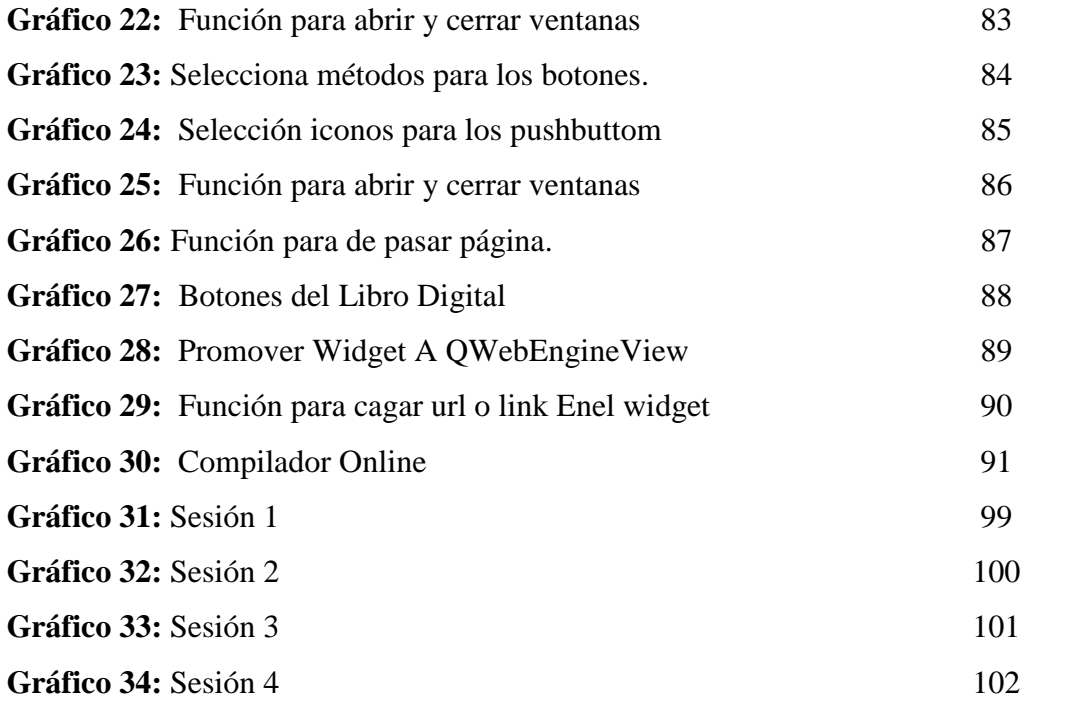

#### **INTRODUCCIÓN**

El proceso educativo en la actualidad a través de la retroalimentación inmediata proporcionada por las distintas plataformas de aprendizaje asistidas por computadora, ha podido evidenciar una mejora mediante la experiencia de un aprendizaje interactivo de los estudiantes con el uso de las tecnologías de información y comunicación. Sin embargo en la mayoría de los casos la utilización del contenido suministrado por estas plataformas ha sido ambiguo a lo largo del extracto académico ya que es una tarea desempeñada mayormente en horas de aprendizaje autónomo debido a que el docente se encuentra en el aula impartiendo clases tipo presencial. Por ello, se hace necesario el conocimiento de las tecnologías asociadas a los procesos educativos por parte de los docentes así como de sus distintas potencialidades que ofrecen tanto en el ámbito de tareas, evaluaciones y demás actividades extracurriculares, de igual manera la necesidad de que se implementen tutorías virtuales en todos los niveles de enseñanza.

En la Universidad Santo Tomás de Santiago de Chile se implementó la modalidad blended-learning o b-learning, lo que permitió establecer un análisis cualitativo de los artículos científicos publicados entre 2004 y 2017 en el International Journal of Educational Technology in Higher Education (ETHE) en los cuales se muestra que en el período 2016-2017 la mayoría de las investigaciones sobre tecnología educativa en la educación superior han centrado su interés en el estudio del diseño y desarrollo de estrategias y actividades con uso de entornos y herramientas digitales. [1]

Por esto, las TIC se están convirtiendo en herramientas cada vez más indispensables sobre todo en las instituciones de educación media y superior, ya que tienen muchas utilidades entre las que podemos mencionar: Son utilizadas como apoyo didáctico, permiten intercambiar trabajos, ideas, información diversa, procesadores de texto, editores de imágenes, de páginas Web, presentaciones multimedia, utilización de aplicaciones interactivas para el aprendizaje, visitas virtuales, sólo para mencionar algunas. Esto implica un esfuerzo pues se requiere del rompimiento de estructuras mentales para adaptarse a una nueva forma de enseñar y aprender. [2]

Las TIC son un elemento potencial dentro del campo educativo que benefician al proceso de enseñanza y nos permiten establecer elementos como entornos de formación virtual, contribuir al sistema de aulas convencionales y promover los intercambios educativos; esta relación dinámica entre las TIC y la educación dan paso a la generación de los nuevos escenarios de formación en modalidades educativas como la b-learning, proponiendo así nuevos modelos en el proceso de enseñanza-aprendizaje y proporcionando un espacio para promover la interacción profesor-alumno y alumno-alumno.

Debido a esto día a día se generan nuevas estrategias que propicien un aprendizaje adaptativo mediante la utilización de las nuevas tecnologías para complementar la cognición del conocimiento entre los estudiantes, mediante estas se intentará comprender de mejor manera las necesidades específicas de aprendizaje existentes en cada nivel de enseñanza, y así poder brindar un apoyo docente tecnológico identificando que actividades serían las necesarias a nivel individual dentro de los alumnos; es importante señalar que la demanda de una educación de calidad va en aumento por lo cual es necesario contar con diversas estrategias de aprendizaje.

En consecuencia a esto surgen los Entorno Virtuales de Aprendizaje (EVA) que no son más que un conjunto de herramientas informáticas que permiten la interacción didáctica de manera que el alumno pueda llevar acabo sus actividades académicas tales como lectura de documentos, realización de ejercicios, participación en foros y chats, evaluaciones en línea, etc., mediante el uso de un computador, esto quiere decir sin que exista un contacto físico entre docente y estudiante.

El uso de los EVA facilita al estudiante la interacción social con otras personas que pueden representar los agentes mediadores. Esta tecnología que presenta una forma de interacción proveerá el desarrollo de las habilidades interpersonales y eliminará barreras culturales a partir de que estudiantes y profesores se comuniquen a través de las nuevas formas que propone este medio. [3]

Por otro lado la inteligencia artificial tiene la capacidad de proporcionar una serie de soluciones para mejorar el ámbito de la educación en todos sus niveles, permitiéndonos desarrollar prácticas de enseñanza y aprendizaje innovadoras, mismas que no están destinadas a reemplazar a los profesores, pero pueden ayudar a los estudiantes a aprender de mejor manera.

La inteligencia artificial vendría a ser parte de cada uno de los aspectos más importantes y funcionales de la red (Internet), en el caso específico de la educación no debemos mirar la aparición de la inteligencia artificial no como un enemigo sino como un posible campo de estudio, herramienta de uso, posibilitador de nuevas estrategias para el aprendizaje, generador de nuevas preguntas para la investigación educativa; estas posibilidades hay que mirarlas detenidamente y analizarlas a fin de poder entender y generar un puente que permita a la educación, en especial la educación en tecnologías y con tecnologías para así explotar las infinidad de posibilidades que trae el auge y crecimiento volumétrico de la inteligencia artificial de la manos con el desarrollo de aplicaciones en nuevos campos que irán surgiendo en la medida que avancen las investigaciones y surgen nuevos paradigmas en los cuales se abordará y se tendrá en cuenta la participación constante de dicho colaborativo de la inteligencia artificial y el hombre. [4]

El aprendizaje y la enseñanza son procesos que ocurren constantemente en la vida de todos, por eso no podemos hablar de uno sin hablar del otro, ambos procesos giran en torno al eje central, el proceso de enseñanza-aprendizaje, mismo que consta de cuatro elementos: profesores, alumnos, contenido y variables ambientales, cada uno de estos elementos tendrá un impacto más o menos, dependiendo de cómo se relacionen en un contexto determinado, en consecuencia, se hace necesario generar estrategias tecnológicas para el aprendizaje adaptativo en diferentes áreas del saber y en el caso muy particular del presente tema de investigación en la enseñanza de programación estructurada.

**Antecedentes,** la presente investigación se relaciona con la línea de investigación establecida de tecnologías de la información y comunicación debido a que a través de su evolución han desempeñado un papel importante en el desarrollo de la educación, evidenciando la mejora significativa en el proceso de enseñanza aprendizaje en los distintos niveles de formación.

América Latina aún enfrenta problemas estructurales importantes que obstaculizan el logro de una educación de calidad con cobertura extendida en los países de la región. Casi el 50% de la población entre 5 y 19 años de los países latinoamericanos, que la CEPAL estimaba en más de 150 millones en el año 2005, está fuera de los sistemas formales educativos y con una preparación que no les permite una integración plena en la economía moderna e incluso los deja en riesgo de formar parte de los segmentos de población que quedan bajo la línea de pobreza. [5]

En las universidades colombianas la integración de las TIC en la docencia universitaria propicia el desarrollo de entornos de aprendizaje efectivos, que contribuyan a la interacción de estudiantes y profesores. Además, ofrece la posibilidad que los alumnos tengan acceso a los servicios educativos desde diferentes lugares o sitios que se encuentren. De esta forma pueden desarrollar personal y autónomamente acciones de aprendizaje auxiliándose para ello de las telecomunicaciones, así todos los alumnos pueden estar en contacto con las tecnologías que cada vez más se hacen indispensables en el desarrollo de cualquier profesión. [6]

En la Universidad Técnica de Cotopaxi ubicada en la Av. Simón Rodríguez, barrio El Ejido sector San Felipe, del cantón Latacunga, provincia de Cotopaxi, se ha desarrollado un alto nivel académico en base a la utilización de nuevas tecnologías para los procesos de enseñanza aprendizaje mismos que han sido adoptados en cada una de sus carreras con el apoyo de las autoridades institucionales brindando así una educación integra y de calidad a la juventud estudiosa de la provincia y del país, considerando lo expuesto como un valor práctico, se puede observar un aumento significativo en el uso de los entornos virtuales de aprendizaje en las

distintas actividades académicas que se desarrollan dentro de esta institución de educación superior.

El **Planteamiento del problema,** se fundamenta principalmente en la evolución vertiginosa de la tecnología y por ende la informática no es la excepción, entre una de los temas de mayor relevancia hoy por hoy tenemos el Internet el mismo que es utilizado por una gran mayoría de la población en todo aspecto como, social, económico, cultural, científico, etc., lo que ha conllevado a facilitar las actividades cotidianas del ser humano.

En base a esto es pertinente realizar un análisis de la realidad en la que se pretende intervenir, identificando varios hechos o aspectos negativos como son:

- El déficit de recursos didácticos de actualidad como son las aplicaciones de enseñanza-aprendizaje interactivas.
- No se dispone de suficientes recursos y fuentes de consulta bibliográfica para los estudiantes.
- El bajo interés por parte de los estudiantes frente al desarrollo de su cultura investigadora y la necesidad de generar su propio conocimiento.

Es por ello que el desarrollo tecnológico en el campo educativo requiere de una serie de acciones; por esta razón la **formulación del problema** para el presente tema de investigación es: ¿Cómo potenciar el aprendizaje adaptativo en la enseñanza de programación estructurada de los estudiantes de los primeros ciclos de la Carrera de Sistemas de Información de la Universidad Técnica de Cotopaxi?

Para resolver los problemas planteados se proponen el siguiente **objetivo general**: Aplicar una estrategia tecnológica mediante la utilización de entornos virtuales de aprendizaje en la enseñanza de la programación estructurada para fortalecer el rendimiento académico de los estudiantes de los primeros ciclos de la Carrera de Sistemas de Información.

Para el logro del objetivo anteriormente indicado, se propone los siguientes **objetivos específicos**: Establecer el estado del arte del aprendizaje adaptativo mediante técnicas de investigación que permitan identificar los causales fundamentales para la implementación de esta propuesta tecnológica.

A demás, Relacionar información, mediante la utilización de técnicas e instrumentos de investigación, para determinar los componentes a implementarse para perfeccionar el aprendizaje de programación.

De igual manera, Analizar los diferentes entornos virtuales de aprendizaje para fomentar un estilo de aprendizaje basado en la interacción del estudiante con distintos entornos virtuales.

A continuación, se describen las tareas necesarias para el cumplimento de los objetivos de la investigación:

| <b>OBJETIVO</b>                         | <b>TAREAS</b>                                         |
|-----------------------------------------|-------------------------------------------------------|
| <b>Objetivo Específico 1:</b>           | Determinación<br>fuentes<br>de<br>$\bullet$           |
| Establecer el estado del arte del       | principales de<br>investigación                       |
| aprendizaje adaptativo mediante         | científica.                                           |
| investigación<br>técnicas<br>de<br>que  | <b>Análisis</b><br>contenido<br>de<br>de<br>$\bullet$ |
| permitan identificar los causales       | documentos relacionados.                              |
| fundamentales<br><sup>1</sup> a<br>para | Explicar a través de un análisis<br>$\bullet$         |
| implementación de esta propuesta        | crítico los principales elementos                     |
| tecnológica                             | teóricos encontrados.                                 |
| <b>Objetivo Específico 2:</b>           | Emplear un instrumento<br>de<br>$\bullet$             |
| Relacionar información, mediante la     | investigación para determinar qué                     |
| utilización de técnicas e instrumentos  | tipo de entorno virtual<br>de                         |
| de investigación, para determinar los   | aprendizaje sea el más adecuado a                     |
| componentes a implementarse para        | implementarse.                                        |
| perfeccionar el aprendizaje<br>de       | Analizar<br>la l<br>metodología                       |
| programación                            | <b>METHADIS.</b>                                      |

*Tabla 1: Tareas para el cumplimiento de objetivos*

|                                                                                                    | Manipular<br>el entorno<br>de<br>$\bullet$                                                                                                    |
|----------------------------------------------------------------------------------------------------|----------------------------------------------------------------------------------------------------|
| <b>Objetivo Específico 3:</b><br>los diferentes<br>Analizar<br>entornos<br>virtuales de aprendizaje para fomentar<br>un estilo de aprendizaje basado en la<br>interacción<br>estudiante<br>del<br>con<br>distintos entornos virtuales | herramientas<br>ATutor.<br>como<br>Moodle, Claroline, Docebo.<br>Explotar los beneficios de cada<br>$\bullet$<br>herramienta para seleccionar la<br>más indicada para generar el<br>contenido<br>de<br>aprendizaje<br>adaptativo. |

*Elaborado por: La investigadora*

El proceso investigativo ha sido realizado en base a etapas, mismas que son detalladas en la siguiente tabla:

*Tabla 2: Etapas de la Investigación*

| <b>ETAPA</b>                                                                              | <b>DESCRIPCIÓN</b>                                                                |
|-------------------------------------------------------------------------------------------|-----------------------------------------------------------------------------------|
| <b>Desarrollo</b><br>$\overline{\textbf{los}}$<br>de<br>antecedentes y estado del<br>arte | Determinación<br>Antecedentes<br>de<br>y<br>Problemática y el análisis documental |
| <b>Levantamiento</b><br>de                                                                | Utilización métodos y técnicas de análisis y                                      |
| <i>información</i><br>la<br>para                                                          | síntesis para la recopilación de datos a través                                   |
| investigación                                                                             | de la investigación de campo.                                                     |
|                                                                                           | Análisis, especificación y metodología                                            |
| <b>Propuesta</b>                                                                          | para el diseño de una solución                                                    |
|                                                                                           | Implementación<br>de<br>estrategia<br>una                                         |
| Validación de la propuesta                                                                | tecnológica para el aprendizaje adaptativo de                                     |
|                                                                                           | programación estructurada                                                         |

*Elaborado por: La investigadora*

Como **justificación** del trabajo de investigación se puede mencionar que con su implementación dentro del contexto indicado se contribuye en:

- La actualización de los recursos didácticos, utilizados para la transmisión del conocimiento que permitirán mejorar la capacidad cognoscitiva del estudiante.
- Disponer de fuentes bibliográficas adecuadas, para que el estudiante pueda desarrollar adecuadamente los conocimientos adquiridos dentro del aula.

 Desarrollar el criterio investigativo basado en el raciocinio que el ser humano tiene por naturaleza, lo que nos permitirá fortalecer en un alto porcentaje el rendimiento académico dentro del área de programación.

Para el desarrollo del presente trabajo, y teniendo en cuenta, que parte de la necesidad de realizar el estudio de los fundamentos teóricos de los entornos virtuales de aprendizaje, y su aplicación en el proceso de enseñanza aprendizaje ha mejorado la capacidad cognoscitiva de los estudiantes, la propuesta está desarrollada mediante el uso de la Metodología de investigación científica de campo, inductiva y deductiva, la construcción del marco teórico se basa en la revisión de documentos científicos, artículos e investigaciones académicas, casos de estudio y publicaciones, así como también, el análisis de proyectos y estudios sobre la implementación de escenarios de aprendizaje asistidos por computador.

También hay que resaltar que con la presente investigación se busca establecer una estrategia adecuada basada en tecnologías educativas para el aprendizaje adaptativo de programación en los estudiantes de los primeros ciclos de la Carrera de Sistemas de Información, por lo cual su desarrollo es fundamental que este enmarcado en las etapas de la metodología METHADIS, permitiéndonos así involucrar diversos aspectos tanto pedagógicos como técnicos.

# **CAPÍTULO I**

#### **1. Fundamentación Teórica**

#### **1.1. Antecedentes**

Con la llegada de la pandemia se potenció el estudio y uso exclusivo de los recursos tecnológicos, mismos que se desarrollaron de manera ágil cubriendo las demandas y expectativas generadas por las necesidades mismas de la sociedad, en el ámbito tanto de la comunicación, de los negocios, de la ventas y como no del sector educativo en todos sus niveles y esto se dio no solo en nuestro país sino a nivel mundial; haciendo referencia a la educación podemos encontrar diversas plataformas virtuales que sirvieron de apoyo para el proceso de enseñanza aprendizaje tanto en la educación primaria, segundaria y superior propiciando así alcanzar un aprendizaje significativo por parte de los estudiantes, ya que dichas plataformas permitieron administrar y generar recursos de enseñanza a través de contenidos multimedia, actividades interactivas y de evaluación.

En la actualidad tanto el [conocimiento](http://www.monografias.com/trabajos/epistemologia2/epistemologia2.shtml) como el desarrollo tecnológico son base importante en todas las actividades de la sociedad y, por supuesto, en el [desarrollo](http://www.monografias.com/trabajos12/desorgan/desorgan.shtml) académico de las instituciones de nivel superior, por lo cual estas deben buscar las estrategias más adecuadas para lograr la integración de las nuevas tecnologías de la información y la comunicación en los procesos de formación.

El proceso de enseñanza aprendizaje está caracterizado por una mayor heterogeneidad y diversidad en el alumnado, una estrecha relación y complementación entre tecnología y enseñanza y un desarrollo vertiginoso de las Nuevas Tecnologías de la Información y las Comunicaciones, de ahí la necesidad de buscar nuevos modelos que ayuden a proyectar la enseñanza bajo esta nueva perspectiva.

Las tecnologías digitales representadas por creaciones multimedia interactivas con su unión a las redes constituyen un eje muy importante en la revolución subyacente que está impregnando el mundo actual. La singular combinación de textos, imagen y sonido, y las abren las posibilidades de participación activa del usuario. El universo multimedia interactivo en red presenta un gran potencial técnico para el desarrollo de aplicaciones y recursos pedagógicos. [7]

Ciertamente la evolución de las redes telemáticas nos ofrecen la oportunidad de poder trabajar con una gran variedad de personas, a veces lejanas a nivel espaciotemporal. Este entorno tecnológico plantea realizar un tratamiento óptimo y eficaz de la gran cantidad de información que Internet proporciona. Así mismo, demanda establecer nuevos criterios de elaboración y tratamiento de dicha información y crear nuevas pautas de comunicación e interacción de cara al siglo XXI. Este nuevo panorama sociocultural representa importantes implicaciones pedagógicas. Las personas necesitan las nuevas habilidades requeridas en los ámbitos profesionales. Así, más que nunca, las personas necesitan: desarrollar autonomía e iniciativa propias para emprender y autodirigir procesos de aprendizaje personales, comunicar ideas con claridad y precisión por medio de variedad de recursos técnicos, agilizar la toma de decisiones, tener disposición y voluntad para formarse y trabajar de manera cooperativa.[7]

No obstante, hemos de reconocer que la incorporación de los ordenadores en las aulas ha estimulado diferentes aprendizajes en el alumnado, consistentes en:

- A través del lenguaje digital (texto con imagen animada o fija, con sonido o sin él) aprenden que el conocimiento no es lineal, a ser más autónomos al tener que seleccionar fuentes, a buscar información sin perder de vista qué es lo que pretende, a tener que realizar una lectura crítica ante la inmediatez y bombardeo de la información y otras formas de comunicarse (correo, chat, foro), así como a crear otro tipo de trabajos. En algunos casos hemos sido testigos de cómo el docente utiliza un lenguaje preciso y específico cuando se trabaja con el ordenador y de su aprendizaje por parte del alumnado. Y además del lenguaje, el alumnado ha desarrollado una mayor destreza informática.
- Aprenden que pueden formarse haciendo uso de un espacio virtual. En algunos casos los chavales han comprobado que el soporte físico no es el único recurso para aprender, sino que existen otros entornos que también pueden propiciar el aprendizaje. [8]

Por lo expuesto es necesario fomentar una nueva concepción de los alumnos, así como también el cambio del rol docente, ambos debe asumir que la generación del conocimiento no solamente se la da dentro del aula de clase sino también fuera de ella con la ayuda de los entornos virtuales de aprendizaje, sugiriendo cambios significantes en el proceso enseñanzaaprendizaje permitiéndonos llegar hacia un modelo más flexible e innovador y de manera particular a que el estudiante pueda construir su propio conocimiento.

En el presente capítulo se realiza una caracterización de las Nuevas Tecnologías de Información y Comunicación, de los entornos virtuales de aprendizaje y la metodología necesaria para el desarrollo del presente tema de investigación.

#### **1.2. Fundamentación epistemológica**

#### **1.2.1. Aprendizaje y tecnología**

#### **1.2.1.1. Docentes**

Según [9], los docentes, como profesionales de la educación, deben potenciar las capacidades intelectuales de los estudiantes, propiciar aprendizajes significativos, favorecer el desarrollo del pensamiento crítico y científico e intervenir para adquirir nuevas formas de convivencia democrática en el aula multicultural y diversa, asumiendo así la responsabilidad de desarrollar en los estudiantes las competencias que son necesarias para continuar aprendiendo a lo largo de la vida, buscando así, una intervención más integral en el mundo. Bajo esta perspectiva y desde nuestro punto de vista, la docencia se ha convertido en una profesión compleja, hoy más que nunca la sociedad exige del docente conocimientos y competencias que van más allá de su formación inicial y de la propia experiencia.

#### **Funciones del docente:**

- 1. Preparar las clases. Organizar y gestionar situaciones mediadas de aprendizaje con estrategias didácticas que consideren la realización de actividades de aprendizaje (individuales y cooperativas) de gran potencial didáctico y que consideren las características de los estudiantes.
- 2. Buscar y preparar materiales para los alumnos, aprovechar todos los lenguajes hay que elegir los materiales que se emplearán, el momento de hacerlo y la forma de utilización, cuidando de los aspectos organizativos de las clases (evitar un uso descontextualizado de los materiales didácticos).
- 3. Motivar al alumnado despertar el interés de los estudiantes (el deseo de aprender) hacia los contenidos de la asignatura
- 4. Docencia centrada en el estudiante, considerando la diversidad Informar a los estudiantes de los objetivos y contenidos de la asignatura, así como de las

actividades que se van a realizar y del sistema de evaluación. Negociar posibles actividades a realizar.

- 5. Ofrecer tutoría y ejemplo
- 6. Investigar en el aula con los estudiantes, desarrollo profesional continuado
- 7. Colaboración en la gestión del centro realizar los trámites burocráticos que conlleva la docencia: control de asistencia, boletines de notas, actas. [10]

Los docentes tienen la vital importancia de recopilar día a día las experiencias vividas con cada grupo por que servirán para construir diferentes métodos de enseñanza y aplicarlos de acuerdo a diversos factores que se presenten, garantizando así la apropiación del conocimiento.

#### **1.2.1.2. Alumno**

Según [11] , ser alumno significa una relación con otro, ya sea una persona o un grupo de saberes. Los alumnos/as, niños/as, jóvenes o adultos son sujetos de la educación. En torno a esos sujetos se desarrolla una serie de dispositivos tecnológicos, económicos, sociales y políticos de los cuales muchas veces no somos conscientes. El alumno debe ser entendido como un ser humano que tiene la habilidad de socializar fácilmente, siendo protagonista de las interacciones sociales en las que se ve involucrado en su vida escolar y como ciudadano, el alumno reconstruye los saberes, pero no lo hace solo lo hace con la ayuda del docente. De igual manera, existen procesos complejos en donde se da la construcción personal y el proceso de construcción. [12]

#### **Funciones del alumno:**

1. Reconoce que es él, el elemento fundamental en el proceso de aprendizaje y de acuerdo con esta idea, demanda y cumplen con las condiciones y actividades educa.

- 2. Tiene interés por su aprendizaje, reconoce el valor de la independencia cognitiva, desarrolla la curiosidad, la creatividad, tienen iniciativa y son capaces de tomar decisiones indispensables para su formación.
- 3. Cuenta con información oportuna y constante sobre su avance académico: acerca de las competencias que va desarrollando para utilizarla en la toma de decisiones.
- 4. Sabe aprender. Identifica lo que necesitan aprender y las mejores estrategias para lograrlo. Desarrolla sus propias habilidades y hábitos de estudio.
- 5. Apoya sus actividades de formación en el uso eficiente y sistemático de las tecnologías de la información y comunicación.
- 6. Participa en actividades de evaluación, autoevaluación, heteroevaluación y coevaluación. [13]

En la actualidad el método de aprendizaje es muy buena alternativa ya que los alumnos adquieren conocimiento que les interese aprender ya que además l puedan aplicar a un contenido real sobre lo que viven o experimentan.

#### **1.2.1.3. Educación**

Según [14], la educación es el proceso humano de perfeccionamiento que todos conocemos y que hemos vivido, vinculado a determinados valores sociales, que utiliza influencias intencionales, y que tiene como finalidad la individualización y la socialización del individuo ya que esta es consustancial al desarrollo del sujeto.

La educación es un proceso planificado y programado conscientemente, generalmente dentro de instituciones de formación, implicando lo que se llama un plan de formación, la enseñanza referiría a aquellos procesos educativos que se producen indiferenciados de otros procesos sociales como la educación de la sensibilidad y la afectividad, la educación del comportamiento intelectual, la educación moral, etc. [15]

El objetivo de la educación es indagar conceptos de educación según autores mediante buscadores académicos para un mejor entendimiento de lo que es la educación y calidad de la misma ya sea en dentro o fuera del país.

#### **1.2.1.4. Calidad en la educación**

#### **Criterios de educación según Perú**

Según [16], la calidad en la educación es el nivel óptimo de formación que deben alcanzar las personas para enfrentar los retos del desarrollo humano, ejercer su ciudadanía y continuar aprendiendo durante toda la vida.

Se estructura en un orden jerárquico de tres categorías: dominios, competencias y desempeños.

- Un dominio se refiere a un ámbito de la práctica docente donde se agrupa una serie de desempeños profesionales que se asocian con el aprendizaje de los estudiantes.
- Las competencias representan un conjunto de características que se atribuyen al sujeto que actúa en un ámbito determinado; los componentes de una competencia son los recursos, movilizados, contexto, finalidad, eficacia e idoneidad.
- Los desempeños se definen como las actuaciones observables de la persona que pueden ser descritas y evaluadas y que expresan su competencia, se relaciona con el logro de aprendizajes esperados y la ejecución de tareas asignadas.

#### **Criterios de educación según Estados Unidos**

Se estructura en dominios, componentes, elementos e indicadores, define un dominio como ámbitos de responsabilidad de la enseñanza, cada dominio se define a partir de una serie de componentes, los cuales se precisan a partir de los elementos e indicadores. Además, se describen cuatro posibles niveles de desempeño profesional para cada componente, de manera que el profesor puede ubicarse de

acuerdo a su desempeño en el nivel insatisfactorio, básico, competente o distinguido.

Los componentes que integran el marco establecen los conocimientos, habilidades y actitudes que debe tener el docente durante la planeación, el desarrollo y la conclusión de una clase. Además, define sus responsabilidades profesionales fuera del aula, como crecer, desarrollarse y participar en una comunidad profesional. [17]

#### **Criterios de educación en Ecuador**

Adicionalmente, un criterio clave para que exista calidad educativa es la equidad, que en este caso se refiere a la igualdad de oportunidades, a la posibilidad real de acceso de todas las personas a servicios educativos que garanticen aprendizajes necesarios, a la permanencia en dichos servicios y a la culminación del proceso educativo.

Según [18], de manera general, nuestro sistema educativo será de calidad en la medida en que dé las mismas oportunidades a todos, y en la medida en que los servicios que ofrece, los actores que lo impulsan y los resultados que genera contribuyan a alcanzar las metas conducentes al tipo de sociedad que aspiramos para nuestro país.

Como hemos visto, el tema de la educación no es una idea nueva, es decir, se ha convertido en parte de la historia de la educación en todos los países, pero está resurgiendo debido a muchas necesidades, su función es la socialización de una persona por el bien de la educación, se adapta a los cambios sociales y las necesidades sociales, a medida que cambia el sistema, las nuevas formas de educación ayudan a las personas a asumir nuevos roles y la educación continua ayuda a las personas a interpretar estos roles.

#### **1.2.1.5. Aprendizaje significativo**

Según [19], se define sucintamente la teoría del aprendizaje significativo para enmarcar una explicación más detallada de su constructo esencial, primero desde su significado original y después desde una perspectiva cognitiva más reciente. Con objeto de delimitar claramente qué es y qué no es aprendizaje significativo, se exponen incorrecciones y mitos asociados al mismo. Se muestran, así, las ventajas que supone la utilización de esta teoría como referente para el aula, así como la forma eficaz de lograr un aprendizaje significativo en el alumnado.

Sin duda, la adquisición y el almacenamiento de grandes cantidades de información es un fenómeno impresionante y, a diferencia de las computadoras, los humanos solo pueden captar y recordar rápidamente unas pocas piezas discretas de información, presentadas solo una vez.

En este panorama, la búsqueda se centra en la posibilidad de leer el saber y la práctica pedagógica del maestro en las experiencias de la Expedición Pedagógica Nacional, el programa Ondas y el Proyecto Educativo Pedagógico Alternativo, para intentar hallar el modo como en estas experiencias se definen y enuncian en las prácticas de los maestros y maestras, reconociendo de esta manera el papel de control y vigilancia que tienen la institucionalidad estatal y los expertos del campo educativo. [20]

Son aportes que hacen los docentes sabiendo que inciden en lo que todos sentimos y vivimos como una realidad que a veces escapa a nuestro control. Por el momento, aún es necesario informar sobre los fundamentos del proyecto y empezar a asumir el proyecto desde las comunidades educativas.

#### **1.2.1.6. Las Nuevas Tecnologías de la Información y la Comunicación**

Actualmente, en el ámbito de la educación se manifiestan cambios sustanciales con iniciativas para implementar el uso de las nuevas Tecnologías de la Información y de la Comunicación en las aulas de clases con el propósito de aumentar las probabilidades de alcanzar los objetivos de aprendizaje de los alumnos, amparado por la formación docente que avale el empleo de la tecnología para minimizar el vacío digital entre docentes y estudiantes. [21]

Con la aparición de las TIC, se necesita una actualización constante, tanto para el docente como para el alumno. En ese sentido, el docente desde un punto de vista centrado hace que el estudiante practique sobre el pizarrón, aplicando clases magníficas, formándolo de una manera sistemática y centrada en un contexto interactivo de aprendizaje.

Según [22], las Tecnologías de la Información y la de Comunicación (TIC) se desarrollan a partir de los avances científicos producidos en el ámbito de la informática y de las telecomunicaciones, de ahí la importancia de la tecnología que accede al proceso de producción, interacción, tratamiento y comunicación de la información. Además, ayuda a mejorar la posibilidad dentro del proceso de alfabetización, que sirve como instrumento de búsqueda de información, y se considera como un recurso fundamental para la gestión de varios centros donde se constituyen como material de refuerzo para los estudiantes.

- Los avances obtenidos en las tecnologías de la información y la comunicación (TIC), en la actualidad, se han convertido en un componente esencial de la cotidianidad humana, generando hoy nuevas formas de socialización, educación, producción de conocimiento y acceso a la información.
- Las TICS son sinónimo de innovación en el área educativa, lo que permite que los docentes y estudiantes puedan realizar cambios determinantes en los procesos de enseñanza, esto ha causado un cambio notable en el ámbito educativo que afecta tanto la forma de enseñar y la forma de aprender como el papel del docente y del estudiante.
# **Ventajas:**

- Facilita la compresión: el cual ayudaría a motivar a los estudiantes ya que ayudaría a mantener la atención más fácilmente.
- Fomentar la alfabetización visual y digital: los alumnos adquieren competencias digitales y audiovisuales para mejorar su futuro profesional.
- Aumenta la autonomía del estudiante: ayuda a ser más autosuficientes y autónomos, es decir ayuda al estudiante a fomentar la práctica de la autoeducación.
- Enseña a desarrollar un mayor pensamiento crítico: mediante los aplicativos (redes sociales) ayuda a los alumnos a mejorar sus puntos de vista, ya que existen varios foros en los cuales existen debate de diferentes temáticas.

# **Características:**

Jonassen (1995) considera que las TIC tienen 7 características que permiten un aprendizaje significativo y es esencial tenerlas en cuenta, son las siguientes:

- Cuando los estudiantes participan procesando inteligentemente la Información, son responsables de los resultados, utilizan el computador como herramienta para adquirir conocimiento o para aumentar su productividad con el fin de alcanzar resultados se convierten en estudiantes activos.
- Cuando los estudiantes integran las ideas nuevas a su conocimiento previo, dándoles sentido y significado y utilizan los computadores como herramientas cognoscitivas o medios de producción estamos hablando de estudiantes que construyen su conocimiento.
- Cuando los estudiantes trabajan en una comunidad de aprendizaje, en el que cada uno realiza su contribución tanto para alcanzar las metas establecidas, como para maximizar el aprendizaje de los otros y utiliza el computador para realizar presentaciones que promueven y apoyan el trabajo en equipo se está hablando de un aprendizaje colaborativo.
- Cuando los estudiantes tratan de alcanzar logros y objetivos claros en el conocimiento y los computadores les ayudan a organizar sus actividades se entiende que los estudiantes están logrando una educación intencionada.
- Cuando el Internet, el correo electrónico y las videoconferencias permiten expandir las comunidades constructoras de conocimiento, más allá de las paredes del aula y los estudiantes se enriquecen con el intercambio permanente de ideas y de conocimientos se habla de una didáctica conversacional.
- Cuando los estudiantes llevan a cabo tareas o proyectos que tienen que ver con situaciones de la vida real o donde éstas son simuladas mediante actividades enfocadas a la solución de problemas se considera una pedagogía contextualizada.
- Finalmente, cuando los estudiantes al terminar un proyecto o tarea hacen una reflexión y análisis de los procesos que llevaron a cabo y de las decisiones que tomaron para articular lo que han aprendido quiere decir que se han vuelto reflexivos frente a su proceso de aprendizaje.

### **1.2.1.7. La Tecnología Educativa en el proceso de Enseñanza-Aprendizaje**

La educación no puede mantenerse al margen de este desarrollo y los avances tecnológicos deberían generar un cambio sustancial en nuestros sistemas de enseñanza. En este contexto, se impone la necesidad de introducir nuevos alicientes en el proceso de enseñanza–aprendizaje y las nuevas tecnologías proporcionan el instrumento idóneo para generar el tipo de estímulo que nuestros estudiantes necesitan para involucrarse de lleno en dicho proceso. Las tecnologías de la información obligan a modificar la organización de la educación, porque crean entornos educativos que amplían considerablemente las posibilidades del sistema, no sólo de tipo organizativo, sino también de transmisión de conocimientos y desarrollo de destrezas, habilidades y actitudes.

Según [23], la clave está en transformar la información en conocimiento y éste, en educación y aprendizaje significativo. En las universidades presenciales, el uso del Aula Virtual (AV) se ha convertido en la herramienta más eficaz para motivar a los

alumnos a la participación activa en la marcha del curso. Esto se debe al aumento exponencial de la comunicación entre el profesor y los alumnos y de éstos entre sí, la facilidad de acceso a los materiales ofrecidos por el profesor y a la inmediatez en el envío, corrección y calificación de los trabajos, que permiten al alumno aparecer como protagonista en la elaboración de dichos contenidos. En el proceso de enseñanza-aprendizaje de las estructuras de datos estas herramientas constituyen, a la vez, objeto de estudio e instrumento pedagógico.

# **Forma de aplicarla**

Cada vez aparecen más argumentaciones conceptuales alrededor de la implementación de las TIC en enseñanza, más que nada en un rato histórico en el cual las comunidades del entendimiento y de la información circulan a novedosas maneras de enseñanza. Los actores del sistema educativo que han descubierto e incorporado las TIC como instrumento de trabajo formativo, principalmente son esos que, además de haber sido alfabetizados digitalmente mediante lo cual ellos se dan y otros ofrecen una forma más fácil y didáctica de enseñanza a través de la tecnología.

# **Beneficios**

- El estudiante una serie de herramientas que facilitan su aprendizaje y algunas de estas son: correos electrónicos, grupos de discusión, chats... (silva, 2006). En este sentido, cabe destacar la existencia de las redes sociales como: Facebook, tuenti, Messenger, twitter, YouTube. [24]
- Las ntic motivan a los estudiantes ya que pueden jugar a juegos educativos, fomentan la concentración, estimulan la planificación y la memoria y les ayudan a acceder a la información. En esta línea, salmerón, rodríguez y gutiérrez destacan la importancia de aprender a través de entornos virtuales.
- las ventajas que nos aportan las ntic e internet en el campo de la enseñanza en general son múltiples. [24]

 Otros beneficios del uso de las nuevas tecnologías consisten en que éstas facilitan la autoevaluación, son flexibles a cada alumno y asignatura, se pueden crear entornos virtuales de aprendizaje, se puede acceder a diferentes recursos, permiten diseñar diferentes actividades, se pueden crear debates... Hemos visto la importancia y beneficios de las ntic en la educación y el aprendizaje del alumno, pero no podemos obviar su papel en relación al docente. [24]

# **1.2.1.8. La educación a distancia**

La educación a distancia, ésta caracteriza por los elementos fundamentales que componen el triángulo interactivo: el alumno, el profesor/tutor y el contenido. El contenido se presenta a través del material didáctico, en este tipo de estudio se convierte en un elemento especialmente relevante, ya que en él se incluye toda la información y se ofrece la guía a los alumnos; se entiende que en este tipo de enseñanza se trabaja sobre el modelo de autoaprendizaje, el tutor/profesor es un guía, un compañero auxiliar, pero el alumno debe desenvolverse de manera autónoma. El trabajo del tutor puede llevarse a cabo de manera presencial o a distancia, también puede contemplar modalidades combinadas. En los estudios a distancia se da gran variación en cuanto a los contenidos y metodologías utilizadas; a veces se proporciona acompañamiento y orientación a los alumnos en su aprendizaje, desde resolver las dudas que se les presentan hasta desarrollar completamente los temas; la frecuencia y duración de las tutorías también es muy variable, puede no tener ningún encuentro presencial, pero puede presentarse combinación entre no presenciales y presenciales, cuando hay encuentros presenciales, éstos pudieran ser periódicos y estar establecidos con anterioridad o también se puede dar la libertad de hacerlas ocasionalmente, sólo cuando se requiera. Además, estos encuentros pueden tener un tiempo estipulado: durar minutos u horas. Por ello, las pautas y las estrategias de interacción entre los elementos: alumno, tutor y contenido tienen características particulares, dependiendo de cada curso.

Los rasgos más frecuentes, a saber:

- a) La separación profesor-alumno;
- b) La utilización de medios técnicos;
- c) El sistema de tutoría;
- d) El aprendizaje independiente.

Según [25] , estos elementos ayudan a definir de manera más clara el proceso educativo que ocurre en la formación a distancia, donde la comunicación entre los actores: alumno y profesor se da alejado en el tiempo y el espacio a través de medios de comunicación textual y electrónica.

#### **E-Learning**

E-Learning es una de las palabras más utilizadas en la actualidad de moda en enseñanza. En poquísimos años este término ha pasado del vocabulario usado por una minoría de profesionales en las aplicaciones de la tecnología en la educación a ser empleado por diversas instituciones, organizaciones y agentes educativos. De la enseñanza de individuos adultos, de la formación en los espacios empresariales y de formación ocupacional, de las enseñanzas medias, entre otros, ofertan sus cursos no solamente en las maneras clásicos de salas físicas, sino además por medio de lo cual se conoce cómo salas virtuales. El e-learning se está expandiendo velozmente por todo el sistema educativo impregnando tanto la enseñanza formal como la no formal, tanto la educación presencial como en la formación a distancia. [26]

### **B-Learning**

Según [27], el b-learning es un modelo mixto de formación en línea y presencial. Un nuevo concepto de formación, en el cual lo mejor de todo el mundo virtual y presencial, se combinan según las necesidades o preferencias de la compañía. Es un diseño en el cual tecnologías de uso presencial y no presencial se combinan con objeto de optimizar el proceso de aprendizaje. La modalidad b-learnig que se enmarca, como una forma de llevar a cabo las TICs en la enseñanza puesto que éstas fueron incrementando su efecto en cada una de las zonas de la vida de los

individuos, y especialmente su auge va creciendo todos los días más, en la zona educativa. Con la utilización de las TICs en las distintas maneras en enseñanza, el proceso de enseñanza-aprendizaje optimización de forma notable.

# **Modalidad en línea**

Según [28], la educación en línea, como una de las modalidades de mayor crecimiento en el contexto de las tecnologías de la información y la comunicación (tic), es un concepto polémico. Por sus características intrínsecas de versatilidad, flexibilidad y neutralidad epistemológica, frecuentemente genera puntos de vista encontrados de aceptación-rechazo, optimismo-pesimismo, confianza-recelo o entusiasmo-miedo. Se menciona que la educación en línea es un concepto complejo que en su realidad escapa a definiciones simples y que, por lo tanto, no existe por sí misma, es un concepto que debe ser consensuado y construido entre los actores educativos involucrados. Se plantea que hay dos dimensiones que determinan el potencial de la misma definición: el contexto y el conocimiento sobre la temática. Sin duda el conocimiento de la temática es la dimensión que puede construir la definición más útil para los profesores; sin embargo, es el contexto, sobre todo la forma de la organización, la que tiene la posibilidad de favorecer la difusión de la educación en línea en la estructura social de la institución. Se argumenta que la consideración de las dos dimensiones simultáneamente es el camino para un crecimiento sustentado de la educación en línea.

La educación en modalidad en línea es sumamente nueva donde entran varios factores complejos, se destaca por su diversidad de información donde es verdaderamente difícil encontrar un límite de datos informáticos ya que existen temáticas ya actividades extensas hechas por varios autores de distintas ubicaciones geografías dando como resultado imposibilidad de delimitación en conocimiento, existen bajas y altas en esta modalidad donde una de las bajas seria la capacidad y aumento de recelo frente a cuestiones pedagógicas, una de las altas seria la gran concurrencia que maneja dicha modalidad, hay que tener en cuenta que con la pandemia la modalidad en línea se volvió principal fuente de conocimiento para

cumplir con la ayuda en un margen complejo de las instituciones que usen dicha modalidad.

#### **Tutores cognitivos inteligentes**

Se definirá como las tecnologías que pueden "desempeñar y/o aumentar tareas, ayudar a informar mejor las decisiones, y lograr objetivos que tradicionalmente han requerido inteligencia humana, tales como planeación, razonamiento a partir de información parcial o incierta, y aprendizaje.

Cognitiva – tecnologías de lenguaje: Un conjunto de técnicas estadísticas que permiten el análisis, entendimiento, y generación de lenguajes humanos para facilitar el interfaz con máquinas en contextos escritos y hablados, esto es, para convertir lenguaje humano (natural) en lenguajes de máquina y viceversa.

Cognitiva – aprendizaje de máquina: Un conjunto de técnicas estadísticas que automatizan la construcción de modelos analíticos usando algoritmos que iterativamente aprenden a partir de los datos sin la necesidad de programación explícita. [29]

No existe una definición específica para dicho término sin embargo los cognitivos inteligente están compuestas de diversas funciones humanas como: la memoria, la atención o las habilidades de comunicación; se podría decir que hasta ahora esto se mide por inteligencia.

Sin embargo, al implementar esto en la tecnología estas son técnicas que ayudan y permiten el desarrollo del conocimiento para transformar el lenguaje humano en un lenguaje de máquina.

# **Características de una plataforma virtual**

Para Boneu (2007) hay cuatro características básicas, e imprescindibles, que cualquier plataforma de e-learning debería tener:

- Interactividad: conseguir que la persona que está usando la plataforma tenga conciencia de que es el protagonista de su formación.
- Flexibilidad: conjunto de funcionalidades que permiten que el sistema de elearning tenga una adaptación fácil en la organización donde se quiere implantar, en relación a la estructura institucional, los planes de estudio de la institución y, por último, a los contenidos y estilos pedagógicos de la organización.
- Escalabilidad: capacidad de la plataforma de e-learning de funcionar igualmente con un número pequeño o grande de usuarios.
- Estandarización: Posibilidad de importar y exportar cursos en formatos estándar como SCORM.

# **Características técnicas:**

- Tipo de licencia. Propietaria, gratuita y/o Código abierto.
- Idioma. Disponibilidad de un soporte para la internacionalización o arquitectura multi idioma.
- Sistema operativo y tecnología empleada. Compatibilidad con el sistema de la organización.
- Documentación de apoyo sobre la propia plataforma dirigida a los diferentes usuarios de la misma.
- Comunidad de usuario. La plataforma debe contar con el apoyo de comunidades dinámicas de usuarios y técnicos.

**Características pedagógicas.** Disponer de herramientas y recursos que permitan: realizar tareas de:

- Realizar tareas de gestión y administración,
- Facilitar la comunicación e interacción entre los usuarios,
- El desarrollo e implementación de contenidos
- La creación de actividades interactivas
- La implementación de estrategias colaborativas
- La evaluación y el seguimiento de los estudiantes
- Que cada estudiante pueda personalizar el entorno adaptándolo a sus necesidades y características. [30]

Las características de una plataforma virtual de aprendizaje son de los aspectos que determinan la eficiencia del método de enseñanza que este aplique ya que sus diversas opciones y funcionalidades van a permitir llegar de mejor o peor manera a los estudiantes que tengan acceso a esta. Si las metodologías y herramientas otorgadas por la plataforma virtual no son suficientes para abordar a profundidad los conocimientos se genera un déficit en la educación por lo que la calidad de enseñanza se verá afectado drásticamente llegando a ser calificado como de baja calidad.

# **1.2.1.9. Fundamentación legal de la educación virtual en el Ecuador**

La fundamentación legal es el principio donde se apoyan todas las acciones, es decir, es el espacio jurídico en el cual podemos reclamar un derecho o exigir una obligación. Dentro de la educación ecuatoriana EL MINISTERIO DE EDUCACION, hace mención a la Constitución de la república (aprobada en 2008), y la Ley Orgánica de Educación Intercultural, menciona trasformar la educación antigua y transformar el servicio educativo en nuestro país.

"La educación Abierta y a Distancia es una práctica académica plenamente reconocida en Ecuador por los organismos de control del sistema. Posibilitando el acceso a la educación superior a quienes por diversos motivos no puede hacerlo de otra forma. Su desarrollo, en consonancia con las tendencias contemporáneas de cada institución universitaria".

La cual manifiesta que sus actividades se aplican en base a tres factores:

- Estatutos y Reglamento Propios de la Universidad.
- La Ley de Educación Superior del Ecuador.

Consejo Nacional de Educación Superior. (CONESUP)

"La Constitución Política del Ecuador, en su Art. 74 estipula que la Educación Superior en el país será planificada, regulada y coordinada por el Consejo Nacional de Educación Superior, reconociendo así la actuación de este organismo dentro del sistema educativo superior.

En el Art. 77 del mismo cuerpo legal queda claramente estipulado que el Estado garantizará la igualdad de oportunidad de acceso a la educación superior, principio constitucional que concuerda ampliamente con el propósito fundamental de la formación superior a Distancia: Educación para todos, posibilidad de acceso a la educación de todos los ciudadanos.

La Ley de Educación Superior del Ecuador, publicada en el Registro Oficial No. 77 de fecha 15 de mayo del 2000, en su Artículo 13, literal f) en lo que respecta a las atribuciones y deberes del Consejo Nacional de Educación Superior CONESUP, manifiesta que, éste fijará los lineamientos generales para las modalidades de educación semipresencial y a distancia, que deberán acreditar condiciones y niveles de calidad similares a los de la educación presencial".

### **Reglamento de régimen académico CES**

Según [31], "Art. 15.- Actividades de aprendizaje asistido por el profesor". En las modalidades en línea y a distancia, el aprendizaje deberá ser asistido por el profesor correspondiente a la tutoría sincrónica designada en las diversas universidades, que conforman el sistema de educación superior en el país.

Esto también se usará dentro de prácticas de investigación, que deberán incluir Metodologías de aprendizaje promoviendo el uso de la TIC, por ejemplo, la Metodología Microlearning usadas en red, tutorías in situ o en entornos virtuales.

### **1.3. Fundamentación del estado del arte**

### **1.3.1. Estrategias metodológicas**

Según [32], la estrategia metodológica de investigación se deriva de una experiencia didáctica aplicada en diferentes contextos áulicos como: el desarrollo de la docencia en la formación de docentes.

La propuesta consiste en poner en práctica estrategias didácticas de enseñanza, aprendizaje y de evaluación como herramientas pedagógicas innovadoras. Esta visión de enseñanza mediante prácticas innovadoras, tiene similitud con el enfoque sociocultural o socio-constructivista de las competencias. Las estrategias metodológicas son un conjunto de procedimientos con un objetivo determinado; el aprendizaje significativo. En este sentido, el aprendizaje significativo son los conocimientos previos que el alumno tiene y que han de estar relacionados con aquellos que se quieren adquirir de manera que funcione como base o punto de apoyo para la adquisición de nuevos conocimientos. Las estrategias son procesos para la elección, coordinación y aplicación de habilidades. En el campo cognitivo la secuencia de las acciones se orienta a la adquisición y asimilación de la nueva información está también surgen en función de los valores y de las actitudes que se pretenden fomentar.

# **1.3.2. Estrategias metodológicas para el desarrollo de las habilidades de programación**

La estrategia metodológica consiste en una guía de actividades planificadas que permiten alcanzar el objetivo planteado en clases durante el proceso de enseñanza aprendizaje. Además, cumplen características relacionadas a las actividades entre el docente y el estudiante, en el cual se integran enseñanza y aprendizaje para potenciar Estrategia metodológica para mejorar el desarrollo de aplicaciones informáticas de estudiantes novatos el conocimiento, habilidades y valores. También se plantea la estructura de la estrategia a seguir como es: introducción,

diagnóstico, planteamiento del objetivo general, instrumentación, planeación estratégica y evaluación[32].

Para mejorar el desarrollo de programas informáticos, la estrategia metodológica se basa en el enfoque construccionista de Papper, como base psicológica educativa. Este enfoque está basado en el constructivismo, esta teoría afirma que el aprendizaje es mucho mejor cuando los estudiantes se comprometen al desarrollo de un producto significativo. De esta forma el construccionismo involucra dos tipos: cuando los estudiantes construyen cosas en el mundo externo, simultáneamente desarrollan conocimiento al interior de sus mentes, con este nuevo conocimiento los estudiantes pueden crear cosas más sofisticadas en el mundo externo, lo que genera más conocimiento, y así sucesivamente en un ciclo auto reforzante. En la resolución de un problema informático, el estudiante emplea el software necesario para crear el programa, siendo éste parte de la construcción externa del conocimiento; y a la vez implementa la solución que se esquematiza en el análisis realizado para resolver el problema informático constituyendo la construcción interna; de esta forma el estudiante crea simultáneamente conocimiento al interior de sus mentes.

# **1.3.3. Estrategias y Tecnologías Digitales**

Según [32], la unión de las Tácticas Educativas y las Tecnologías de Información y Comunicación promueven el trabajo activo, colaborativo e interactivo de educadores y educandos, todo lo mencionado destinados a conseguir fines académicos, a partir, de esta mezcla emergen escenarios críticos reflexivos donde el profesor y alumno fortalecen el proceso de educación y aprendizaje.

Desde las peculiaridades de las Tácticas Educativas que el maestro y alumno seleccionan, surgen diferentes aplicaciones digitales de connotación gratuita y de pago que poseen el objetivo de robustecer el proceso educativo y desarrollar en los alumnos diferentes competencias, capacidades y conseguir el aprendizaje autentico e importante. Después, se describen las tácticas de educación y aprendizaje y su interacción con las tecnológicas digitales que el maestro y alumno dispone en su formación académica.

#### **1.3.4. El concepto de habilidad**

Del latín "habilitas", hace referencia a la maña, la facilidad, aptitud y rapidez para llevar a cabo cualquier tarea o actividad.

Por lo tanto, una persona hábil, es aquella que obtiene éxito gracias a su destreza.

**Habilidades:** Quién ha desarrollado, habilidad, "ha adquirido una metodología, técnicas específicas y práctica en su área de trabajo. Prácticas que han de abreviar formas de procesos intelectuales o mentales Las personas tenemos diferentes tipos de conocimientos y diferentes competencias; pero solo un grupo de ambos se pone en acción cuando hacemos algo.

Cuando se hace referencia la habilidad de un integrante en un equipo, solo se piensa en el talento en relación con la tarea a realizar, sin que signifique que esta habilidad lo tenga en la realización de otra tarea. En el desarrollo personal la habilidad es un cierto nivel de competencia para cumplir con una meta específica.

**Habilidad cognitiva:** personas que son capaces de solucionar diferentes problemas, de comprender que una determinada acción tendrá una serie de consecuencias y por lo cual tomar una serie de decisiones, No obstante, no podemos pasar por alto el hecho de que, además de este tipo de habilidad, existen otras clasificaciones que permiten determinar las distintas variantes de aquella.

**Habilidad matemática:** inteligencia que emplean las personas y que se utilizan en forma correcta para completar un proceso de raciocinio de manera adecuada. Por lo tanto, las personas con habilidad matemática, tienen facilidad para trabajar con funciones, proporciones y otros elementos abstractos.

**Habilidad social:** todas aquellas capacidades que tiene una persona para llevar a cabo lo que son las relaciones de tipo interpersonal. Así, se hace referencia a la capacidad para comunicarse, para tener empatía o para negociar. Las habilidades de tipo comunicativo son las terceras más importantes y son aquellas que determinan la capacidad de alguien para llevar a cabo el análisis de la influencia que puede tener con otras personas o incluso los medios de comunicación. Sin olvidar que también hará lo mismo con los valores o las normas que estén establecidas en la sociedad.

**Habilidades para el trabajo:** En concreto, las que son más valoradas en un profesional son el liderazgo, la creatividad, la destreza manual, la capacidad lingüística o la destreza de tipo mecánico. Todas ellas determinarán que aquel sea un empleado competente, eficaz e importante para cualquier empresa. Cabe destacar que la habilidad puede ser una aptitud innata (es decir, transmitida por la vía genética) o desarrollada (adquirida mediante el entrenamiento y la práctica). Por lo general, ambas cuestiones se complementan: una persona puede haber nacido con habilidad para jugar al futbol, pero tendrá que entrenar muy fuerte si quiere desarrollar su talento y poder competir a nivel profesional.[33]

# **1.3.5. Factores que intervienen en el aprendizaje**

Los factores que influyen en el éxito académico inciden directa o indirectamente sobre los resultados obtenidos y ello va a depender de cuatro factores: motivación, aptitudes intelectuales, conocimientos previos y aplicación de técnicas de estudio. La motivación es una de las claves del aprendizaje, y si no se maneja bien puede provocar desinterés, apatía, escasa participación y el desenlace final puede ser el no hacer nada y fracasar.

Según [33], la motivación es considerada como el impulso que conduce a una persona a elegir y realizar una acción. Ésta depende de cada persona. Pero los docentes pueden potenciarla teniendo en cuenta el nivel de desarrollo del alumno, sus conocimientos previos, su historial educativo y por supuesto que será de vital

importancia el desarrollo de la clase, la materia y cómo se imparta. Sin embargo, desde el ámbito familiar también existe una responsabilidad y deben de alentar al alumno a tener una inquietud cultural y valorar los estudios como un éxito personal y social.

Otro factor que influirá en el rendimiento escolar, es el empleo de técnicas de estudio. El aprendizaje requiere de una participación activa por parte del alumno. En muchas ocasiones el éxito académico está determinado por los hábitos de estudio, incluso por encima del nivel de inteligencia o memoria. El alumnado debería de ser capaz de originar y planificar el tiempo de estudio y contar con unos medios adecuados para su consecución (cuya importancia veremos en los factores ambientales).

#### **Factores ambientales**

Aunque la mayoría de los estudiantes concedan muy poca importancia a los factores ambientales, sin embargo, se ha demostrado, a partir de investigaciones realizadas, que estos factores influyen tanto en el éxito escolar como en el aprendizaje. Por tanto, el lugar de estudio requiere de una serie de condiciones que favorezcan la sesión de estudio.

#### **Factores internos**

Todos los factores internos influyen en el rendimiento intelectual y son factores que afectan al éxito o fracaso en el estudio. Debemos intentar conseguir que la relación entre atención, memoria y motivación funcione de la mejor forma posible, obteniendo 4 así los resultados deseados. Para conseguir un ritmo adecuado de activación mental y concentración es necesario aprender a relajarse. Si un alumno está relajado física y mentalmente se aproximará a la concentración. Sin embargo, si un estudiante se encuentra ansioso o nervioso, está dificultando su ritmo de trabajo y no podrá rendir al máximo.

#### **Consejos para mejorar los resultados académicos**

A continuación, señalamos una serie de pautas que serán útiles para ayudar a mejorar el rendimiento escolar:

- El alumnado tiene que partir de una imagen positiva de sí mismo. Si tiene un pensamiento positivo hacia la tarea a realizar verá que lo que ha de hacer no le supera. De esta forma va a conseguir dar lo máximo de sí mismo.
- Buscar el apoyo de otras personas, ya sean familiares, compañeros o profesores, para que su imagen positiva se refuerce y se contagie del interés y entusiasmo de otras personas.  $-$  El interés de los padres por el aprendizaje de sus hijos es esencial. Los hijos están más motivados si los padres se interesan por los temas que están estudiando y no sólo por los resultados del rendimiento escolar.
- Hay que estimular adecuadamente al alumno para que mantenga la motivación suficiente para alcanzar los objetivos propuestos.
- La atención es una herramienta en el aprendizaje, al hacer las clases entretenidas, los alumnos pondrán más atención.
- Debemos tener en cuenta que independientemente del resultado obtenido, si el alumno ha invertido un esfuerzo importante, es conveniente recompensar de alguna manera los esfuerzos realizados con alabanzas, mensajes positivos y de ánimo para evitar que se pierda la ilusión y el esfuerzo.
- Las metas en el estudio normalmente son a largo plazo, pero el alumnado es necesario que piense en objetivos pequeños y a corto plazo. Si piensa de esta forma, progresivamente se irá acercando a los objetivos propuestos y será más fácil acercarse a la meta final. Para que el alumno pueda llegar a la meta es necesario realizar una planificación, cumpliendo unos horarios y tiempos dedicados al estudio.
- Los estudios no deben concebirse únicamente como los pasos a seguir para alcanzar una titulación académica, sino que son los cimientos de una base cultural necesaria para vivir en sociedad y poder desenvolvernos en ella.

#### **1.3.6. La motivación**

Según [34], el concepto de motivación, se remonta a los antiguos griegos: Sócrates, Platón y Aristóteles. Platón (discípulo de Sócrates) creía en un alma organizada de forma jerárquica con elementos nutricios, sensitivos y racionales. Aristóteles discípulo de Platón durante 20 años- conservó el concepto del alma jerárquica, aunque empleando terminología ligeramente distinta. Las partes nutricias y sensitivas estaban relacionadas con el cuerpo y eran de naturaleza motivacional, aportando los motivos de crecimiento corporal y de quietud (nutritivos) y experiencias sensoriales como placer y dolor (sensitivos). Juntas, estas dos partes formaban las bases de la fuerza motivacional irracional e impulsiva. La parte racional contenía todos los aspectos intelectivos del alma; estaba relacionada con las ideas, era intelectiva por naturaleza e incluía "la voluntad". Al postular la existencia de un alma tripartita y jerárquica, los antiguos griegos presentaron la primera explicación teórica de la actividad motivada: los deseos del cuerpo, los placeres y sufrimientos de los sentidos y los esfuerzos de la voluntad.

La motivación sería un estado deseable tanto para uno mismo como para los demás. A pesar de que existen varios sistemas motivacionales de naturaleza aversiva. El dolor, el hambre, la angustia y el castigo son fuentes potentes y frecuentes de motivación. Los primeros teóricos de la motivación tenían un concepto del ser humano en continua lucha por protegerse de estados nocivos. En la teoría freudiana, por ejemplo, el individuo se está defendiendo continuamente de las energías instintivas de sexo y agresión. En la teoría de Hull, la motivación surge de los estados de privación. La privación de alimentos, agua, sueño y sexo se combina para crear un estado motivacional generalizado llamado "pulsión" (drive). Es el deseo del individuo de reducir la pulsión, de librarse de un estado aversivo lo que le activa a buscar comida, agua, lugares de descanso o pareja.

#### **Tipos de motivación**

#### **Motivación Extrínseca**

El estudio de la motivación extrínseca se basa en los tres conceptos principales de recompensa, castigo e incentivo. Una "recompensa" es un objeto ambiental atractivo que se da al final de una secuencia de conducta y que aumenta la probabilidad de que esa conducta se vuelva a dar. Un "castigo" es un objeto ambiental no atractivo que se da al final de una secuencia de conducta y que reduce las probabilidades de que esa conducta se vuelva a dar. Un "incentivo" es un objeto ambiental que atrae o repele al individuo a que realice o no realice una secuencia de conducta. La principal diferencia entre recompensas y castigos por una parte e incentivos por otra es:

El momento en que se dan.

La función que tiene el objeto ambiental.

#### **Motivación Intrínseca**

La motivación intrínseca se basa en una pequeña serie de necesidades psicológicas (por ejemplo, autodeterminación, efectividad, curiosidad) que son responsables de la iniciación, persistencia y reenganche de la conducta frente a la ausencia de fuentes extrínsecas de motivación. Las conductas intrínsecamente motivadas, lejos de ser triviales y carentes de importancia (por ejemplo, el juego) animan al individuo a buscar novedades y enfrentarse a retos y, al hacerlo, satisfacer necesidades psicológicas importantes. La motivación intrínseca empuja al individuo a querer superar los retos del entorno y los logros de adquisición de dominio hacen que la persona sea más capaz de adaptarse a los retos y las curiosidades del entorno.

#### **Motivación de logro**

A lo largo del proceso evolutivo y de escolarización del individuo, éste se ve expuesto a una serie de fuerzas o motivaciones que, con un marcado carácter social, van a influir en su deseo de aprender. Según Veroff (1978), el ser humano pasa a través de una serie de dilemas o encrucijadas sociales que tiene que resolver satisfactoriamente para su pleno desarrollo.

#### **1.3.7. Habilidades de programación**

"Habilidades informáticas, que incluyen entre otras, la capacidad para diseñar diagramas de flujo; codificarlos en lenguajes de programación; utilizar plataformas de desarrollo de software; y la capacidad de programar a nivel de red. Otras habilidades particulares de la ingeniería en sistemas, incluyen la capacidad de diseñar programas que puedan manejar grandes cantidades de datos e interactuar con bases de usuarios en crecimiento. Un ingeniero en sistemas debe tener la capacidad de escribir programas de computadora en los lenguajes más eficaces para una aplicación específica". [35]

Según [36], "El desarrollo de habilidades informáticas de la programación, también resulta importante el empleo de medios de enseñanza. Permiten al estudiante el desarrollo de habilidades lógicas y específicas de la programación, vinculadas con la habilidad informática general para resolver problemas con computadoras. Entre ellos, se destacan el análisis del problema, la identificación de conceptos y procedimientos a emplear y la descripción de los pasos principales para elaborar su solución."

## **1.3.8. Sobre el pensamiento y el pensamiento computacional**

# **¿Qué entendemos por Pensamiento Computacional?**

Los cambios y posibilidades que ofrecen las tecnologías de la información y comunicación generan un atractivo especial en las personas. En el ámbito educativo abren un campo de posibilidades nuevo y nunca visto. La posibilidad de manipular objetos, transformarlos y crearlos, convertir una idea en una acción, son oportunidades potentes para facilitar la adquisición de habilidades y la resolución de problemas.

La potencia de esta temática no está solo en el conocimiento acumulado detrás de las tecnologías, sino en la oportunidad para evidenciar los problemas que han llevado a estas soluciones y especialmente a otros para los cuales aún no se tiene solución.

# **Pensamiento Computacional y resolución de problemas**

Con el objetivo de conceptualizar el PC realizamos una revisión bibliográfica y queremos resaltar las siguientes definiciones:

- El PC implica "modelos mentales que necesitamos para entender cómo resolver problemas a través de los computadores".
- El PC es un "método para resolver problemas usando tecnología y está inspirado en el conjunto de competencias y habilidades que un profesional utiliza cuando crea una aplicación computacional".
- El PC es un tipo de "pensamiento abstracto-matemático/pensamiento pragmático ingenieril", es una "forma de resolver problemas de manera inteligente e imaginativa; combina abstracción y pragmatismo".

### **Habilidades que desarrolla el Pensamiento Computacional**

Nos detendremos ahora en las habilidades que este enfoque promueve. Para eso, destacamos la definición que propone Toolkit o Caja de herramientas para líderes de Pensamiento Computacional creada por la Asociación de Docentes en Ciencias de la Computación (CSTA por su sigla en inglés)5 y la Sociedad Internacional para la Tecnología en Educación (ISTE por su sigla en inglés).[37]

El Toolkit señala que el PC es un proceso de solución de problemas que incluye (pero no se limita) las siguientes características:

- Formular problemas de manera que permitan usar computadores y otras herramientas para solucionarlos.
- Organizar datos de manera lógica y analizarlos.
- Representar datos mediante abstracciones, como modelos y simulaciones.
- Automatizar soluciones mediante pensamiento algorítmico (una serie de pasos ordenados).
- Identificar, analizar e implementar posibles soluciones con el objetivo de encontrar la combinación, más eficiente y efectiva, de pasos y recursos.
- Generalizar y transferir ese proceso de solución de problemas.

Estas habilidades se apoyan y acrecientan mediante una serie de disposiciones o actitudes que son dimensiones esenciales del PC. Estas disposiciones o actitudes incluyen:

- Confianza en el manejo de la complejidad.
- Persistencia al trabajar con problemas difíciles.
- Tolerancia a la ambigüedad.
- Habilidad para lidiar con problemas no estructurados.
- Habilidad para comunicarse y trabajar con otros para alcanzar una meta o solución común.

# **1.3.9. Plataformas a utilizar**

Mediante la innovación tecnológica podemos observar diferentes plataformas de entretenimiento, productos y servicios, redes sociales y entre las que destacan las plataformas educativas, las cuales son un Sistema de Gestión de Aprendizaje, mejor conocido como LMS (Learning Management System), y su función principal es gestionar entornos de aprendizaje a distancia, administrando recursos que faciliten la interacción entre el alumno y el profesor. Las cuales se clasifican en plataformas comerciales y plataformas de uso libre:

# **Plataformas Comerciales**

Según [38], las plataformas comerciales son herramientas de paga por las cuales hay que cancelar una cuota de instalación o mantenimiento, este monto puede variar según varios factores; número de usuarios, contenido, tiempo de uso, etc. Generalmente el pago para usar las plataformas se hace anualmente. Estás plataformas han evolucionado en su complejidad y día a día van haciéndose más robustas, ofreciendo nuevas funcionalidades que benefician tanto a estudiantes como a educadores. Las principales características de estas plataformas son:

- Fáciles de instalar
- Bien documentadas.
- Asistencia técnica ágil y rápido.
- Bien testeadas por departamentos de control de calidad.
- Ofrecen derecho a actualizaciones periódicamente.
- Muy estables y de alta fiabilidad.

Sin embargo, los inconvenientes que han presentado son:

- El precio de las licencias ha ido aumentando con el pasar del tiempo.
- Limitación al número de alumnos permitidos.
- Problemas con las actualizaciones.

Ejemplos de plataformas educativas comerciales:

- Blackboard: Aplicación de enseñanza, aprendizaje, creación de comunidades y uso compartido de conocimientos en línea.
- WebCT: es un ambiente de aprendizaje integrado, usado por más de 2.000 colegios y universidades en el mundo. Es una herramienta para desarrollar cursos en línea facilitando el aprendizaje a distancia.
- Sakai Learning: Aplicación para el proceso de enseñanza aprendizaje, usado por más de 100 universidades en todo el mundo, para sus cursos online, entre ellas la Complutense de Madrid o la Politécnica de Valencia.
- e-ducativa: La plataforma e-ducativa dispone de todas las herramientas necesarias para crear entornos colaborativos, combinando sus usos podremos conseguir un espacio abierto que fomente la interacción entre los alumnos.

#### **Plataformas de uso libre**

Básicamente, son plataformas que contienen herramientas que pueden servir para estar en línea con un colectivo y programar actividades, compartir ideas, material educativo o administrar ya sea un curso completamente virtual o que sirva como complemento de un curso presencial [39]. Pero su principal característica es la gratuidad de los archivos que se pueden obtener de dichas plataformas como son:

- **Atutor:** plataforma para crear una comunidad virtual y subir contenidos en forma de apuntes o cursos, parecida a Moodle.
- **Claroline:** plataforma que se utiliza para crear, gestionar cursos y crear comunidades de aprendizaje colaborativo.
- **SocialGO:** contempla perfiles, mensajes, grupos, calendarios, chat, foros, blogs, disco virtual, integración con Facebook y Twitter para la identificación de los usuarios.

Hay que recalcar que mediante las plataformas comerciales y de uso libre podemos destacar los tipos, los cuales ayudan tanto al docente como al alumno a mejorar los procesos de enseñanza-aprendizaje, entre las que destacan:

# **Tipos de plataformas virtuales**

**Moodle:** Moodle es una plataforma de aprendizaje diseñada para proporcionarle a educadores, administradores y estudiantes un sistema integrado único, robusto y seguro para crear ambientes de aprendizaje personalizados. [39]

**Schoology:** es una aplicación o sitio web utilizado por los profesores y alumnos para comunicarse entre ellos. Su objetivo principal es proporcionar herramientas básicas e indispensables para el desarrollo académico de los estudiantes dentro de la educación virtual. [39]

**Google Classroom:** una plataforma educativa es un Sistema de Gestión de Aprendizaje, mejor conocido como LMS (Learning Management System por sus siglas en inglés), y su función principal es gestionar entornos de aprendizaje a distancia, administrando recursos que faciliten la interacción entre el alumno y el profesor. [39]

**Microsoft Teams:** Microsoft Teams es una aplicación de colaboración creada para el trabajo híbrido para que usted y su equipo estén informados, organizados y conectados, todo en un solo lugar. [39]

#### **1.3.10. Herramientas tecnológicas**

#### **Book Creator**

Book creator es una plataforma cuya interfaz se asemeja a un "lienzo en blanco" para desarrollar la creatividad y compartir aprendizajes. El profesorado podrá usarla para crear sus propios recursos de enseñanza, presentaciones o libros interactivos y el alumnado podrá demostrar su creatividad y comprensión.

Si estás buscando una plataforma para crear de forma sencilla libros digitales o cómics y con unos resultados inmejorables… Book Creator es tu herramienta. Sus múltiples características permiten que tanto alumnado como profesorado puedan adquirir conocimientos y aptitudes cognitivas, sociales y tecnológicas con el fin de responder de manera crítica y creativa a las necesidades de la nueva realidad social y económica. El uso de Book Creator abre muchas posibilidades para que el alumnado encuentre y desarrollen sus propias voces, se apropien de su aprendizaje y se conviertan en creadores activos de conocimiento. [40]

# **Características:**

- Curva de aprendizaje: se requiere poca o ninguna capacitación.
- Fácil configuración: integración completa con LMS y opciones de inicio de sesión único.
- Entorno colaborativo: mantiene la clase conectada y promueve el trabajo colaborativo de forma síncrona o asíncrona.
- Adaptable a las necesidades: bibliotecas ilimitadas por estudiante, clase, Proyecto.
- Comunidad Book Creator: un lugar dónde publicar los libros para una audiencia auténtica.

 Soporte Premium: Infinidad de recursos publicados en su web, webinars, tutoriales y chats.

# **Ventajas:**

- Colaboración en tiempo real permitiendo que alumnado y profesorado trabajen
- juntos, a través de múltiples dispositivos y en tiempo real.
- Autodraw, potente motor de dibujo creado por el equipo de Inteligencia artificial de Google con el que, al comenzar a dibujar, la plataforma te sugerirá diferentes ilustraciones y creará el dibujo por ti.
- App-smashing, con el que podrás incrustar diferentes contenidos dentro de tus
- libros: mapas de Google, Videos de YouTube, PDFs, etc. También funciona muy
- bien con otras aplicaciones creativas como Adobe Spark, Flipgrid o Wakelet.
- El baton Eleme: es un lector testament interactive. Además, puede elegir que las palabras se resaltan a medida que se Leen.
- En canto a la accessible, la plataforma Book Creator ha estate memoranda continuant y entre las últimas actualizaciones cabe destacar.
- El dictator a hora so porta 120 idioms
- Añadir una transcription a las grabaciones de audio
- Naveta con tu Teclado.

# **Qt Designer**

Según [41], QtDesigner es una herramienta de desarrollo que nos permite crear interfaces graficas de usuario. Nos proporciona un conjunto de componentes

estándar y un mecanismo de conexión llamado signal-slot, con el que conectaremos eventos de la interfaz con la lógica de programa que han de soportar.

# **Características:**

- Permite implementar Slots sin necesidad de herencia.
- Dispone de capacidad de carga de plugins para dar soporte a Custom Widgets.
- Integración de QtDesigner con IDEs existentes.
- Permite crear aplicaciones de escritorio a un nivel sumamente extenso.
- Permite crear interfaces de terminales.
- Admite y permite crear GUI de ordenadores para coches de empresas multinacionales.

# **Ventajas:**

- La memoria estará organizada en diversos apartados.
- La primera parte de la memoria se centrará en un breve análisis de Qt, tratando aspectos generales como su historia, sus componentes y los IDEs que actualmente lo soportan.
- La segunda parte de la memoria, el tutorial en sí, en el que introduciremos y explicaremos todos los conceptos que se tratarán en cada capítulo de manera detallada.
- La tercera parte tratará, desde un punto de vista basado en la ingeniería del software aplicada a sistemas web, y abarcando fases como la especificación y el diseño, cómo los usuarios podrán interaccionar con el tutorial.
- Finalmente, la cuarta parte de la memoria tratará aspectos técnicos relacionados con el desarrollo, instalación y configuración del sistema, así como aspectos de coste económico y de planificación.

#### **IDLE Python 3.11**

Python 3.11 es entre un 10 y un 60 % más rápido que Python 3.10. En promedio, medimos un aumento de velocidad de 1.25x en el conjunto de pruebas de referencia estándar.

### **Características:**

- Ubicaciones de errores detallados en rastreos: Al imprimir rastreos, el intérprete ahora señalará la expresión exacta que causó el error, en lugar de solo la línea.
- Además, la información utilizada por la función de rastreo mejorado está disponible a través de una API general, que se puede utilizar para correlacionar las instrucciones del código de bytes con la ubicación del código fuente.
- Grupos de excepción y except\*: introduce funciones de lenguaje que permiten que un programa genere y maneje múltiples excepciones no relacionadas simultáneamente.
- Las excepciones se pueden enriquecer con notas: Se puede utilizar para enriquecer las excepciones con información de contexto que no está disponible en el momento en que se genera la excepción. Las notas añadidas aparecen en el rastreo predeterminado.
- py.exe Mejoras en el iniciador de Windows: La copia del Lanzador de Python para
- Windows incluida con Python 3.11 se ha actualizado significativamente. Al usar los argumentos heredados, se debe conservar todo el comportamiento existente de las versiones anteriores y solo se seleccionarán las versiones actúales. Todas las versiones de Python desde la 3.5 han incluido esto en sus compilaciones de 32 bits.

#### **Ventajas**:

- Intérprete Adaptativo Especializado.
- Tiempo de ejecución más rápido.
- Marcos de Python perezosos y más baratos.
- Llamadas a funciones de Python en línea.
- Intérprete Adaptativo Especializado. [42]

# **Librerías de Python**

Las librerías de Python responden al conjunto de implementaciones que permiten codificar este lenguaje, con el objeto de crear una interfaz independiente. Cada una de las librerías de Python disponen de diferentes módulos, con funciones específicas y que también varían en función del sistema operativo con el que se trabaje.

**PyQt 5** Es la última versión de un conjunto de herramientas de widgets GUI desarrollado por Riverbank Computing. Es una interfaz Python para Qt, una de las bibliotecas GUI multiplataforma más poderosas y populares. PyQt5 es una combinación del lenguaje de programación Python y la biblioteca Qt.

#### **Características:**

- La API de PyQt5 no es automáticamente compatible con versiones anteriores.
- Por lo tanto, el código de Python que involucra módulos PyQt4 debe actualizarse manualmente realizando los cambios pertinentes. En este capítulo, se enumeran las principales diferencias entre PyQt4 y PyQt5.
- PyQt5 no es compatible con versiones de Python anteriores a la v2.6.
- PyQt5 no tiene provisión para definir una clase que es una subclase de más de una clase Qt.
- Pyrcc5 no admite los indicadores -py2 y -py3. La salida de pyrcc5 es compatible con todas las versiones de Python v2.6 en adelante. [43]

### **Ventajas:**

Completo conjunto de elementos gráficos (listados, arboles, grillas, etc.

- Flexible y potente control del comportamiento de la interface. Posee un mecanismo de conexión de señales y eventos simple. Se puede definir los eventos más sencillos en diseñador de GUI's (ej: al pulsar este botón, borrar este campo de texto) y en el código Python, definir las acciones más avanzadas.
- Rápido y de Apariencia nativa (las últimas versiones utilizan funciones nativas en Windows)
- Se puede separar el diseño de la interface, pero usa un "compilador" pyuic para
- crear las clases python.
- Arquitectura opcional para Modelo/Vista para las tablas, listas y árboles.

**PyQtWebEngine** es un conjunto de enlaces de Python para el marco Qt WebEngine de The Qt Company. El marco brinda la capacidad de incrustar contenido web en las aplicaciones y se basa en el navegador Chrome. Los enlaces se ubican sobre PyQt5 y se implementan como tres módulos separados que corresponden a las diferentes bibliotecas que componen el marco.

### **Características**:

- Mejoras en Qt 3D a través de mejoras en el rendimiento y la corrección de errores.
- Qt Charts ha obtenido un tipo de gráfico Candlelist y se vuelto pública la API QOpenGLTextureBlitter de Qt Gui.
- Las plataformas embebidas soportadas por Qt para Device Creation ha recibido un mejor soporte para sistemas de múltiples pantallas cuando se usa el plugin QPA de eglfs, además de soportar ahora rotación de pantalla a 90 y 180 grados.
- Cambios para aprovechar mejor las nuevas características ofrecidas por  $C_{++11}$ .

# **Ventajas:**

- Completo conjunto de elementos (Listados, árboles, grillas, etc.)
- Flexible y potente control del comportamiento de la interface.
- Rápido y de apariencia nativa (las últimas versiones utilizan apariencia nativa en windows)
- Se puede separar el diseño de la interface, pero utiliza un compilador Pyuic para crear las clases.
- Arquitectura opcional para Modelo/Vista de las tablas, listas y árboles.

# **Librería Sys**

Este módulo proporciona acceso a variables utilizadas o mantenidas por el intérprete y a funciones que interactúan estrechamente con el intérprete. Siempre está disponible.

### **Liberia ast**

El módulo ast ayuda a las aplicaciones de Python a procesar árboles de la gramática de sintaxis abstracta de Python. La sintaxis abstracta en sí misma puede cambiar con cada versión de Python; Este módulo ayuda a descubrir mediante programación cómo se ve la gramática actual. Se puede generar un árbol de sintaxis abstracta pasando ast.PyCF\_ONLY\_AST como un indicador de la función incorporada compile(), o usando el ayudante parse() provisto en este módulo. El resultado será un árbol de objetos cuyas clases todas heredan de ast.AST. Se puede compilar un árbol de sintaxis abstracta en un objeto de código Python utilizando la función incorporada compile().

# **Librería time**

Este módulo proporciona varias funciones relacionadas con el tiempo. Para la funcionalidad relacionada, consulte también los módulos datetime y calendar.

Aunque este módulo siempre está disponible, no todas las funciones están disponibles en todas las plataformas. La mayoría de las funciones definidas en este módulo llaman a funciones C de la biblioteca de la plataforma con el mismo nombre. A veces puede ser útil consultar la documentación de la plataforma, ya que la semántica de estas funciones varía entre plataformas.

### **Google Drive**

Según [44], Google Drive te ofrece un único lugar para administrar todos tus archivos, incluidos los archivos de Google Docs, Hojas de cálculo y Presentaciones, además de otros tipos de documentos de Google online. Con Google Drive, puedes acceder a tus archivos, carpetas y documentos de Google Docs, Hojas de cálculo y Presentaciones desde un navegador web o desde cualquier dispositivo en el que hayas instalado Google Drive. Puedes utilizar Google Drive para almacenar todo tipo de archivos, incluidos documentos, presentaciones, música, fotos y vídeos. Puedes abrir muchos tipos de archivo directamente en tu navegador, incluidos los archivos PDF, archivos Microsoft Office, vídeos de alta definición y muchos tipos de archivos de imagen, aunque no tengas instalado el programa correspondiente en tu computadora. Google Drive mantiene actualizados todos los elementos automáticamente, así que puedes realizar modificaciones y acceder a la última versión desde cualquier lugar. Google Drive ofrece muchas maneras de ver, buscar y ordenar los archivos. Incluye opciones de búsqueda potentes (incluso la capacidad de buscar texto en imágenes) para que puedas encontrar rápidamente lo que buscas.

# **Características:**

Puedes seguir accediendo a todos tus archivos, independientemente de dónde estés. Solo tienes que descargar Google Drive en tu teléfono o Tablet. Podrás realizar lo siguiente:

- Ver, compartir y organizar tus archivos.
- Subir y almacenar archivos nuevos directamente desde tu teléfono o tablet.
- Escanear documentos importantes con la cámara de tu dispositivo móvil.
- Acceder a tus archivos, aunque no tengas conexión a Internet.

### **Ventajas:**

Tu cuenta de Google Apps institucional te proporciona espacio ilimitado para almacenar y organizar archivos:

- Crear, añadir o subir un archivo con un solo botón.
- Hacer un clic en un archivo para seleccionarlo.
- Hacer doble clic en un archivo para abrirlo.
- Arrastrar y soltar archivos y carpetas tal y como lo haces en tu computadora.

# **Google Form**

Es una aplicación que forma parte de las herramientas de Google. En ella podrás crear fácilmente formularios (cuestionarios o encuestas), recopilando todo tipo de información de forma fácil y sencilla, y a su vez, facilita el trabajo de tabulación ya que, al realizar estas encuestas de manera online, los datos que se ingresan son almacenados en una hoja de cálculo, entregando de forma inmediata la tabulación de los datos obtenidos.

# **Características:**

Esta herramienta ofrece a los docentes, poder realizar diversos tipos de preguntas: de respuestas breves, preguntas abiertas, selección múltiple y casillas de verificación (preguntas que permiten responder seleccionado más de una opción entregada). También existe la posibilidad de que los alumnos puedan subir archivos en diferentes formatos, los cuales son agregados directamente a la Google Drive del creador del formulario. Esto permite contar con diversas formas de verificar los aprendizajes de los estudiantes.

 Recoger información, opiniones o experiencias de tus alumnos, en instancias que no necesariamente deben ser calificadas (no deben llevar nota). En este tiempo, donde se han incorporado instancias virtuales en los procesos de enseñanza, es necesario conocer el acceso de los alumnos a requerimientos como computadores, internet, etc. El alcance del formulario es múltiple.

 Realizar evaluaciones formativas o sumativas, que puedan o no ser calificadas. Planteando diversos tipos de preguntas, en las que puedes, si lo requiere, incorporar imágenes o videos.

# **Ventajas:**

En nuestro que hacer docente, es fundamental recoger evidencias sobre nuestros estudiantes y sus procesos de aprendizaje, con el fin de tomar decisiones, es decir, de evaluar. Google forms te permite recoger esas evidencias tan valiosas.

Una de las mejores ventajas que ofrece Google Forms, es que podemos compartir el link del formulario con nuestros estudiantes y al ellos responderlo, de forma automática podemos tener acceso a la información analizada, a través de gráficos de barras y circulares. En el caso de las evaluaciones, si bien no nos entrega una nota final por alumno, tendremos el análisis a través de gráficos por pregunta y además el reporte de cuántos puntos obtuvo cada estudiante, pudiendo nosotros realizar al cálculo para determinar la nota. [45]

#### **1.4. Conclusiones**

- La investigación bibliográfica ha permitido la recopilación de una gran cantidadde información, misma que fue analizada y segregada en base a la temática planteada para tomar como referencia solamente aquellos contenidos científicos relevantes y veraces que aportaran al desarrollo de las siguientes fases de la investigación.
- Para la realización del tema propuesto se establece una serie de herramientas tecnológicas entre ellas los entornos virtuales de aprendizaje mismos que nos ayudaran a establecer una estrategia tecnológica que permita al usuario interactuar y aprender por medio del computador.

 La educación virtual se ha convertido en el eje fundamental para el desarrollo educativo en distintos países del mundo, debido a su fácil acceso y a los beneficios que brinda a los que la utilizan.

# **CAPÍTULO II**

# **2. Propuesta**

#### **2.1. Diagnóstico del problema**

Mediante el análisis de la información citada en el capítulo anterior se determinó la metodología idónea para poder establecer las estrategias tecnológicas para la enseñanza en programación estructurada, a su vez se puedo identificar algunas limitantes tales como: la falta de recursos didácticos de actualidad como son las aplicaciones de enseñanza-aprendizaje interactivas, los insuficientes recursos y fuentes de consulta bibliográficas y la falta de una cultura investigadora que propicie que el estudiante llegue a generar su propio conocimiento. Todo el proceso investigativo se realizará en la cuidad de Latacunga, en los establecimientos de la Universidad Técnica de Cotopaxi, donde se establecerá los mecanismos más idóneos que establecer una propuesta de estrategia tecnológica para mejorar el proceso de enseñanza-aprendizaje de programación estructurada.

El método a seguir denota complejidad para los estudiantes que recién ingresan a estudiar sistemas de información, donde además de conceptualizar los procesos lógicos de resolución de un problema, se debe tomar en cuenta conceptos básicos sobre la temática, la sintaxis del lenguaje de programación y el manejo del ambiente de desarrollo, a su vez es importante mencionar que también deben tener un cierto conocimiento de cómo solucionar ejercicios matemáticos, como son los ejercicios algebraicos y estadísticos, ya que aquellos elementos son muy fundamentales al momento de iniciar en el área de la programación.

# **2.2. Métodos específicos de la investigación**

# **2.2.1. Método de observación**

Según [46], la observación es un elemento fundamental de todo proceso de investigación; en ella se apoya el investigador para obtener el mayor número de datos.

Existen dos clases de observación [46],

**Observar científicamente.** Esto significa observar con objetivos claros, definidos y precisos: el investigador sabe lo que quiere observar y por qué quiere hacerlo, lo que significa que debe preparar cuidadosamente una observación.

**Observación no científica.** Significa observar sin intención, sin objetivo definido y por tanto, sin preparación previa. La diferencia básica entre una y otra está en la intencionalidad.

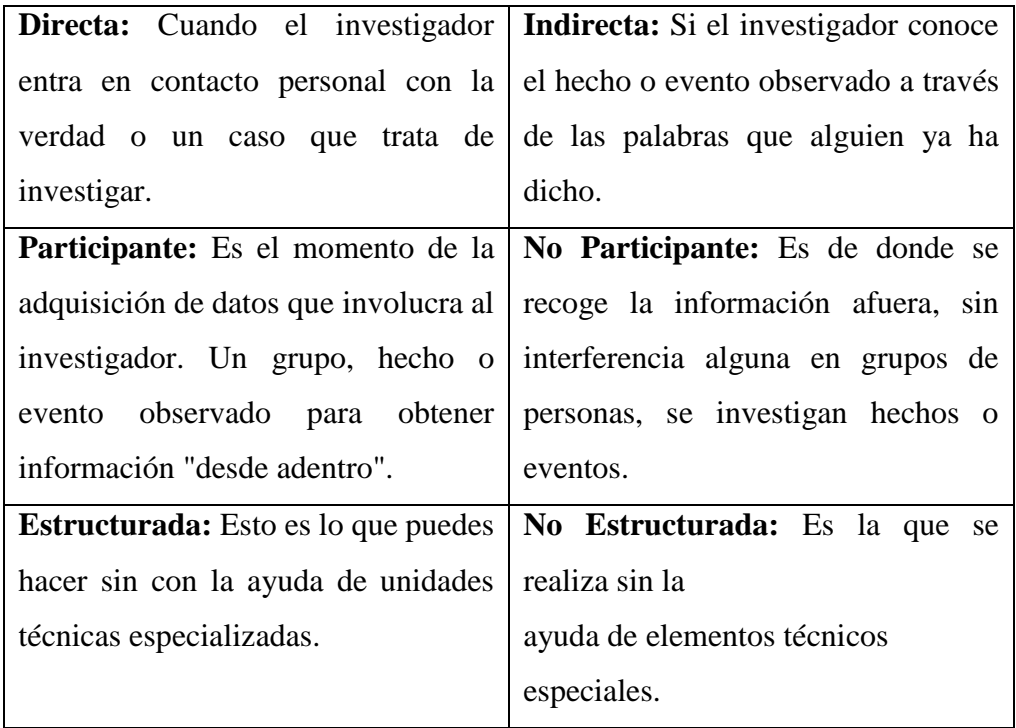

### *Tabla 3: Modalidades de la observación científica*
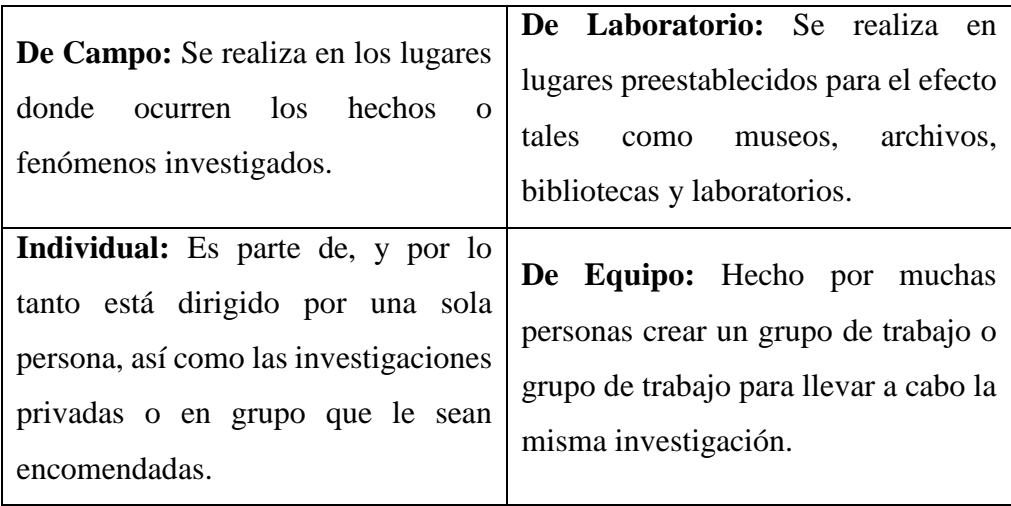

*Fuente:* [46]

En consecuencia, se ha considerado el método de observación científica de campo ya que se presenta mediante la manipulación de una variable externa no comprobada, en condiciones rigurosamente controladas, con el fin de describir de qué modo o porque causas se produce una situación o acontecimiento particular como lo describe. [47]

Es decir, los datos que se necesitan para hacer la investigación se toman en ambientes reales no controlados.

### **2.2.2. Método inductivo**

Es un razonamiento que analiza una porción de un todo; parte de lo particular a lo general. Va de lo individual a lo universal, caracterizada por ser una conclusión general de una investigación; una determinada información establece patrones de buscada para encontrar una relevancia en la investigación creando así una teoría de acorde al caso que se establezca.

Según [47],es el modo de razonar que consiste en sacar de los hechos particulares una conclusión general La característica de este método es que utiliza el razonamiento para obtener conclusiones que parten de hechos particulares, aceptados como válidos para llegar a conclusiones cuya aplicación es de carácter general. El método se inicia con la observación individual de los hechos, se analiza la conducta y características del fenómeno, se hacen comparaciones, experimentos, etc., y se llega a conclusiones universales para postularlas como leyes, principios o fundamentos.

De igual manera [48], lo considera que el modelo inductivo etimológicamente se deriva de la conducción a o hacía—es un método basado en el razonamiento, el cual "permite pasar de hechos particulares a los principios generales. Fundamentalmente consiste en estudiar u observar hechos o experiencias particulares con el fin de llegar a conclusiones que puedan inducir, o permitir derivar de ello los fundamentos de una teoría. Sin embargo, uno de los problemas de este tipo de método es que solo puede ser aplicado a objetos de cierta clase, cuyas partes deben ser identificables durante el estudio.

Mediante este método se observa, estudia y conoce las características genéricas o comunes que se reflejan en un conjunto de realidades para elaborar una propuesta o ley científica de índole general.

Se razona que la premisa inductiva es una reflexión enfocada en el fin. Puede observarse que la inducción es un resultado lógico y metodológico de la aplicación del método comparativo. [49]

### **2.2.3. Método deductivo**

Es una deducción lógica, comprobable y certera que garantiza que una conclusión sea válida que dependerá de sus premisas y no de su validez, no hay forma de que esa conclusión sea errónea ya que va desde lo general a lo particular dando forma al argumento, es imposible que las premias sean verdaderas y la conclusión falsa ya que se utiliza como punto de partida la observación y el análisis que se realiza en el método Inductivo.

Según [50], dice que mediante este método de razonamiento se obtienen conclusiones, partiendo de lo general, aceptado como válido, hacia aplicaciones particulares. Este método se inicia con el análisis de los postulados, teoremas, leyes, principios, etc., de aplicación universal y, mediante la deducción, el razonamiento y las suposiciones, entre otros aspectos, se comprueba su validez para aplicarlos en forma particular. La inferencia deductiva nos muestra la forma en que un principio general (o ley) se apoya en un conjunto de hechos que son los que lo constituyen como un todo. (variables).

Puede ser utilizada de forma directa considerando la premisa como un axioma que toma como punto de partida una teoría científica cuya verdad es compartida por todos los investigadores, y de forma indirecta donde contiene una afirmación universal y una particular considerando al razonamiento lógico como un silogismo que ayuda a garantizar la validez del mismo.

De acuerdo a [48],dice que por su parte, el método deductivo —que en términos de sus raíces lingüísticas significa conducir o extraer— está basado en el razonamiento, al igual que el inductivo. Es el análisis de los principios generales de un tema específico.

Se pueden obtener dos premisas que incluyen una proposición particular que en su estructura denota validez de las mismas garantizando una verdad en la investigación.

## **2.2.4. Matriz FODA**

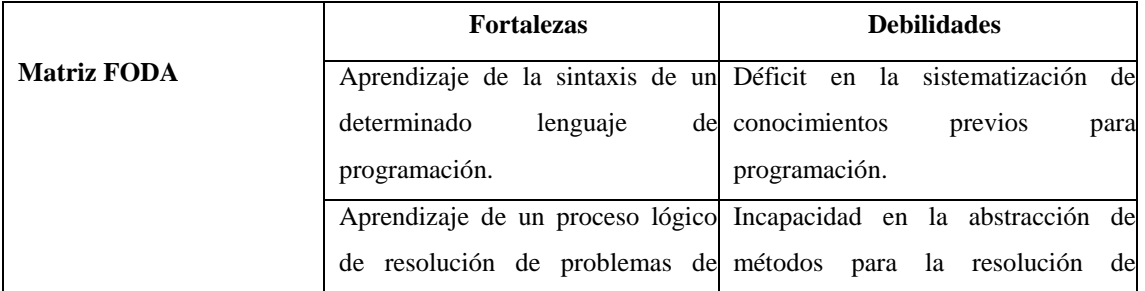

*Tabla 4: Matriz FODA*

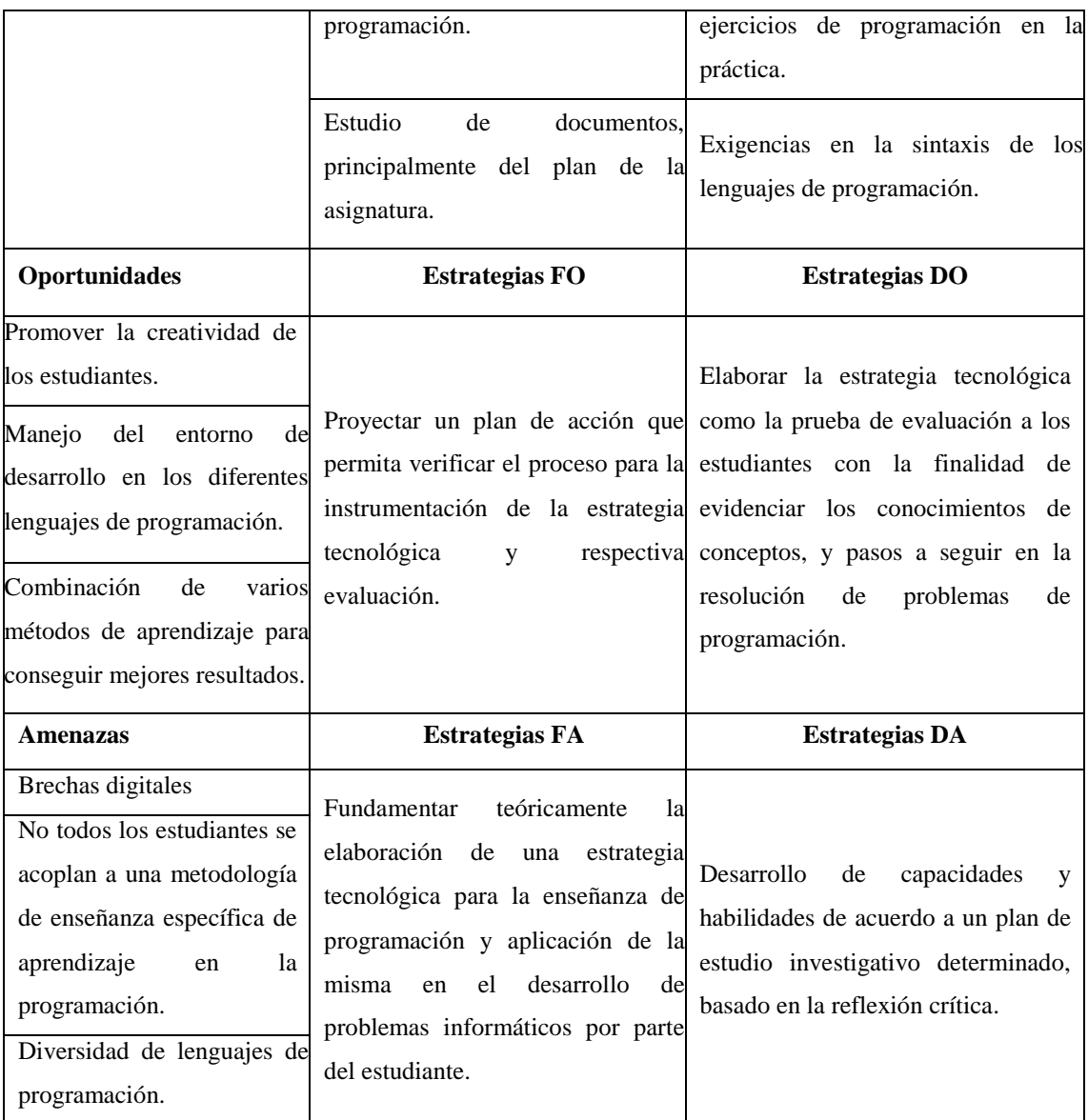

*Elaborado por: La investigadora*

# **2.2.5. Análisis comparativo de modelos para generar una metodología en la enseñanza de programación**

El resultado del análisis que se obtuvo durante la información propuesta para la enseñanza de programación es la creatividad que pone el docente con el estudiante, con el fin de implementar aplicaciones informáticas inmejorables que den solución a los problemas propuestos. La solución de aquellos procesos informáticos actúa en: la comprensión del problema, el análisis, el diseño que podeos generar durante el algoritmo, la codificación del diseño en un lenguaje de programación, la ejecución y por último la depuración.

La presente propuesta, al implementarse en estudiantes de los primeros ciclos de la carrera beneficiará en gran medida al proceso de enseñanza y será una herramienta complementaria para ellos ya que poseen conocimientos básicos de programación, pero a su vez no hay que dejar a un lado los procesos lógicos de resolución que posee un problema, ya que son procesos sumamente esenciales para involucrase en el tema de la enseñanza de programación, donde se debe generar: conceptos, sintaxis del lenguaje de programación que se vaya a utilizar y el manejo de un ambiente de desarrollo adecuado.

Al obtener y desarrollar un pensamiento lógico por parte de los estudiantes se puede describir el funcionamiento del pensamiento humanístico, que es la capacidad del ser humano para coordinar, estructurar, jerarquizar y generar ideas a partir de otras ya implementadas, algo sumamente importante en el programador.

En la siguiente tabla, a través de un cuadro comparativo podemos apreciar las estrategias de aprendizaje que se puede optar dentro de este ámbito.

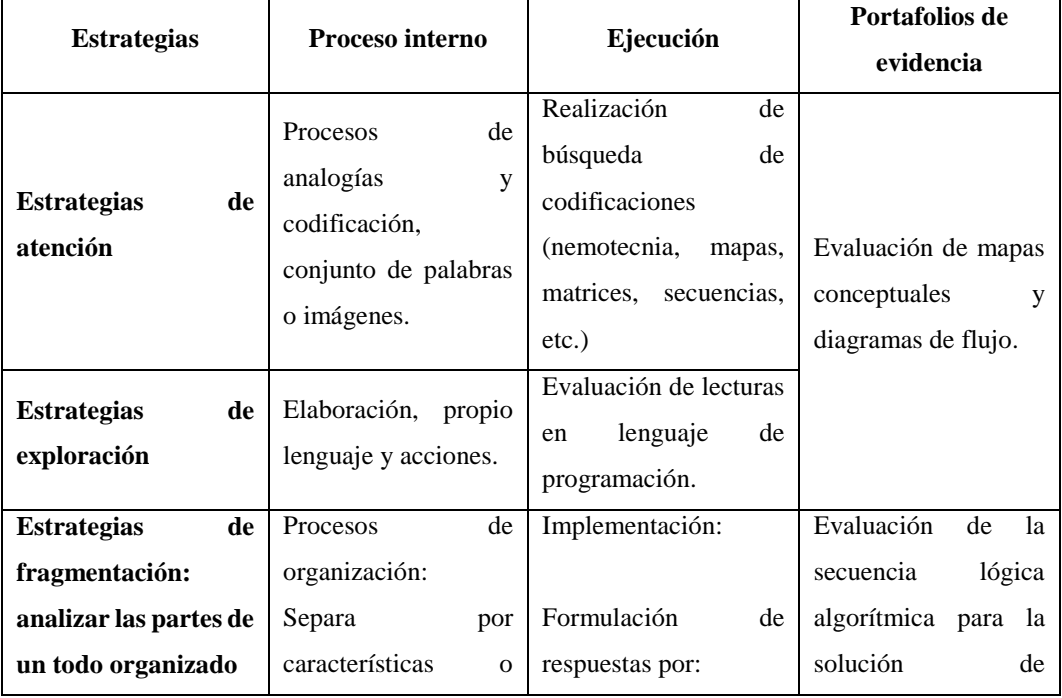

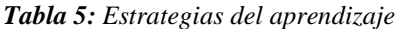

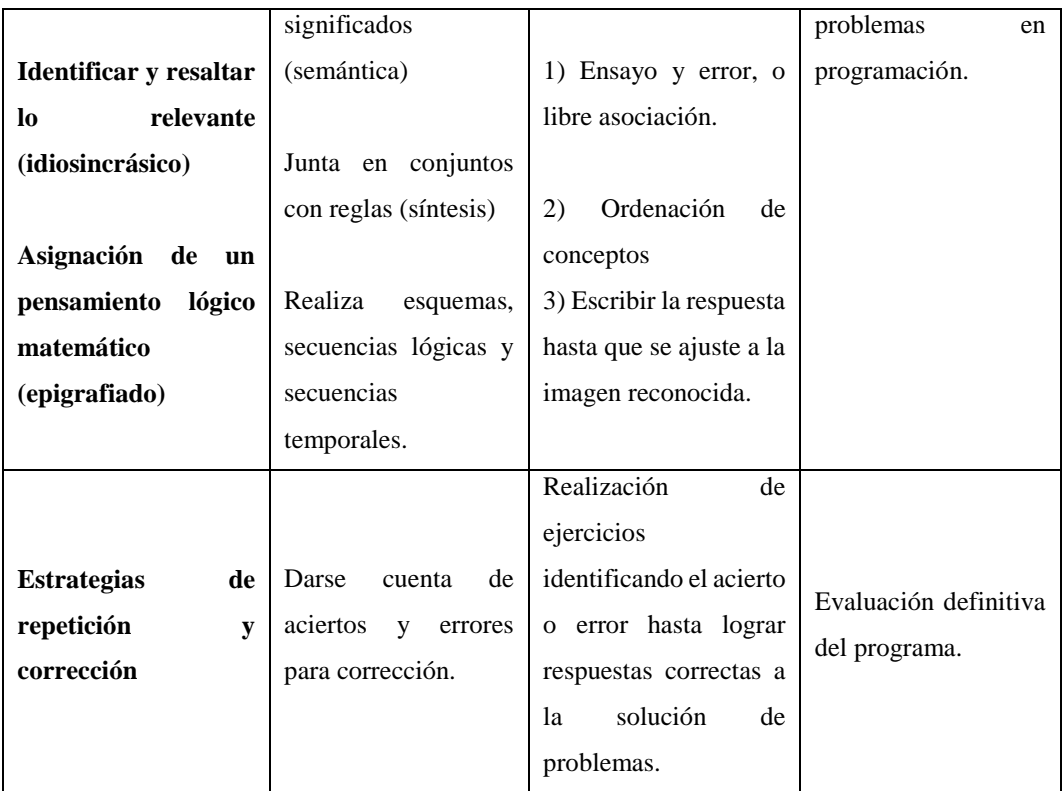

*Elaborado por: La investigadora*

# **2.2.6. Metodología Methadis**

Según [51], Methadis es un sistema de hipermedia adaptativo creado para el aprendizaje, los estilos de aprendizaje, estilos cognitivos y metodológicos de diseño de sistemas hipermedia adaptativos.

La metodología de Methadis se basa en el diseño de sistemas hipermedia adaptativos para el aprendizaje, basada en estilos de aprendizaje y estilos cognitivos. De acuerdo con [52], los contenidos, formatos de información y actividades se presentan en función de los estilos de aprendizaje; las ayudas y las opciones de navegación se dan en función de las especificidades de cada estilo cognitivo.

#### **2.2.6.1. Fases de la metodología**

Methadis concibe el proceso de diseño en tres niveles que incluyen una secuencia de diferentes actividades relacionadas entre sí.

#### **Definición de la unidad de aprendizaje**

En el primer nivel de METHADIS se realizan dos actividades que permitirán definir la unidad de aprendizaje. Éstas son, definir el objetivo de aprendizaje del sistema que será diseñado y en el Modelo del Dominio, organizar los respectivos contenidos y establecer la estructura del SH.

# **Selección de las teorías de estilos de aprendizaje y estilos cognitivos**

En esta fase corresponde seleccionar las teorías de estilos de aprendizaje y las teorías de estilos cognitivos. Éstas serán utilizadas para clasificar a los estudiantes en categorías de usuarios en el Modelo del Estudiante, para definir, posteriormente, las presentaciones de contenidos alternativas y las opciones de navegación, respectivamente, en el Modelo de Enseñanza.

#### **Adaptación para el aprendizaje**

En este nivel de METHADIS, el tercero, se debe definir el Modelo del Estudiante y el Modelo de enseñanza. En cada uno de estos modelos se deben desarrollar tareas, que tienen una secuencia específica. Al final del proceso se obtendrán las formas de adaptación que cada estudiante requiere de acuerdo a sus estilos de aprendizaje y estilos cognitivos.

En cada nivel se definen las actividades y relaciones necesarias para incorporar elementos propios de sistemas de estas características, como son el objetivo de aprendizaje y la selección de los modelos de estilos de aprendizaje y estilos cognitivos. Esto permitirá definir las categorías de estudiantes y las formas de adaptación.

La adaptación se define tanto para la presentación de los contenidos, que incluye los distintos formatos de información a utilizar, como para las opciones de navegación. Se proporcionarán los mismos contenidos, pero representados de manera adecuada a las preferencias de cada estudiante y con las ayudas que le permitirán orientarse de acuerdo a sus propias maneras de procesar la información. [51]

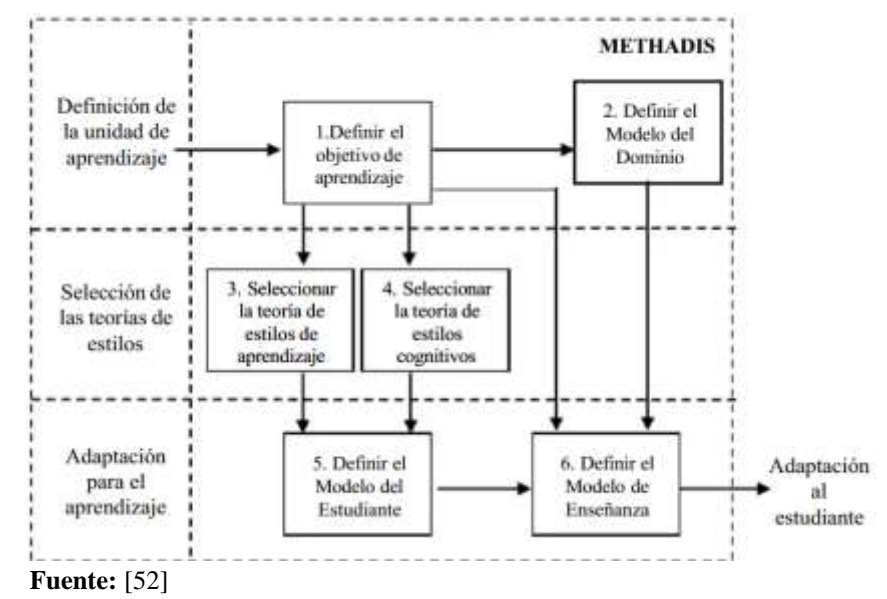

#### *Gráfico 0: Mapa de METHADIS*

# **2.3. Diseño experimental y/o método de criterio de estudiantes para validar la propuesta.**

Para la creación del cuestionario se va a considerar los siguientes elementos:

- **Diseño del instrumento:** Se define con precisión el campo de investigación, la forma que será recolectada la información, la elaboración del cuestionario, el cual va acompañado de una presentación que incluye el tema de investigación y las finalidades del cuestionario, las condiciones, términos y las preguntas que los estudiantes de los primeros ciclos de la Carrera de Sistemas de Información deberán contestar según su experiencia.
- **Validación del instrumento:** En esta etapa se elige a los estudiantes en base a los conocimientos que posee sobre la investigación planteada, y experiencia que garanticen la confiabilidad de los resultados. Las opiniones de los estudiantes pueden ser recogidas por diferentes medios, así se obtiene una opinión real de

cada uno, evitando que estas puedan ser falseadas.

- **Aplicación del instrumento.** Una vez seleccionado los estudiantes con los que serealizara el trabajo, se envía la encuesta, Anexo I, que según [51] se trata de un estudio realizado sobre una muestra de sujetos que representan a un grupo más amplio, utilizando métodos de investigación estandarizados, con el objetivo de obtener un gran número de diferentes características objetivas y subjetivas de la población. Es decir esencialmente es unatécnica de recolección de información mediante la utilización de cuestionarios misma que podrá ser cuantificada.
- **Resultados**: Finalmente, se captura y almacena los datos proporcionados por los estudiantes, los cuales serán cargados al sistema estadístico para su correspondiente proceso, mediante el cual se obtendrá la información más significativa para la construcción de la estrategia tecnológica para la enseñanza de programación estructurada.

#### **2.3.1. Método de recolección de datos**

Se generó una encuesta utilizando Formularios de Google. La encuesta está dirigida a estudiantes de la Carrera de Sistemas de Información. Un total de 220 estudiantes respondieron la encuesta. El objetivo de la encuesta es conocer la perspectiva de los estudiantes, con respecto a la estrategia tecnológica para el aprendizaje de programación estructurada. La encuesta consta de 2 secciones. La sección 1 recoge información relacionada con las características de las personas encuestadas (7 preguntas). En la sección 2 contienen preguntas sobre la información de validación y verificación de los componentes que influyen en la estrategia tecnológica para el aprendizaje de programación estructurada (3 preguntas).

La encuesta está distribuida con preguntas elaboradas a través de la escala Likert, que son instrumentos psicométricos donde el encuestado debe indicar su acuerdo o desacuerdo sobre una afirmación, ítem o reactivo, lo que se realiza a través de una escala ordenada y unidimensional de 5 puntos [67], el rango utilizado para la encuestaes de 1 a 5, en donde 1 es considerado como el menor valor de la escala y 5 el máximovalor, los valores y su significado son: 1: Pésimo, 2: Malo, 3: Regular, 4: Bueno y 5: Excelente.

## **2.3.2. Analítica descriptiva de la población estudiada**

La tabla 6 muestra un resumen de las características de los estudiantes encuestados.

| <b>Variable</b>          | Descripción  | <b>Escala</b> | Porcentaje |  |
|--------------------------|--------------|---------------|------------|--|
|                          |              | numérica      |            |  |
| Género                   | Masculino    | 150           | 68%        |  |
|                          | Femenino     | 70            | 32%        |  |
| Nivel académico          | Primero      | 65            | 29%        |  |
|                          | Segundo      | 48            | 22%        |  |
|                          | Tercero      | 55            | 25%        |  |
|                          | Cuarto       | 52            | 24%        |  |
| Nivel de<br>conocimiento | Excelente    | 10            | 15%        |  |
|                          | Muy bueno    | $8 - 9$       | 30%        |  |
|                          | <b>Bueno</b> | $5 - 7$       | 32%        |  |
|                          | Regular      | < 5           | 23%        |  |

*Tabla 6: Estadísticas descriptivas de la población estudiada*

*Elaborado por: La investigadora*

Para la presente investigación se trabajó con la población estudiantil de los primeros ciclos de la Carrera de Sistemas de la Información de la Universidad Técnica Cotopaxi. Se enfocó en 220 estudiantes de primero a cuarto semestre, la población valorada se clasificó en 150 hombres y 70 mujeres. En la tabla 6, se observa el porcentaje de estudiantes evaluados según su nivel académico, en primer semestre se tasó a 65 personas que representan el 29%, seguido por segundo semestre en el cual se evaluó a 48 estudiantes representando el 42%, entre tercero y cuarto semestre se obtuvo que 107 individuos representan un 49%.

Se observa los resultados de la evaluación del nivel de conocimiento de los estudiantes en temas de programación, concluyendo: 15% obtuvo una calificación excelente, 30% obtuvo una calificación muy buena, 32% obtuvo una calificación buena y finalmente se obtuvo una calificación regular que representa el 23% de la población evaluada, estos resultados se obtuvieron del instrumento aplicado que se presenta en el ANEXO II.

### **2.3.3. Análisis de fiabilidad de la encuesta**

Mediante las funciones que nos brinda el software Google Forms, se procede a analizar los datos encuestados. Este proceso determina la validez y precisión de las preguntas planteadas, los resultados del proceso realizado a través de la herramienta mencionada, la misma que es muy versátil que permite la creación de formularios y cuestionarios de corte cualitativo o cuantitativo. En la tabla 7, se presenta el resumen general del procesamiento de los datos y los casos válidos arrojados mediante la aplicación del software.

|       |           | N   | %         |
|-------|-----------|-----|-----------|
| Casos | Válidos   | 220 | 100,0     |
|       | Excluidos | O   | ,U        |
|       | Total     | 220 | $100{,}0$ |

*Tabla 7. Resumen del procesamiento de los casos*

*Elaborado por: La investigadora*

#### **2.3.4. Evaluación de los datos en la Escala Likert**

Con el uso de la escala Likert, se analizaron los datos obtenidos con preguntas cerradas, referidas a conocimientos en temas de programación, al uso de estrategias tecnológicas para su aprendizaje, y la utilidad del internet en el ámbito académico; la intencionalidad de las preguntas planteadas fue valorar las opciones y determinar qué factores influyen en el tema expuesto aplicando la siguiente escala de valoración, como se detalla en la tabla 8.

*Tabla 8.Valores de la escala de likert*

| Especificación | <b>Valor</b> |
|----------------|--------------|
| Pésima         |              |
| Mala           | 2            |
| Regular        | 3            |
| <b>Buena</b>   |              |
| Excelente      | 5            |

*Elaborado por: La investigadora*

En el grafico 1, se muestra los resultados de la escala Likert de la encuesta entregada a los estudiantes sobre los temas de conocimiento y aprendizaje de programación estructurada mediante es uso del internet. Representada por un gráfico estadístico.

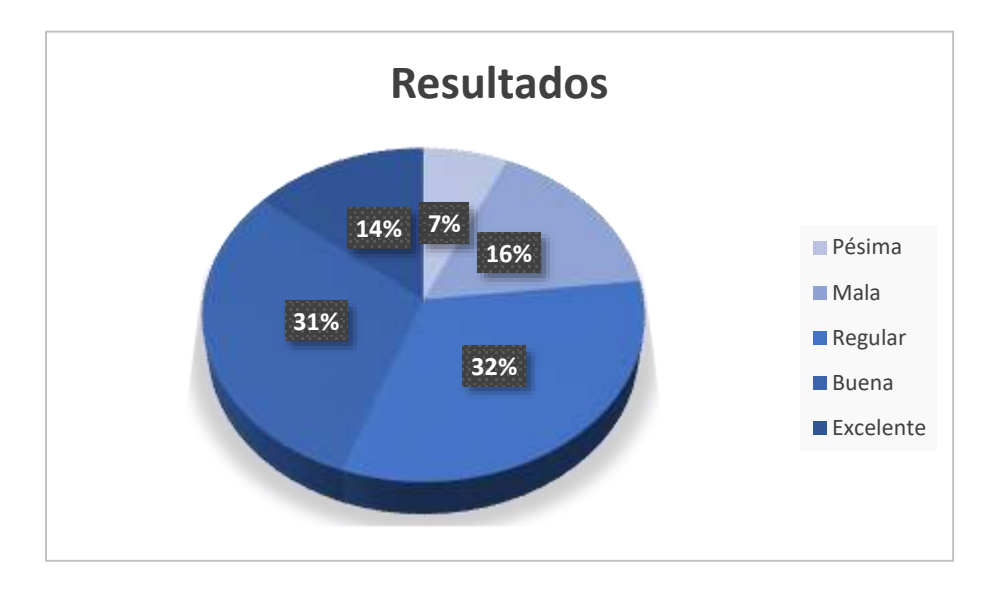

*Gráfico 1: Resultados de la Escala Likert Elaborado por: La investigadora*

En el grafico 1, se observan los resultados de la evaluación de la Escala Likert, en el que se concluyó los siguientes porcentajes: 7% se categorizo como pésimo, 16% como malo, encontramos un 32% tazó como regular, seguido por el 31% que valoro como bueno y finalmente un 14% calificado como excelente.

# **2.4. Descripción metodológica de la valoración económica, tecnológica y medio ambiental**

#### **2.4.1. Valoración económica**

La valoración económica está destinada a analizar el costo de la realización de cada una de las etapas de la investigación, y de igual manera incluirá cualquier otra inversión económica que deba realizarse para la correcta implementación de la estrategia tecnológica para el aprendizaje de programación estructurada. Para establecer un costo del proyecto de investigación planteado en primera instancia debe considerarse el número de horas y su tiempo de duración para poder asignar valores por hora de trabajo y calcular un costo total, así mismo hay que tomar en cuenta valores económicos relacionados con suministros de oficina como papel, fotocopias, impresiones, movilización, esferos, notas adhesivas, adquisición de licencias de software, contratación de servicios informáticos, entre otros. Cabe recalcar que la inversión económica será cubierta por la investigadora.

## **2.4.2. Valoración tecnológica**

Se puede evidenciar un impacto directo en el ámbito tecnológico, ya que existe un crecimiento notable de las tecnologías aplicadas a la educación, pero debemos tomar en cuenta, que los usuarios con el avance que se evidencia día a día son más exigentes y menos conformistas con los entornos virtuales existentes, por lo que poseer un modelo y una planificación de referencia ayudará a la adopción de estas tecnologías en todos los niveles educativos, transformando la mentalidad del estudiante a construir su propio conocimiento.

## **2.4.3. Valoración ambiental**

La estrategia tecnológica para el aprendizaje de programación estructurada mediante el uso de internet permite a los individuos adaptarse a nuevas metodologías las cuales permiten economizar, en cuanto a costos de consumo

físico, reduciendo lo material y direccionándolo a lo virtual al permitir el uso de los dispositivos inteligentes en el ámbito académico únicamente cuando son necesarios, su uso reduce costos de transporte, desechos y desgaste de los elementos naturales del entorno favoreciendo así al medio ambiente.

# **2.5. Conclusiones**

- Las estrategias tecnológicas para el aprendizaje de programación estructurada son acciones formativas que se llevan a cabo con la finalidad de alcanzar un aprendizaje significativo mediante, actividades, técnicas y contenidos relacionados con la temática planteada, lo que permitirá desarrollar las capacidades y habilidades de los estudiantes.
- El marco de trabajo de la metodología Methadis establece tres fases para la implementación de sistemas hipermedia adaptativos para el aprendizaje, las cuales definición de la unidad de aprendizaje, selección de las teorías de estilos de aprendizaje y estilos cognitivos y adaptación para el aprendizaje.
- Resulta necesario realizar una planificación de las estrategias metodológicas para el aprendizaje de programación estructurada de acuerdo a las necesidades que presente un grupo de estudiantes en general.

# **CAPÍTULO III**

## **3. Aplicación y/o Validación de la Propuesta**

La aplicación de la presente propuesta consiste en el desarrollo de una estrategia tecnológica para el aprendizaje adaptativo en la enseñanza de programación estructurada, teniendo en cuenta que según [53] el aprendizaje adaptativo es un método educativo basado en el análisis de los datos (learning analytics) que generan el proceso de aprendizaje de los alumnos; permite modificar la propuesta educativa de forma personalizada y en tiempo real teniendo en cuenta el desempeño de cada estudiante. Para la validación de la propuesta se recurre a la implementación de la estrategia tecnológica planteada en estudiantes de los primeros ciclos de la Carrera de Sistemas de Información específicamente en las asignaturas de Introducción a la Programación de los Sistemas de Información, Lógica de Programación y Programación Estructurada, teniendo en cuenta el criterio del docente de dichas asignaturas considerado como experto en el área y de los datos analizados en el capítulo anterior.

#### **3.1. Resultados del diagnóstico del problema**

La fundamentación teórica del problema de investigación se realiza en base a la investigación de la documentación citada misma que es científicamente validada, en este análisis se puede concluir que las estrategias tecnológicas para el aprendizaje adaptativo son actualmente muy utilizadas para que el estudiante pueda desarrollar su espíritu investigador y así alcanzar su propio conocimiento, las distintas herramientas utilizadas en su mayoría son de uso gratuito y están diseñadas de

forma general, por lo que se deben adaptar para la realidad educativa en la que se apliquen, es necesario planificar cada una de las actividades a desarrollarse con el objeto de que su adopción y despliegue se realice de manera organizada, teniendo en cuenta las necesidades y limitaciones del contexto en que se desarrolla.

#### **Resultados de los métodos específicos**

El desarrollo de la estrategia tecnológica para el aprendizaje adaptativo en la enseñanza de programación estructurada se realizó bajo los métodos y técnicas especificados en el capítulo anterior sobre la metodología Methadis, los cuales permiten el análisis de la información, síntesis, comparación y desarrollo de la propuesta planteada mediante las etapas de dicha metodología.

#### **3.2. Metodología Methadis**

Esta metodología hace referencia a los Sistemas Hipermedia Adaptativos para el aprendizaje basados en estilos de aprendizaje o en estilos cognitivos y nos permite considerar varios aspectos tanto pedagógicos como técnicos, y se caracteriza por hacer una descripción y definición de la funcionalidad general de cada aspecto de la aplicación especificando sus componentes, funciones y relaciones hasta obtener el resultado esperado.

#### **3.2.1. FASE I: Creación de la versión on-line del E-book en Book-creator**

Como primer paso para la creación de un e-book usando la herramienta Bookcreator es ingresar al link<https://bookcreator.com/> y presionar el botón amarillo cuya leyenda es "Sign up" para poder registrarnos y posteriormente tener una cuenta de Book-creator.

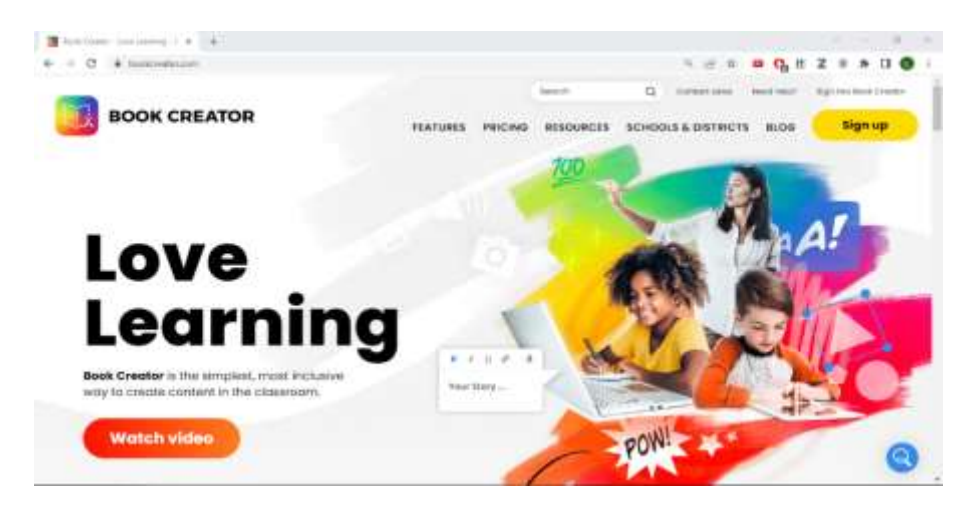

*Gráfico 2: Página principal de Book-creator Elaborado por: La investigadora*

Después de darle click al botón, nos direcciona a un portal en donde seleccionaremos que queremos entrar como profesor, ya que como profesor podremos crear y editar e-books.

Al ser el primer ingreso, debemos realizar una configuración de datos de nuestra cuenta, en 3 pasos, en donde deberemos ponerle un nombre a nuestra biblioteca.

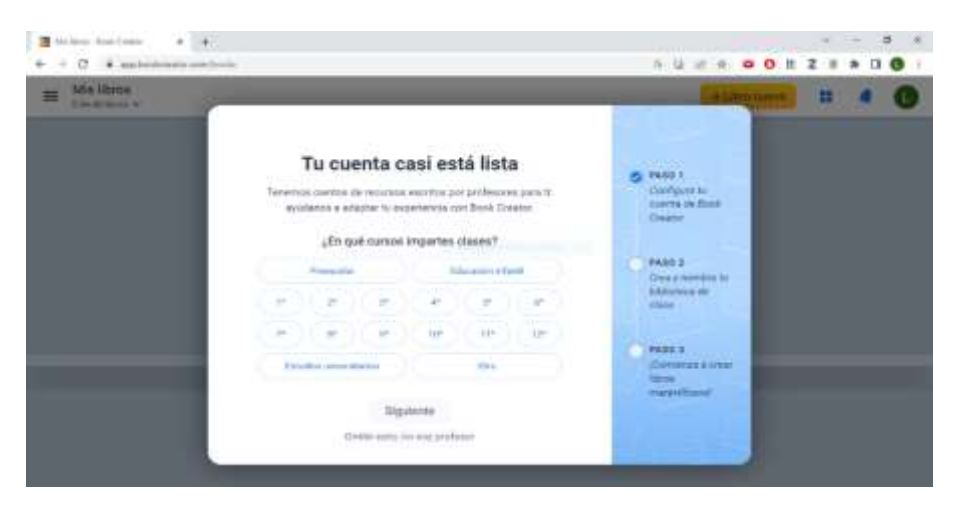

*Gráfico 3: Configuración de la cuenta en Book-creator Elaborado por: La investigadora*

Una vez realizada la configuración, ya tendríamos listo el aplicativo para empezar a crear nuestros propios e-books. En la interfaz tenemos el nombre de nuestra biblioteca, un botón amarillo para agregar nuevos libros, el cual vamos a pulsar para empezar con nuestra creación.

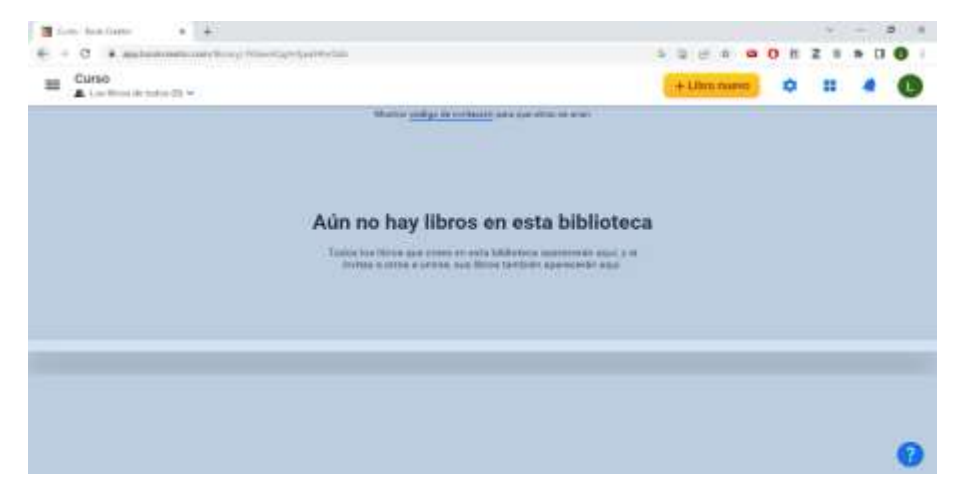

*Gráfico 4: Biblioteca personal de Book-creator Elaborado por: La investigadora*

Una vez realizado lo siguiente tenemos que elegir la plantilla que más se adecue con nuestros requerimientos. En este caso se seleccionó la plantilla 1:1.

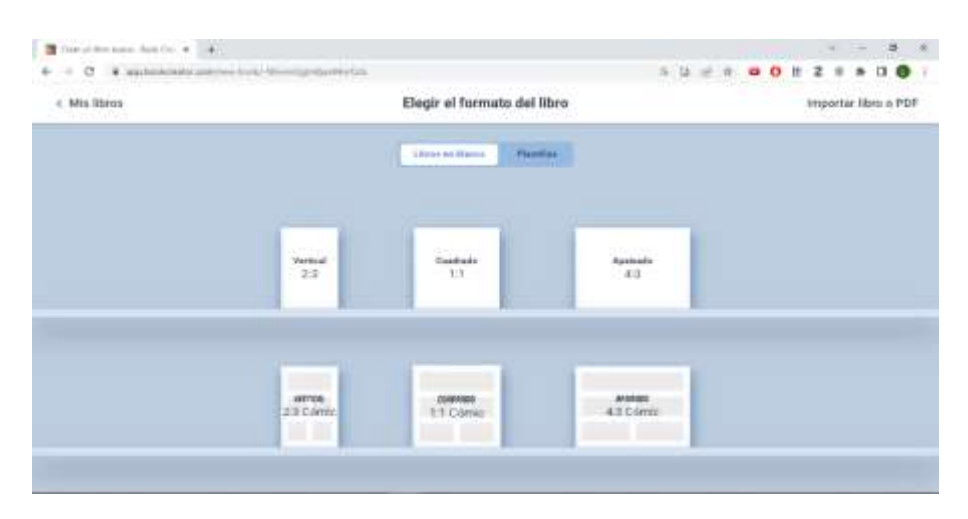

*Gráfico 5: Plantillas disponibles para e-books de Book-creator Elaborado por: La investigadora*

Una vez realizada la selección, se nos presenta un espacio para poder realizar la portada del e-book, que se realizó insertando una imagen y texto, desde el botón amarillo con el símbolo más de la esquina superior derecha.

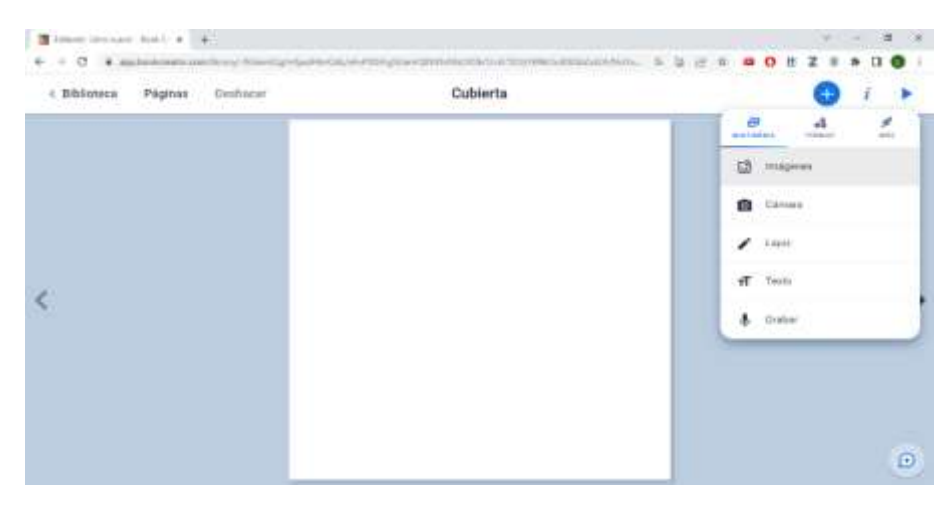

*Gráfico 6: Cubierta y opciones disponibles de elementos para inserter en el e-book Elaborado por: La investigadora*

Después de terminar la cubierta, en la esquina superior izquierda está la sección páginas, donde se administran las páginas, y desde ahí vamos a insertar y gestionar nuevas páginas del e-book.

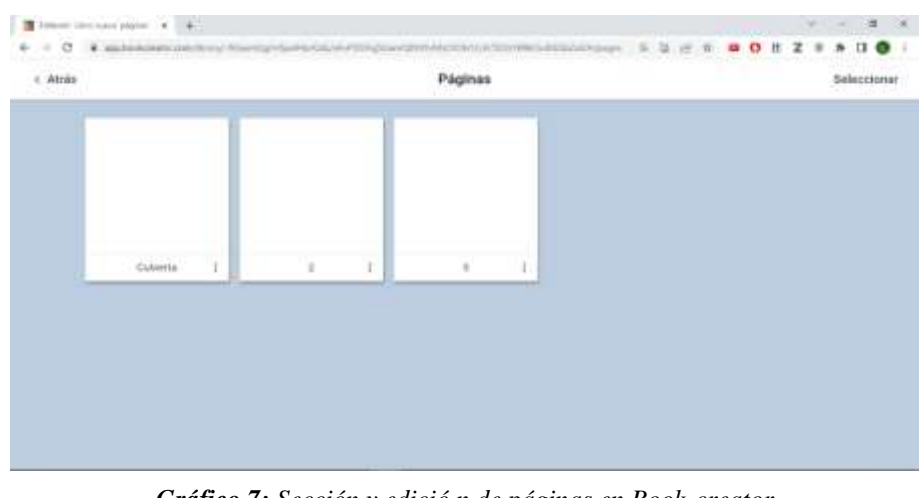

*Gráfico 7: Sección y edició n de páginas en Book-creator Elaborado por: La investigadora*

Se siguió añadiendo contenido al libro, e imágenes con el botón de la esquina superior derecha, adjuntándolos también con solo arrastrar la imagen hacia la página directamente desde nuestro explorador de archivos.

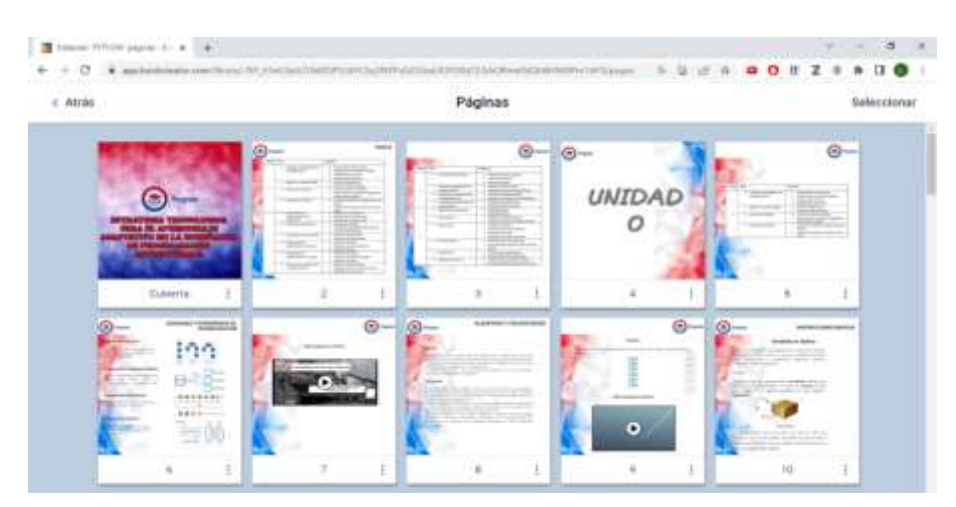

*Gráfico 8: Páginas del e-book con contenido añadido Elaborado por: La investigadora*

De la misma manera en la que se pueden añadir imágenes y texto, también se añadieron vídeos explicativos de las temáticas usando los recursos que nos brinda Book-creator, los cuales son subir archivos al libro, y esto se realizó pulsando el botón más de la parte superior derecha y seleccionando el ícono de un cohete con la leyenda "más", la cual abrió nuestro directorio local y desde donde podemos seleccionar los archivos a subir, en este caso los vídeos.

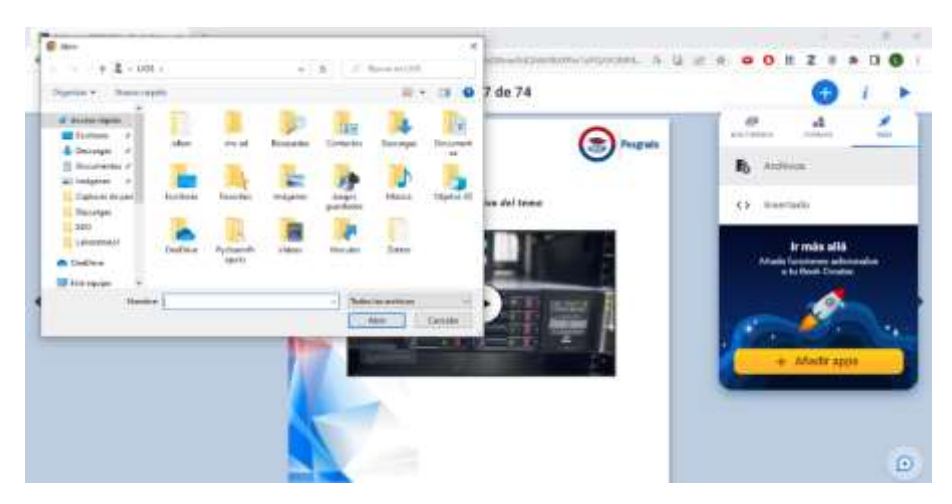

*Gráfico 9: Sección de Book-creator para inserter archivos y recursos web Elaborado por: La investigadora*

Los hipervínculos presentes en el libro, se insertaron mediante la opción adyacente a la que nos dejaba seleccionar archivos y subir.

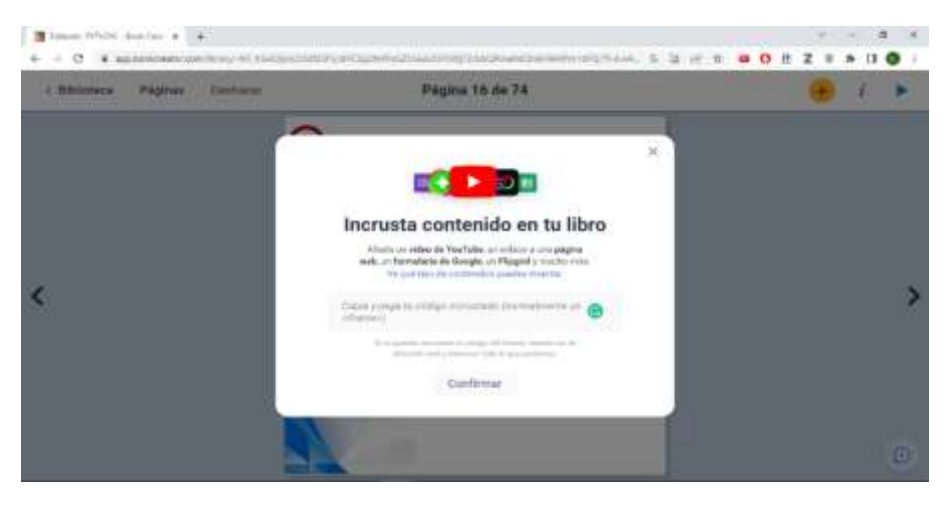

*Gráfico 10: Sección de Book-creator para incrustar contenido web en nuestro e-book Elaborado por: La investigadora*

También, para realizar los ejercicios de ejemplo e insertarlos en el libro, se usó la herramienta Google Colab, donde podemos realizar código en Python, el cual podemos compartir en forma de link, ese link lo insertamos como en loa links de las páginas de descarga del libro.

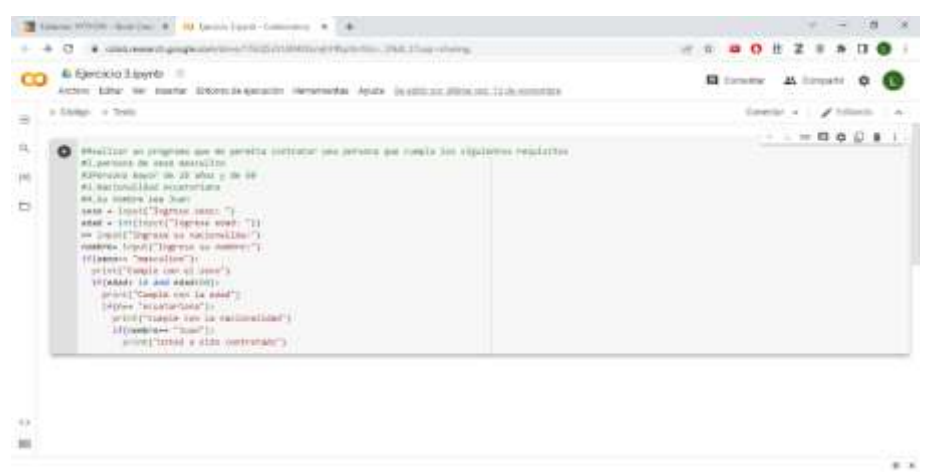

*Gráfico 11: Ejercicio de ejemplo realizado en Google Colab Elaborado por: La investigadora*

Además de realizar ejercicios de ejemplo para el libro, se realizaron test usando google forms, y se incrustaron en el e-book de la misma manera que el elemento anterior.

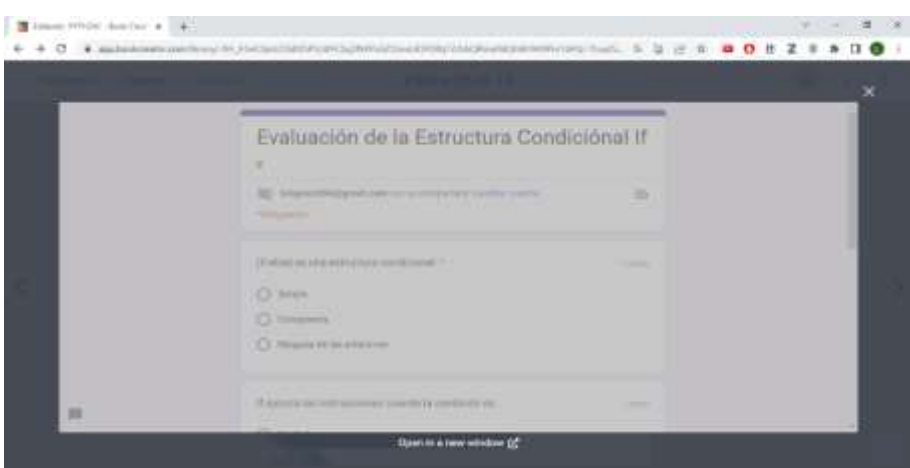

*Gráfico 12: Evaluación realizada en forms, ya incrustada en el e-book Elaborado por: La investigadora*

**Nota:** link de acceso al e-book

[https://read.bookcreator.com/dIFCSzj3NXPsG253euLR3F5Xtj72/bbQRmeXdQh](https://read.bookcreator.com/dIFCSzj3NXPsG253euLR3F5Xtj72/bbQRmeXdQh6HllAXPm1dFQ) [6HllAXPm1dFQ](https://read.bookcreator.com/dIFCSzj3NXPsG253euLR3F5Xtj72/bbQRmeXdQh6HllAXPm1dFQ)

# **3.2.2. FASE II: Creación de la versión off-line del E-book con Python y Qtdesigner**

# **Creación de ventanas en Qt Designer y Programación en Python**

# **Ventana Principal / Portada**

Es la primera ventana que se muestra al ejecutar el aplicativo. Para el desarrollo de esta ventana se debe seguir los siguientes pasos:

1. Abrir el **Qt Designer** y crear un **Main Window**. En este Main se implementan los **frames** necesarios, y su a vez se coloca los **labels**, **botones**, el **toll box** y el **scroll área**.

| Writiget Rose                                                                                                    | <b>PD SURSE HENXHIS</b>                                                                                                    |                                                                |    | <b>Church Interester</b>                                                                                                    | ۰                               |
|----------------------------------------------------------------------------------------------------|----------------------------------------------------------------------------------------------------|----------------------------------------------------------------|----|----------------------------------------------------------------------------------------------------|---------------------------------|
| Liquoretti<br>---<br>Wertical Laurent<br><b>FRIEDENIA Laureur</b><br>Grid Layout<br>Form Laurest<br>Spanners<br><b>Fluttermal Spacer</b><br>Vertical Spraces<br>Buttons:<br>Puch Button<br>Tool Button<br>Radio Button<br><b>Chack Box</b><br>Command Link Button<br><b>Disting Button, Bine</b> | <b>IST New Farms - 126 Designer</b><br>terrariates\Ascress<br>Diatora with Bulforni Bulfornin<br>Dialog with Buttons Right<br>Dialog without Bulbara.<br><b>Newin Wondown</b><br>Wistart<br><b>STATISTICS</b><br>Writgets: | <b>BUS-edited Center</b><br>CRIVINAL<br>Rowser Row: Debast son | 96 | <b>CRIMILT</b><br>W.E. Southern Art League<br><b>Property Editor</b><br><b>Printer</b><br>Web: Contenanter : Chiatalingreniana<br>Property<br><b>M. Address 1</b><br>abjectMame<br><b>WE STEVANDED BY</b><br>members<br>w assuming | Wall is<br>We<br>臼<br>m         |
| <b>Berg Views (Mastel Besed)</b><br>List View<br><b>Bag View</b><br>Tatsin View.<br>Cúltarish View<br>Harn Writzen: Ebcor-Sockill.<br>List Widget<br>Tree Widget<br><b>Tatala Widiant</b>                                                                                                    | [-1 interest three Dealing out, Startings<br>CHAN                                                                                                    | Cymru.<br>House) P. Clint                                      |    | All said.<br><b>ALC</b><br><b>Action Editor</b><br>$\Box$ $\Box$ $\Box$<br><b>Volunia</b><br><b>Slieb</b><br>X.<br>lignal.<br>ALC:                                                                                                 | \$47.54<br>w<br><b>RESOURCE</b> |

*Gráfico 13: Abrir y Crear ventanas Elaborado por: La investigadora*

2. Para definir el tamaño de la ventana debe dirigirse a las propiedades del **main window**, en la parte lateral derecha de la pantalla. En la opción **maximum** definimos un width (alto) de 900 y un height(ancho) de 600.

| <b>Object Inspector</b>  |                  | $+50$  | $\overline{\phantom{a}}$ |
|--------------------------|------------------|--------|--------------------------|
| Object                   | Class            |        |                          |
| MainWindow               | QMainWindow      |        |                          |
| centralwidget QWidget    |                  |        |                          |
|                          |                  |        |                          |
| Property Editor          |                  | plays. | ×                        |
| Filipper -               |                  |        |                          |
| centralwidget : QWidget  |                  |        |                          |
| Property                 | Value            |        |                          |
| <b>Horizontal Policy</b> | Preferred        |        |                          |
| <b>Vertical Policy</b>   | Preferred        |        |                          |
| Horizontal Stretch       | ۰                |        |                          |
| Vertical Stretch         | $\circ$          |        |                          |
| minimumSize              | $0 \times 0$     |        |                          |
| maximumSize              | $900 \times 600$ |        |                          |
| Width                    | 900              |        |                          |
| Height                   | 600              |        |                          |
| sizeIncrement            | $0 \times 0$     |        |                          |
| baseSize                 | $0 \times 0$     |        |                          |

*Gráfico 14: Definición del tamaño de la ventana Elaborado por: La investigadora*

3. Insertar un **label**, desde el **display widgets** , el cual se ubicada en **widget box**. En el **label** ubicamos la imagen de fondo para la ventana principal, para lo cual debe dirigirse al apartado propiedades del **main window** y en la opción **pixmap** seleccionar el archivo que servirá como fondo.

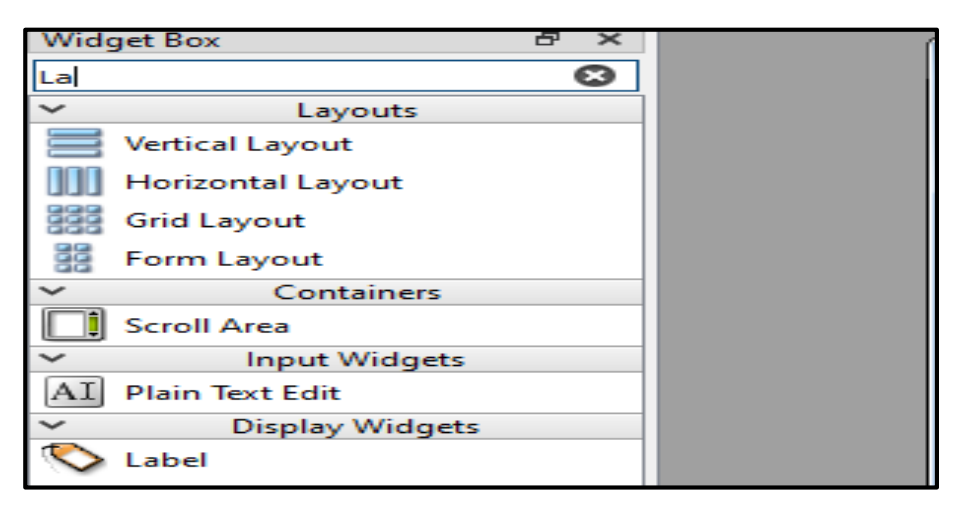

*Gráfico 15: Ubicación de Label*

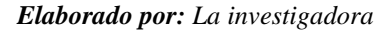

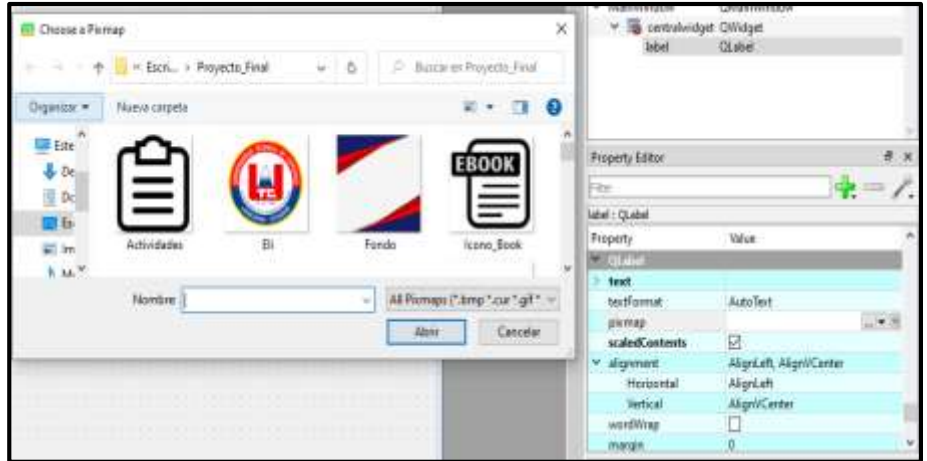

*Gráfico 16: Seleccionar Fondo Elaborado por: La investigadora*

4. Para crear los botones con las funciones de cerrar y minimizar; dirigirse al apartado **widget box**, arrastrar y soltar los **push buttom** necesarios sobre el **main window**.

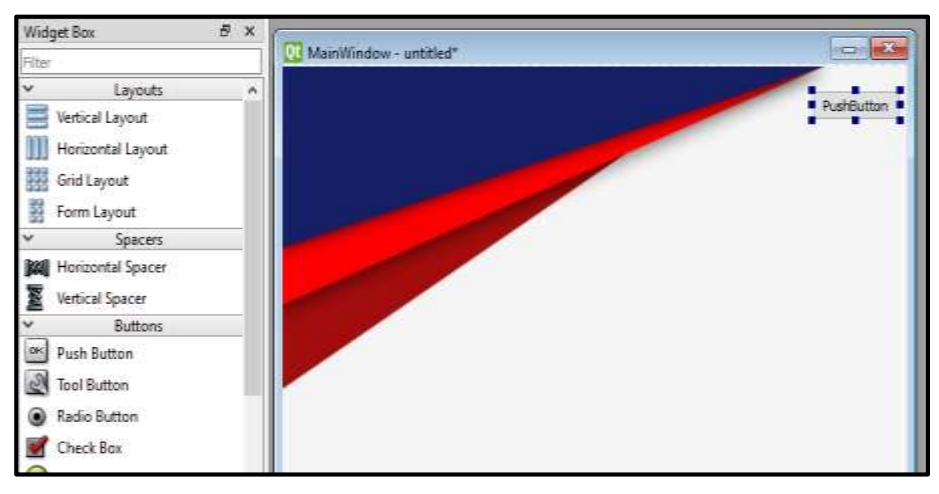

*Gráfico 17: Ubicar PushButtoms Elaborado por: La investigadora*

5. Cada botón lleva un diseño y/o imagen, para lo cual debe situarse en la opción **icon** que se encuentra en las propiedades del Q**main window**, en la parte lateral derecha. Una vez allí, seleccionar el icono respectivo, y en la opción **iconsize** definimos un width(alto) de 45 y un height(ancho) 45.

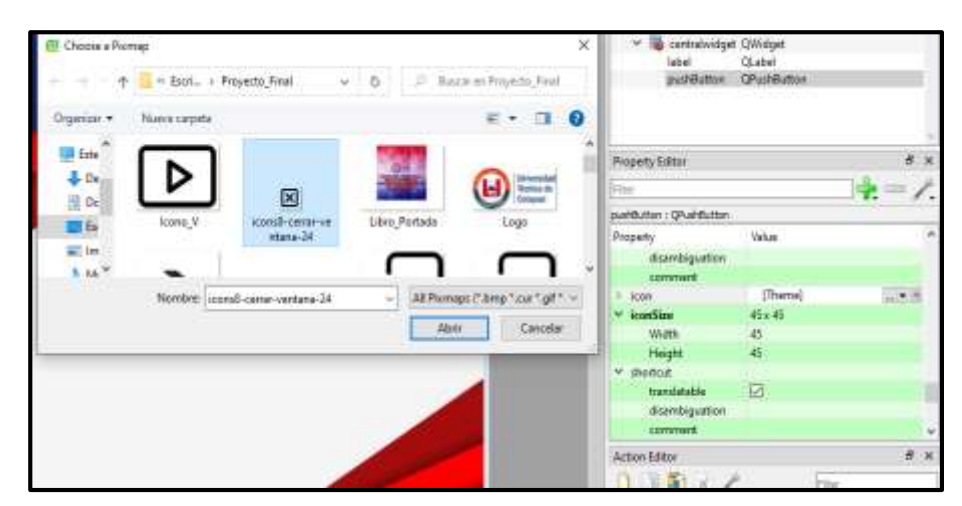

*Gráfico 18: Seleccionar Iconos Elaborado por: El Investigador*

- 6. En el caso del botón para ingresar al menú de la app, solo se debe añadir un estilo, utilizando etiquetas **HTML**:
	- Dar click derecho sobre el botón.
	- Click en la opción **changesstyles**
	- Seleccionar un **background – color**, un tipo de letra y los bordes.

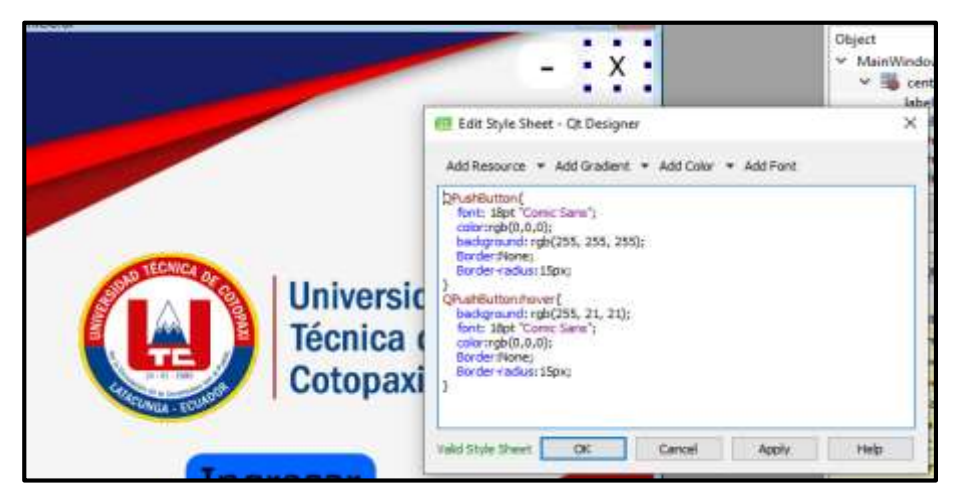

*Gráfico 19: Editar el estilo del botón Elaborado por: La investigadora*

- 7. Para añadir las funciones para los botones de cerrar y minimizar, debe dirigirse a la parte superior, en la barra de herramientas dar click sobre **edit signals/ slots**.
	- Dar click sobre el botón con el icono de cerrar.
	- Arrastrar el mouse sobre la ventana y soltar. Por consiguiente, se despliega una ventana.
	- En la parte inferior, seleccionar "show signals and …"
	- Dentro de la mima ventana, en segundo cuadro, seleccionar la función "close ()" y luego click en "ok".

Y de la misma forma para el botón de minimizar. Seleccionando la función "showMinimized ()".

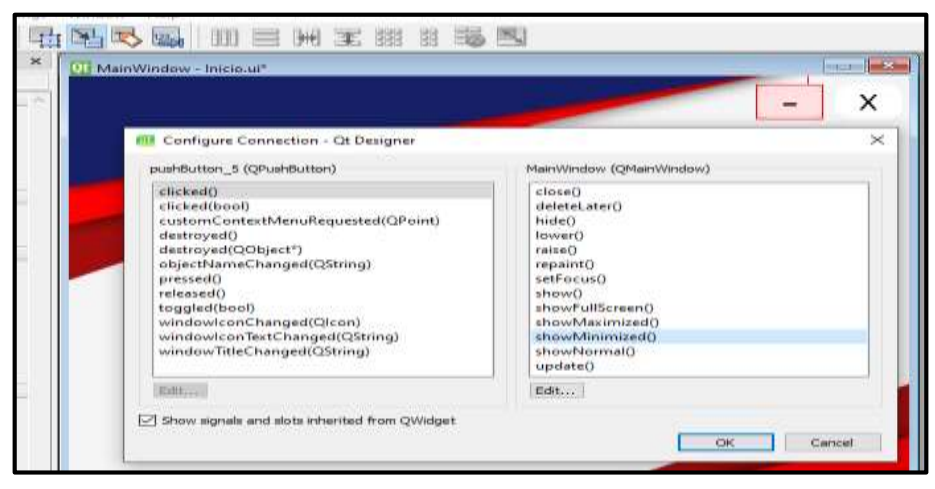

*Gráfico 20: Seleccionar método para el botón Elaborado por: La investigadora*

# **Archivo Py de la Ventana Principal**

En este archivo se encuentra el script del aplicativo. Dentro del cual se describe las librerías, funciones y métodos que se debe implementar para el correcto funcionamiento del aplicativo.

A continuación, se visualiza las librerías importadas. Y se describe el paso a paso de cómo se crea el archivo.

- 1. Crear un nuevo archivo **.py**.
- 2. Importar todas las librerías que se muestran en la imagen de arriba.

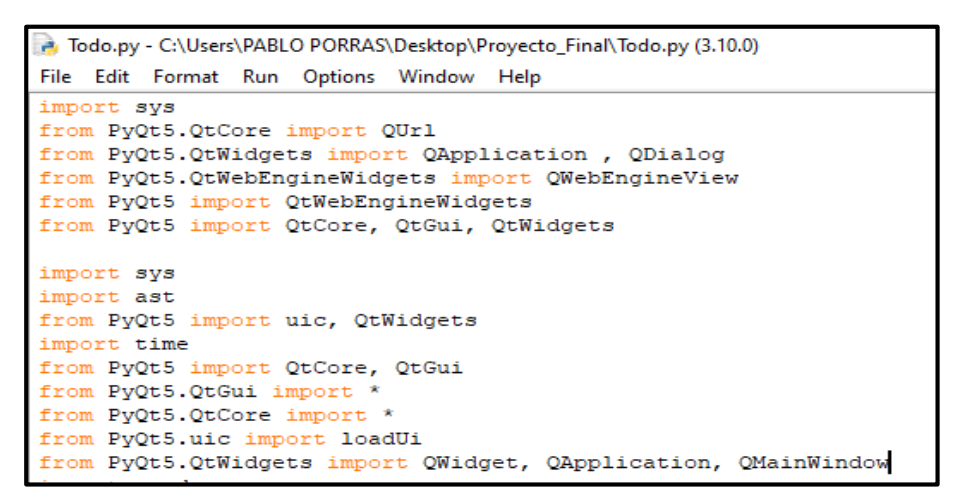

*Gráfico 21: Importar Librerías Elaborado por: La investigadora*

3. Después, para poder manipular las ventas, se deben cargar los respectivos archivos **.ui**. Para lo cual se utiliza la siguiente línea de código:

# **app=QtWidgets.QApplication([]) Videos=uic.loadUi("Videos.ui")**

Para cada ventana o archivo **.ui** se debe escribir la segunda línea de código, es decir, que en la parte resaltada de amarrillo debe cambiar y escribir el nombre de las ventanas correspondientes.

4. Para configurar las acciones de los botones debe generar la conexión entre el botón y la función. Por ende, es necesaria la siguiente línea de código:

## **Videos.bt\_maximi.clicked.connect(cuadro\_maximizar)**

Aquí, de igual forma se debe cambiar lo resaltado de amarrillo por el nombre del archivo **.ui**, lo de celeste por el nombre del botón y lo de morado corresponde a la función con la que se enlaza el botón, dependiendo del nombre de las funciones de debe renombrar y así para cada ventana y botones respectivos.

- 5. Realizar una función para cada botón. En este caso, para el botón ocultar ventana actual y abrir otra, se debe utilizar el método **hide ()** para ocultar y **show ()** para mostrar la ventana.
	- Primero se crea el método con la siguiente línea de código:

### **def cuadro\_normal ():**

y dentro de la función escribimos el nombre de la ventana o archivo **.ui**, seguido por el nombre del método de la siguiente manera.

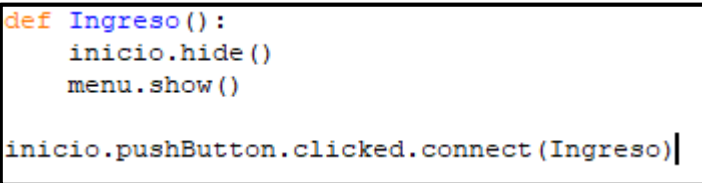

*Gráfico 22: Función para abrir y cerrar ventanas Elaborado por: La investigadora*

6. Guardar el archivo **py**.

# **Creación de la Ventana Menú**

Es la segunda ventana que se muestra al ejecutar el aplicativo. Para el desarrollo de esta ventana se debe seguir los siguientes pasos:

- 1. Crear una ventana **main window**.
- 2. Ubicar 3 **frames** desde la ventana **widget box**.
- 3. A continuación, ponemos al **central widget** con un **layout** Vertical.
- 4. Los 3 **frames** tienen el nombre de: **frame\_superior**, **frame\_central** y **frame inferior.**
- 5. El **frame** superior contiene los botones que servirán para maximizar, minimizar y cerrar la ventana, acompañado de un **label** en la parte izquierda.

Dichos botones se sitúan en la parte derecha, para lo cual ubicaremos un **Horizontal spacer** entre los botones y el **label**.

- 6. Para el **label**, seleccionar la propiedad **pixmap** donde se escoge el logo o el distintivo de la Institución. Marcamos la opción de **scalent contents** si la imagen resulta demasiado pequeña o grande.
- 7. A continuación, se define un width(alto) de 40 para el **frame superior**, además que se aplica un **lay out** horizontal para ordenar el contendido.
- 8. Colocar un fondo para la "ventana menú" para lo cual se realiza el mismo procedimiento descrito en la creación de la ventana principal.
- 9. Para el **frame inferior** ubicar 4 los botones. En medio de cada botón le pondremos un **horizontal spacer**. Luego un **lay out horizontal** al **frame inferior** con un width(alto) de 60.
- 10. Dar un click en la herramienta **edit signals** donde se muestra una ventana y ay se selecciona el método **clicked** () y dentro del mismo, el método **close ()**, **showMaximized** y **show minimized** respectivamente.

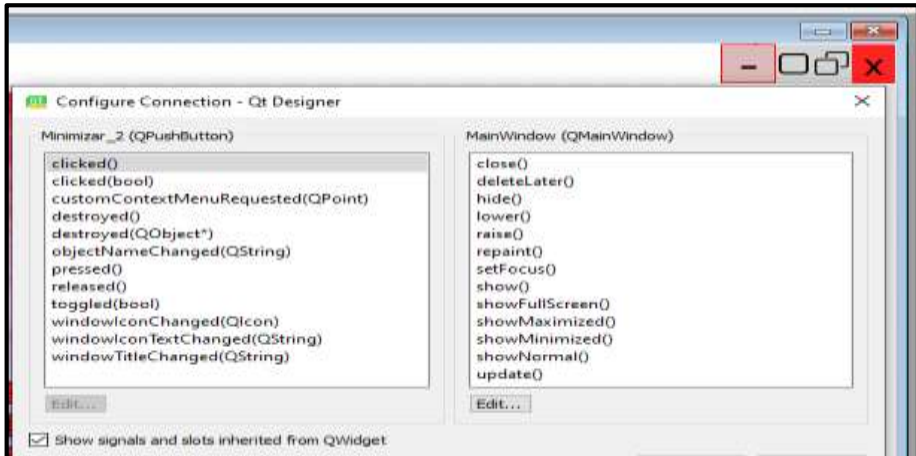

*Gráfico 23: Selecciona métodos para los botones. Elaborado por: La investigadora*

- 11. Para editar el estilo de los botones, solo se debe añadir un estilo, utilizando etiquetas **HTML**:
	- Dar click derecho sobre el botón.
	- Click en la opción **changesstyles**
- Seleccionar un **background – color**.
- Un tipo de letra: Font de 16 letra comic Sanz.
- Los bordes del botón, color de fondo.

## **Archivo py de la Ventana Menú**

A continuación, nos dirigimos al archivo **.py** creado anteriormente. Para configurar las acciones de la ventana.

- 1. Cargar el archivo **.ui** del menú.
- 2. Conectar cada botón con una función.

# **Videos.bt\_maximi.clicked.connect(cuadro\_maximizar)**

Se debe cambiar lo resaltado de amarrillo por el nombre del archivo **.ui**, lo de celeste por el nombre del botón y lo de morado corresponde a la función con la que se enlaza el botón, dependiendo del nombre de las funciones de debe renombrar y así para cada ventana y botones respectivos.

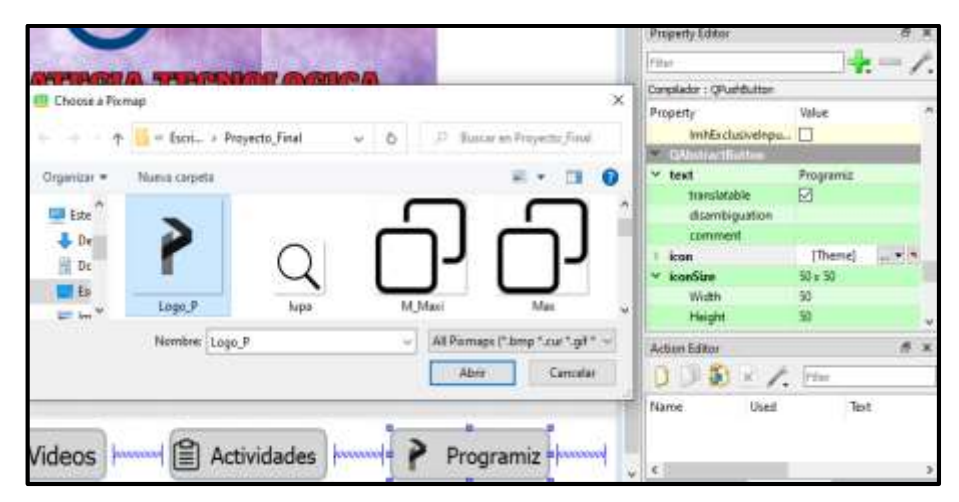

*Gráfico 24: Selección iconos para los pushbuttom Elaborado por: La investigadora*

3. Para crea la función usamos la siguiente línea de código:

**def** nombre\_de\_funcion **():**

y dentro de la función escribimos el nombre de la ventana o archivo **.ui**, seguido por el nombre del método de la siguiente manera.

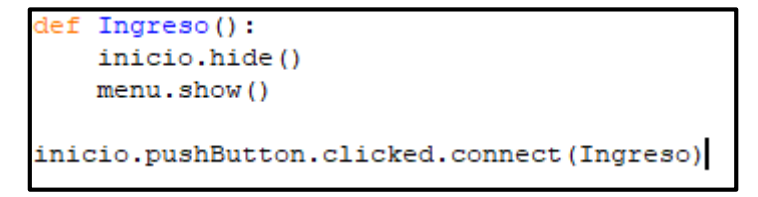

*Gráfico 25: Función para abrir y cerrar ventanas Elaborado por: La investigadora*

Y así con cada botón.

4. Guardar el archivo **.py** y abrir el **Qt designer**.

#### **Creación de la Ventana para Visualizar el Libro**

En esta ventana se visualiza el libro completo, con sus respectivas acciones. Para lo cual se debe realizar los siguientes pasos:

- 1. Crear un **main window** donde se visualizará el libro.
- 2. Ubicar 3 **frames**. El **frame superior** contendrá el mismo diseño y botones que la "ventana menú". Y el **frame central** no se modifica el diseño.
- 3. Se modifica el **frame inferior** colocan 3 botones y un **label**. Dichos botones facilitan regresar al menú y realizar el cambio de página, adelante y atrás correspondientemente. Mientras que el **label** muestra en que página se encuentra.
- 4. Con cada botón editar el estilo de acuerdo con las etiquetas HTML mencionadas anteriormente.

#### **Archivo py de la Ventana para Visualizar el Libro**

Para esta parte se abre nuevamente el archivo **.py** para insertar las páginas del libro y conectar los botones con sus respectivas acciones.

- 1. Para el botón que regresa al menú, se crea una función que contiene los mismos métodos hide (), show ().
- 2. En el caso del botón que tiene como acción adelantar, se crea la función donde se extraer el texto del **label** para situar en que número de página del libro esta.
	- Crear una función donde definimos un nombre para el llamado.
	- Nombrar la ventana en la que está situado el botón y el método text $()$ .
- 3. Es necesario crear una estructura **if** para que con ayuda de los botones atrás, adelante, se visualice las páginas del libro. Se compara el texto del **label** con el número de página, este procederá a mandar el numero de la página correspondiente. Después se envía al **label** del **frame central** la imagen a mostrar con el método **setPixmap(QtGui.QPixmap("**nombre\_imagen**"))** donde se ubica el nombre de la imagen a mostrar entre los paréntesis. Como se visualiza en la imagen.

```
def show Adelante():
name=Boock.label 2.text()
if (name=="]!
    Boock.label 2.setText("2")
    Boock.label.setPixmap(QtGui.QPixmap("PYTHON page-0002.jpg"))
if (name=="2"):
    Boock.label 2.setText("3")
    Boock.label.setPixmap(QtGui.QPixmap("PYTHON page-0003.jpg"))
if (name=="3"):
    Boock.label 2.setText("4")
    Boock.label.setPixmap(QtGui.QPixmap("PYTHON page-0004.jpg"))
```
*Gráfico 26: Función para de pasar página. Elaborado por: La investigadora*

Y así sucesivamente se realizará según el número de páginas.Para el botón atrás se realiza el mismo procedimiento solo en este caso se pondrá el numero de la página anterior y el nombre de la imagen anterior.

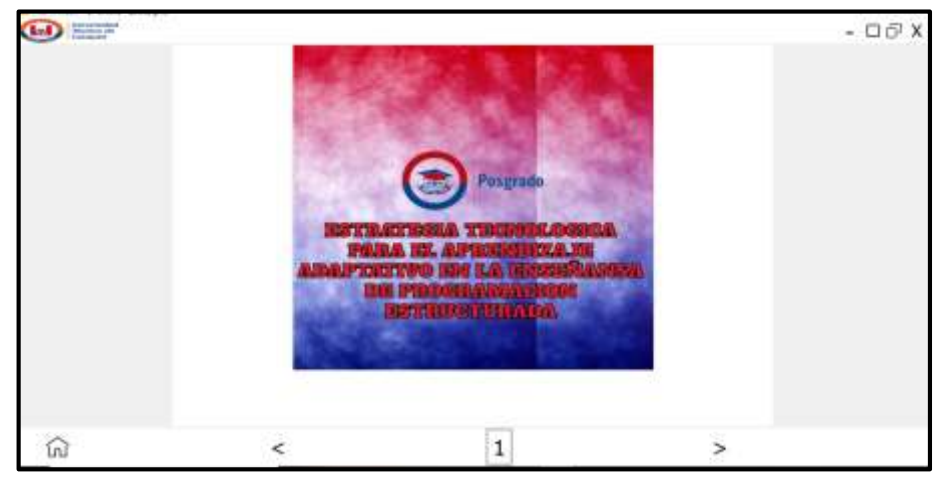

*Gráfico 27: Botones Del Libro Digital Elaborado por: La investigadora*

## **Creación de la Ventana de Actividades**

Dentro de esta ventana se muestran las actividades, evaluaciones y ejercicios propuestos, los mismos que corresponden a cada unidad. Para la elaboración de aquello se debe seguir los siguientes pasos:

- 1. Crear una ventana de **dialog without buttons** que permite enlazar el contenido con la web.
- 2. De igual manera se ubican 3 **frames**, el primer **frame superior** que se mantiene con la misma estructura ya mencionada en la "ventana del libro" por ende se realiza el proceso anterior.
- 3. Para el **frame central** solo se le pondrá un botón para regresar al menú y un **label** indicando el nombre de la ventana.
- 4. Para el **frame inferior** se ubicará un **scroll área** para visualizar el listado de actividades, ejercicios y evaluaciones, usando un **widget** con un **lay out horizontal** en el **frame**. Para el visualizar el contenido de la web se implementa un **widget** según el url designado.
- 5. En el apartado de **object inspector**, en la parte izquierda dar un clic derecho sobre el cuadro **widget**, seleccionar la opción **promoted** donde se despliega una ventana.
- 6. En la parte inferior de dicha ventana escribir lo siguiente **QWebEngineView**, luego dar clic en "add" y clic en "Promote".

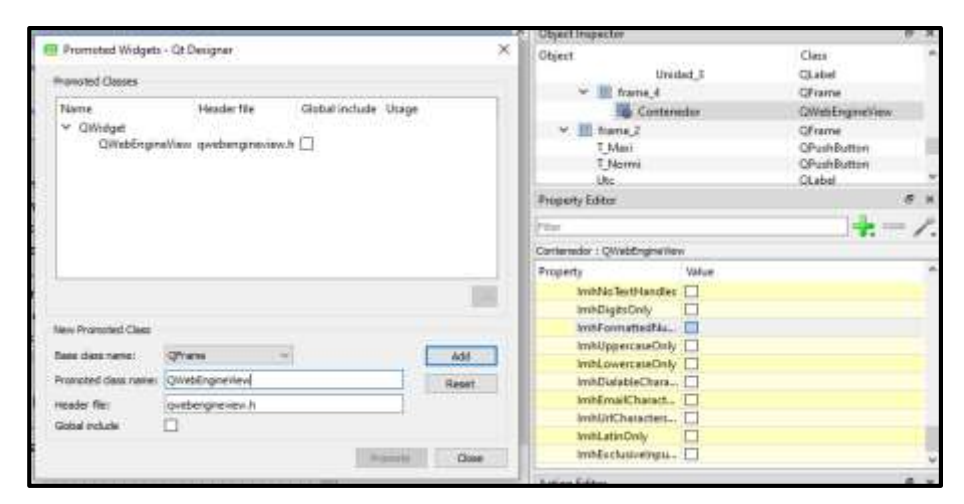

*Gráfico 28: Promover Widget A QWebEngineView Elaborado por: La investigadora*

7. En **el scroll área** se ubican 3 **label** para diferenciar la unidad donde se encuentran las actividades. En este caso se insertan 20 botones para la unidad 1, 17 botones para la unidad 2 y para la unidad 3 22 botones, con los cuales se abrirá cada actividad del libro. Obviamente se realiza la definición del estilo de los botones con el proceso ya mencionado.

#### **Archivo py para la Ventana de Actividades**

Debe abrir nuevamente el mismo archivo **.py** para realizar la conexión entre los botones y la web. En este proceso los botones deben seguir la siguiente estructura:

1. Nombrar la ventana en la que se encuentra el botón, el nombre del **widget** y se escribe **load (QUrl("**url\_actividad**"))** para mandar conectar con el widget y poder visualizar. Y así, sucesivamente para cada botón obviamente cambiando el link o url según corresponda con la actividad.

#### **Creación de la Ventana de Videos**

Esta ventana contiene los diferentes videos correspondientes con cada tema del libro. De la misma forma que la "ventana de actividades", esta se encuentra vinculada con la web. Ya que el proceso de creación tiene las mismas funcionalidades y métodos que la "ventana de actividades" se procede a duplicar el archivo. Por consiguiente, se debe editar los temas y nombres de las actividades con los nombre y temas de los videos. Además de remplazar el link por el url de cada video.

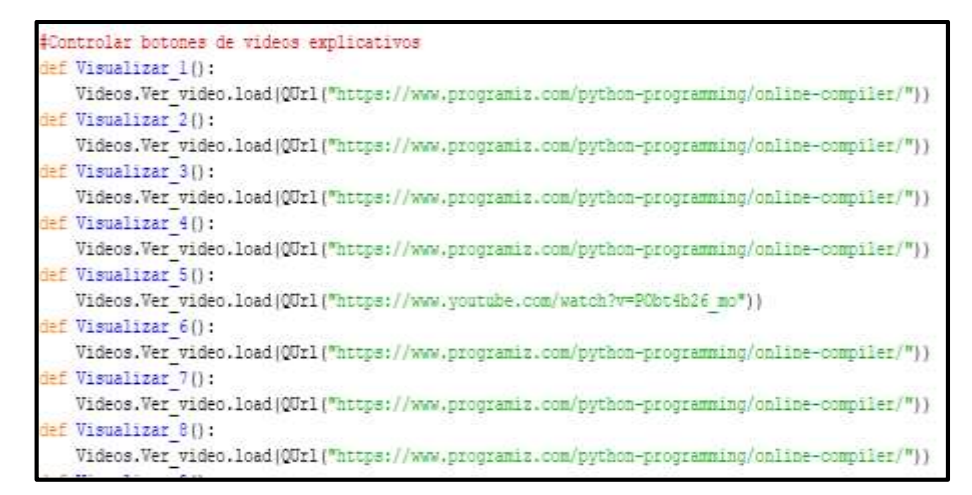

*Gráfico 29: Función para cagar url o link Enel widget Elaborado por: La investigadora*

#### **Creación del Compilador Online**

- 1. Crear una nueva ventana de **dialog without buttons** para la ventana del compilador online.
- 2. De igual manera se inserta 3 **frames**, el primero es el **frame superior** que se mantiene con la misma estructura por ende se realiza el proceso anterior mencionado.
- 3. Para el **frame central** se ubica 2 botones, uno para regresar al menú y el segundo para recargar la página del compilador online.
- 4. En el **frame inferior** se ubica un **widget** y lo se promove QWebEngineView con el proceso ya dicho.
5. Nos dirigimos al archio py

Conectar el botón con el proceso ya mencionado y en la función de este botón realizar la misma función que tiene el botón de la ventana de actividades. Obviamente en este caso se envía con el url o link del compilador online.

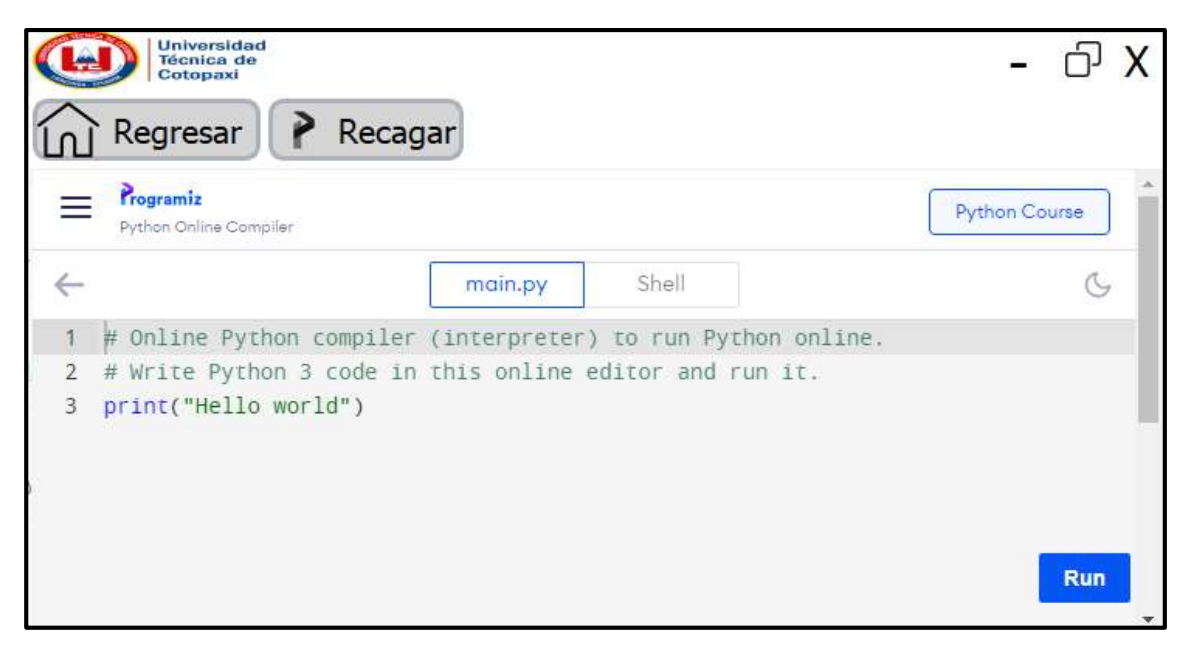

*Gráfico 30: Compilador Online Elaborado por: La investigadora*

## **3.3. Valoración Económica**

Para el desarrollo de la estrategia tecnológica para el aprendizaje adaptativo en la enseñanza de la programación estructurada se tomaron en cuenta varios elementos fundamentales para llevar a cabo la propuesta como lo son los gastos directos e indirectos detallados a continuación.

Por otro lado, el costo de implementación de la estrategia para docentes y estudiantes dependerá de los recursos tecnológicos con los que se cuente, siendo necesario que se posea conexión a internet, en el caso de e-books on-line, además de un dispositivo que permita acceder a ellos. Y, en el caso de e-books off-line es necesario un aplicativo para poder visualizarlos.

## **Gastos Directos**

Como parte de los gastos directos se tiene un conjunto de herramientas de software queson necesarias para el desarrollo del modelo de referencia donde para evitar el incremento excesivo del presupuesto requerido, el investigador considera oportunoemplear herramientas de software libre con licenciamiento gratuito.

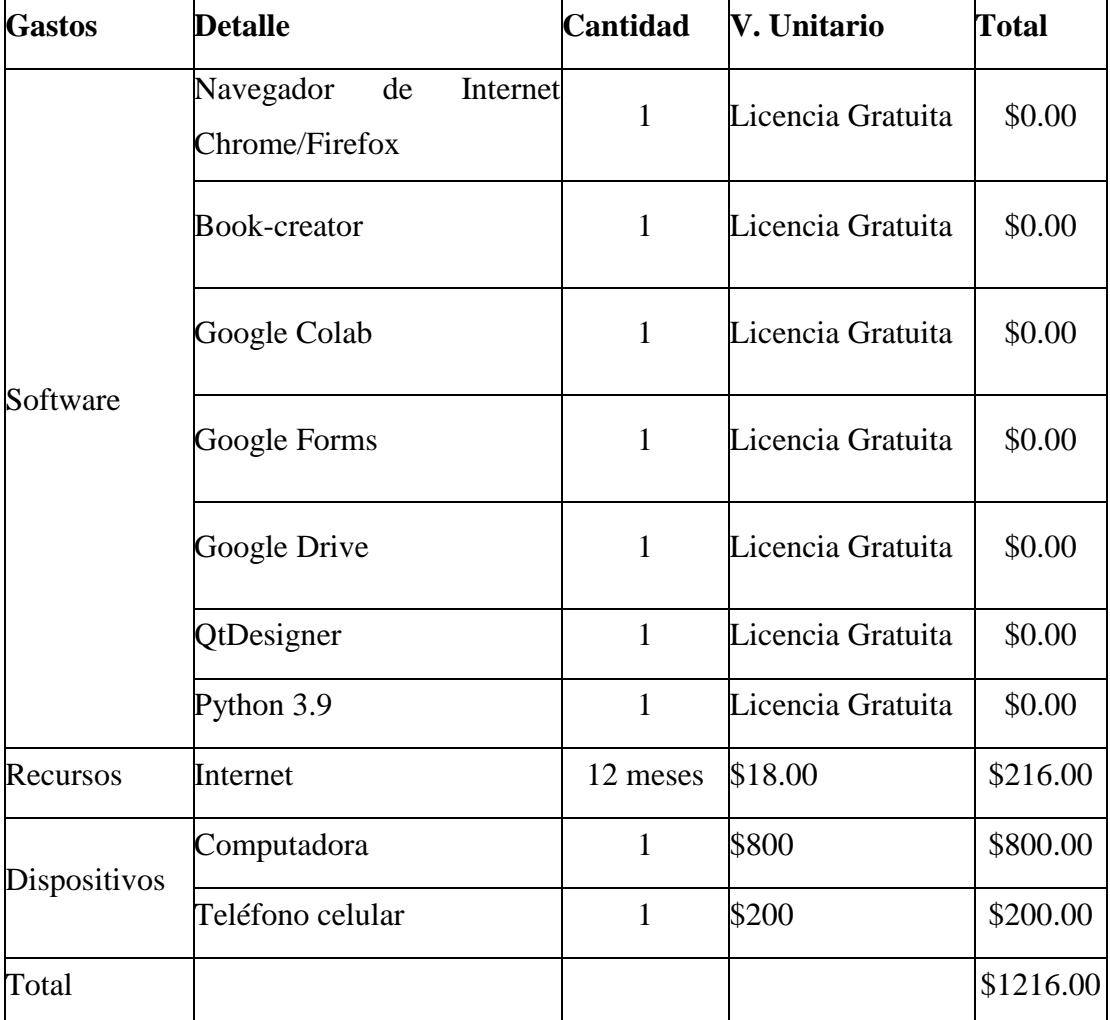

#### *Tabla 9. Gastos Directos*

*Elaborado por: La investigadora*

## **Gastos Indirectos**

Se detalla a continuación todos los gastos indirectos que se necesitan en el desarrollo del proyecto.

## *Tabla 10. Gastos Indirectos*

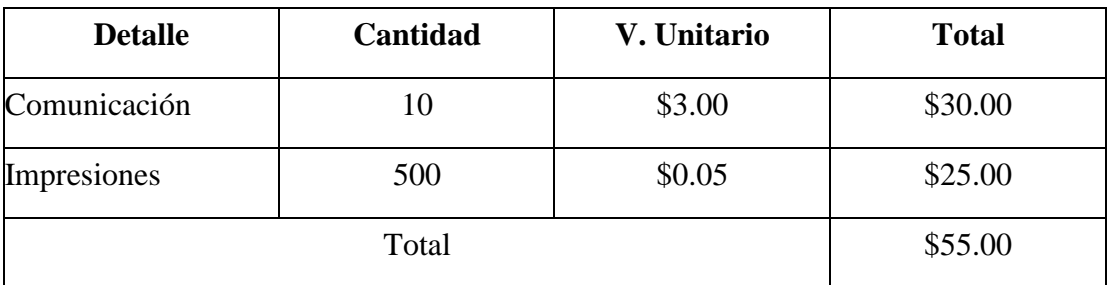

*Elaborado por: La investigadora*

### **Gastos Totales**

Una vez estimado los gastos directos e indirectos se calcula el gasto total para el desarrollo del modelo de referencia, también se considera un 10% para imprevistos obteniendo el resultado total.

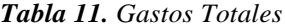

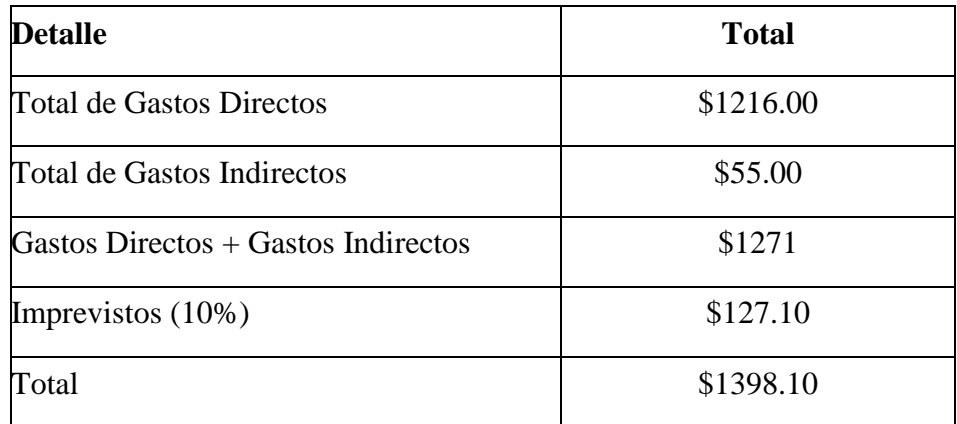

*Elaborado por: La investigadora*

El presupuesto requerido para el desarrollo de esta investigación es de 1398.10 dólares,como se detalla en las tablas 31,32 y 33, con lo cual se contribuye en la estrategia tecnológica para el aprendizaje adaptativo en la enseñanza de programación estructurada.

#### **3.4. Valoración Tecnológica**

La estrategia tecnológica presentada representa un avance significativo para la paulatina transformación hacia la educación digital, una nueva forma de educar aplicando recursos en línea y las TIC, brindando mayor interactividad gracias a los recursos en línea como los e-books, donde no se tiene contenido estático y plano, sino un compendio de conocimiento y medios incrustados de manera que el estudiante pueda complementar la asimilación de conocimientos además se brinda independencia a los estudiantes en su forma de aprender, ya que cada uno seguirá sus estudios a su ritmo, sin comprometer el proceso cognitivo que cada uno adopte.

## **3.5. Valoración Ambiental**

Al utilizar la estrategia tecnológica para el aprendizaje adaptativo se pueden conseguir habilidades en programación, de la mejor forma para los interesados en adquirirlas, el solo uso de un dispositivo electrónico, conexión a internet y acceso al servicio de energía eléctrica permite no tener que realizar viajes largos y tediosos con vehículos que generan gases contaminantes, además se puede realizar el proceso cognitivo en el mismo hogar del participante haciendo que el impacto al medio ambiente se reduzca más ya que no se generan desperdicios que generen problemas de ningún tipo.

#### **3.6. Discusión de la aplicación y/o validación de la propuesta**

Contar con una estrategia tecnológica para el aprendizaje adaptativo en la enseñanza de programación estructurada dirigido a los estudiantes de los primeros ciclos de la Carrera de Sistemas de Información nos permite disponer de una herramienta que sirva de apoyo para el proceso de enseñanza aprendizaje, mediante el uso de tecnologías que nos permitan combinar los aspectos pedagógico y técnicos en un solo ambiente virtual.

Todas las actividades y recursos planteados en el presente trabajo de investigación son necesarios para su implementación, así en su conjunto logran agrupar los componentes básicos para que el estudiante pueda llevar a cabo su preparación. Es así que en la primera etapa se dispone de una e-book on-line donde se detallan los contenidos a tratarse y de igual manera una serie de ejercicios tanto desarrollados como propuestos para que los estudiantes puedan poner en práctica lo aprendido, de igual manera la sección de videos nos proporcionan un guía más profunda de las temáticas tratadas.

En la siguiente etapa se estructura un e-book off.line alberga contenidos, videos y un compilador on-line que permitirá validar el código realizado por los estudiantes, sin la necesidad de instalarlo.

Actualmente la educación está siendo llevada de manera presencial, utilizando recursos tradicionales como libros, cuadernos y carpetas; si esta manera de educación se transforma hacia una educación en línea, puede aportar valor en la preparación de las generaciones venideras; ya que no será necesario contar con recursos más que con un dispositivo que nos permita acceder a las herramientas de aprendizaje y conexión a Internet.

#### **3.7. Resultados**

Este punto tiene la finalidad de mostrar los resultados obtenidos al momento de implementar la presente estrategia tecnológica, en donde se pone en evidencia diversos datos que se derivan de la labor académica que se desarrolló a lo largo de 4 sesiones (12 horas clase), con los alumnos que reciben las asignaturas de Introducción a la Programación de los Sistemas de Información, Lógica de Programación y Programación Estructurada en la Carrera de Sistemas de Información de la UTC, es necesario destacar que la labor realizada represento un reto importante, pues se puso en práctica el uso de las tecnologías para colaborar con el trabajo presencial que se realiza dentro del aula de clase. No fue algo sencillo ponerlo en práctica ya que a

pesar de haber transcurrido un largo tiempo con la enseñanza virtual a causa de la pandemia aún quedan rastros de la enseñanza tradicional en la formación de los estudiantes; a pesar de esto se notó que tanto profesores como estudiantes están dispuestos a experimentar nuevas formas de conocimiento.

Es indispensable señalar que en la actualidad los recursos educativos a través del internet se han desarrollado de manera vertiginosa a tal punto de convertirse en una forma innovadora de enseñar y aprender, pero no debemos olvidar que las TIC son solo un instrumento de apoyo para el aprendizaje y que los verdaderos actores para el proceso de formación son el docente y los estudiantes.

Es así que el presente proyecto de investigación tuvo como objetivo motivar a los estudiantes en su aprendizaje por medio de actividades en línea que reforzarán los conocimientos adquiridos dentro del aula de clase, y las preguntas a responder serían: ¿Se cumplieron las expectativas? ¿Cuáles fueron los resultados?

A continuación presentaremos los resultados de la práctica docente que se llevó a cabo mediante la implementación de la estrategia tecnológica para el aprendizaje adaptativo de programación estructurada.

La planificación se realizó para la asignatura de Programación Estructurada con la finalidad de responder al aprendizaje de los contenidos del silabo de dicha asignatura (ANEXO 3), el plan de monitoreo se estableció para 4 sesiones de 3 horas cada una con un tiempo global de 12 horas.

A continuación listamos los estudiantes que participaron en esta práctica y corresponden al 3er Ciclo de la Carrera de Sistemas de Información en la asignatura antes mencionada.

| $\mathbf{N}^\circ$ | <b>CEDULA</b> | <b>NOMBRES</b>                       | <b>CORREO</b>                      |
|--------------------|---------------|--------------------------------------|------------------------------------|
| 1                  | 1150139374    | AGILA GUEVARA MARIA SALOME           | maria.agila9374@utc.edu.ec         |
| $\overline{c}$     | 1725942732    | ALAY MUÑOZ JONATHAN AGUSTIN          | jonathan.alay2732@utc.edu.ec       |
| 3                  | 1753904935    | ANDRANGO LLUMIQUINGA ANTHONY ISMAEL  | anthony.andrango4935@utc.edu.ec    |
| $\overline{4}$     | 2300457153    | ASHQUI SILVA JHON JAIRO              | jhon.ashqui7153@utc.edu.ec         |
| 5                  | 1718599291    | <b>BALDEON ARAUJO JOSUE JHORMAN</b>  | josue.baldeon9291@utc.edu.ec       |
| 6                  | 0550677884    | BARRIONUEVO NUNEZ HENRRY FERNANDO    | henrry.barrionuevo7884@utc.edu.ec  |
| 7                  | 1728201284    | BASANTES VALLA JEAN PIERRE           | jean.basantes1284@utc.edu.ec       |
| 8                  | 1726774381    | CAICEDO ANASI JONATHAN ALEXANDER     | jonathan.caicedo4381@utc.edu.ec    |
| 9                  | 0550138531    | CANCHIG PASTRANO YESSEÑA ELIZABETH   | yessena.canchig8531@utc.edu.ec     |
| 10                 | 1753987617    | CARUA CHOLOQUINGA ADRIANA MASIEL     | adriana.carua7617@utc.edu.ec       |
| 11                 | 1721307807    | CHILLAGANA FAJARDO STIVEN ALEXIS     | stiven.chillagana7807@utc.edu.ec   |
| 12                 | 1719807859    | CHOGLLO CHANGOLUISA ALVARO MICHAEL   | alvaro.chogllo7859@utc.edu.ec      |
| 13                 | 0502943798    | CHUGCHILAN OÑA KEVIN GABRIEL         | kevin.chugchilan3798@utc.edu.ec    |
| 14                 | 0550219810    | DIAZ SOATUNCE DEISY SANDY            | deisy.diaz9810@utc.edu.ec          |
| 15                 | 0504359019    | ESCOBAR MENDOZA ALEXANDER WLADIMIR   | alexander.escobar9019@utc.edu.ec   |
| 16                 | 0503996514    | <b>ESPIN OSEJO ANTHONY PAUL</b>      | anthony.espin6514@utc.edu.ec       |
| 17                 | 1754093043    | FABARA CONRADO LUIS ADRIAN           | luis.fabara3043@utc.edu.ec         |
| 18                 | 1728048495    | FARINANGO ALCASIGA JEFFERSON DARIO   | jefferson.farinango8495@utc.edu.ec |
| 19                 | 1756000590    | FARINANGO CHIMARRO RICHARD FABRIZIO  | richard.farinango0590@utc.edu.ec   |
| 20                 | 1727507590    | <b>GOMEZ PUMACURO BRAYAN DAVID</b>   | brayan.gomez7590@utc.edu.ec        |
| 21                 | 1752642874    | GUANOTUÑA TOAQUIZA CRISTHIAN BRAYAN  | cristhian.guanotuna2874@utc.edu.ec |
| 22                 | 0550460869    | <b>GUAYTA CASA BRYAN ALEXANDER</b>   | bryan.guayta0869@utc.edu.ec        |
| 23                 | 0504221102    | ILAQUIZE LLOMITOA DARWIN DANILO      | darwin.ilaquize1102@utc.edu.ec     |
| 24                 | 0504760075    | JEREZ MOLINA LUIS FERNANDO           | luis.jerez0075@utc.edu.ec          |
| 25                 | 1726823352    | LICTA PULLOTASIG JOHN ALEXIS         | john.licta3352@utc.edu.ec          |
| 26                 | 2100868823    | LLANO SANCHEZ KARINA ELIZABETH       | karina.llano8823@utc.edu.ec        |
| 27                 | 0504027723    | MORALES VELASCO MONSERRATH GUADALUPE | monserrath.morales7723@utc.edu.ec  |
| 28                 | 0504118704    | MUSO CHASI MYRIAN PATRICIA           | myrian.muso8704@utc.edu.ec         |
| 29                 | 0504077884    | PALLO CUCHIPARTE EDISON ISAIAS       | edison.pallo7884@utc.edu.ec        |
| 30                 | 0550207583    | PAREDES VARGAS JHONY MAURICIO        | jhony.paredes7583@utc.edu.ec       |
| 31                 | 2351098740    | PEREZ CANGAS SANTIAGO JAVIER         | santiago.perez8740@utc.edu.ec      |
| 32                 | 1753770005    | PILCO ESTRELLA KARLA ELIZABETH       | karla.pilco0005@utc.edu.ec         |
| 33                 | 1727663401    | PILCO LOACHAMIN BRANDON JAVIER       | brandon.pilco3401@utc.edu.ec       |
| 34                 | 1727403865    | PORRAS JUMBO JHONNATAN DANIEL        | jhonnatan.porras3865@utc.edu.ec    |
| 35                 | 1725085656    | QUEZADA BENAVIDEZ JOMARA MADELEY     | jomara.quezada5656@utc.edu.ec      |
| 36                 | 0503428633    | QUISHPE LLANO ADRIANA VANESA         | adriana.quishpe8633@utc.edu.ec     |
| 37                 | 0503093932    | SANTANA MOLINA GENDRES JOSUE         | gendres.santana3932@utc.edu.ec     |

*Tabla 12. Estudiantes participantes*

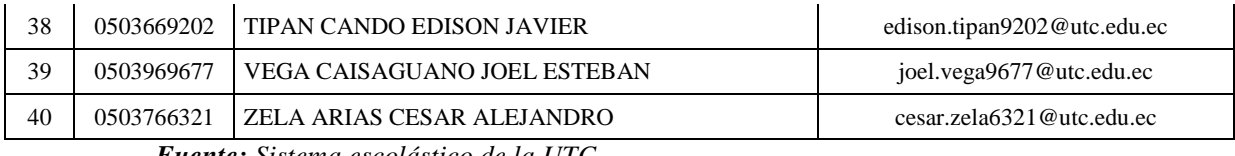

*Fuente: Sistema escolástico de la UTC*

Cada uno de los estudiantes participantes se mostraron bastantes predispuestos y motivados a colaborar en esta alternativa de aprendizaje, lo cual favoreció de gran manera a poder alcanzar los objetivos planteados en este ejercicio académico. A continuación se describen cada una de las sesiones realizadas con sus respectivos resultados.

#### **Sesión 1: 14 de noviembre del 2022**

En esta sesión los estudiantes conocieron y exploraron la estrategia tecnológica, a partir de esto se recogieron criterios los mismos que fueron positivos sobre la aplicación, algunos elementos que les parecieron atractivos fueron:

- El contenido de la aplicación tanto on-line como off-line
- El diseño mismo
- Las actividades establecidas
- Los enlaces
- Los videos

En esta sesión los estudiantes entendieron todas las instrucciones para el uso del aplicativo tanto on-line como off-line, teniendo en claro todas las actividades a desarrollarse durante la implementación de esta estrategia.

Respecto al uso del internet, los participantes lo hicieron de manera responsable ya que se concentraron en explorar las aplicaciones sin distraer su atención con el uso de otros recursos y elementos disponibles en la web.

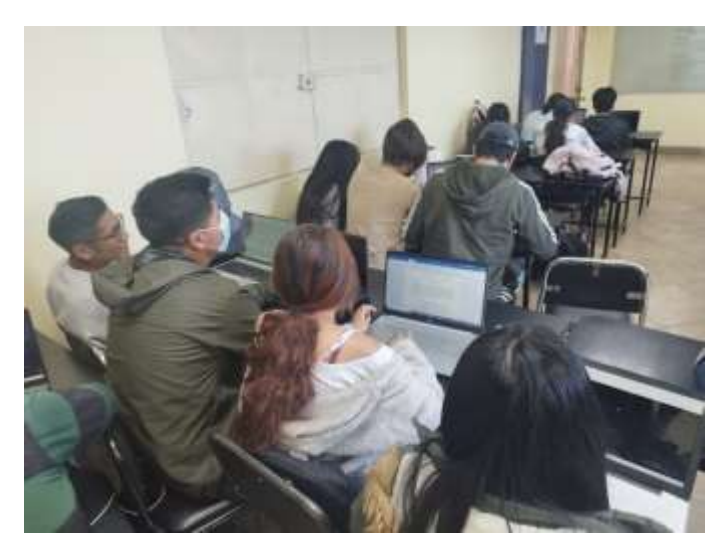

*Gráfico 31: Sesión 1 Elaborado por: La investigadora*

Con esta prrmicia los estudiantes iniciaron a descubrir cada uno de los temas tratados en esta sesión que hacen referencia a la parte introductora de Python tal como sintaxis básicas, operadores, ingreso de datos y visualización de los mismos, en donde pudieron visualizar videos de cada tema y de igual manera resolver cuestionarios con preguntas de los temas tratados, alcanzado así un promedio general de 8,75/10, mismo que refleja que el aprendizaje de esta primera sesión se cumplió, así como las expectativas que se tenían para esta estrategia tecnológica de aprendizaje adaptativo.

## **Sesión 2: 21 de noviembre del 2022**

El aprendizaje establecido para esta sesión se centró en el uso de estructuras condicionales en Python, permitiendo a los estudiantes establecer un proceso claro para la resolución de ejercicios.

La estrategia se apoyó en la revisión del contenido sobre las estructuras condicionales, como también de los ejercicios resueltos y planteados para poner en práctica lo aprendido, el producto de esta sesión consistió en resolver el cuestionario y los ejercicios propuestos mismos cuya solución que fue enviada al correo del docente.

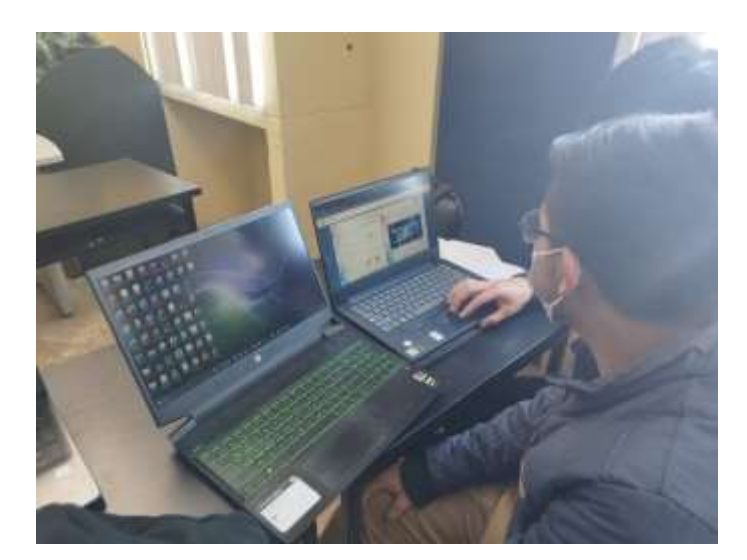

*Gráfico 32: Sesión 2 Elaborado por: La investigadora*

La evaluación se realizó en función del enunciado del ejercicio propuesto y su resultado en pantalla, al igual que la calificación obtenida por cada estudiante en el cuestionario, alcanzando un promedio general del curso de 9,02/10, lo que nos permite visualizar es que los estudiantes jerarquizaron adecuadamente los conceptos estudiados y los pudieron llevar a la práctica.

#### **Sesión 3: 28 de noviembre del 2022**

La tercera sesión tuvo como propósito cumplir con el aprendizaje referente al uso del bucle de repetición FOR, a pesar de ser una temática bastante interesante se presentaron algunas dificultades en cuanto a la conectividad a internet, pero ventajosamente pudimos utilizar la aplicación off-line y los tiempos para la resolución de problemas se fueron cumpliendo.

En esta tercera sesión una de las actividades más importantes fue la resolución de ejercicios propuestos donde cada estudiante demostró su habilidad en el momento de establecer la codificación para los mismos, para lo cual se establecieron grupos de trabajo en donde se discutieron, identificaron e infirieron la mejor solución.

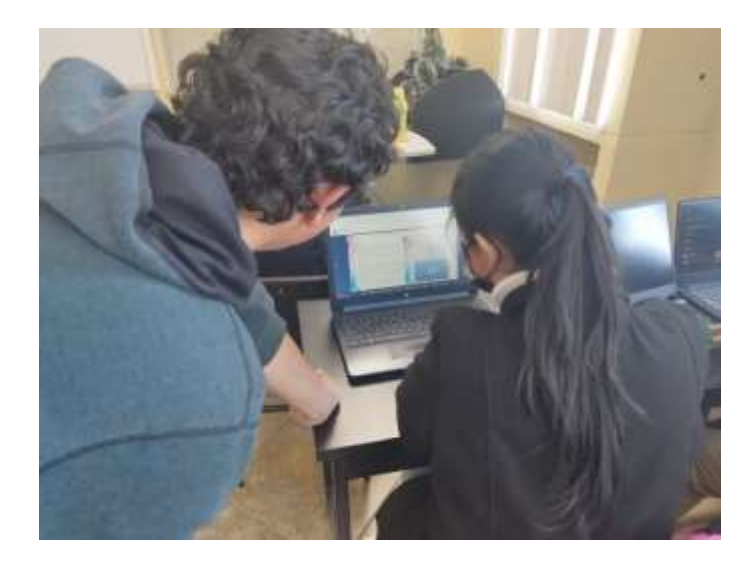

*Gráfico 33: Sesión 3 Elaborado por: La investigadora*

En este sentido se desarrollaron habilidades de criterio y análisis lógico matemático centradas para la resolución de ejercicios, finalmente los videos establecidos para este tema al igual que los ejercicios resueltos ayudaron al estudiante a comprender de mejor manera el tema y aterrizarlo en situaciones concretas de análisis.

La realización de los ejercicios de esta sesión se concluyeron en casa y fueron enviados por correo electrónico para su evaluación. Al respecto el 90% de estudiantes enviaron el trabajo en el tiempo establecido el 10% no lo hizo ese momento pero lo hicieron al día siguiente, por lo cual el promedio general del curso en esta sesión fue de 8,96/10.

## **Sesión 4: 05 de diciembre del 2022**

Para la cuarta sesión los estudiantes ya se encontraban familiarizados con el desarrollo del curso y sus contenidos, el aprendizaje se centró en la estructura repetitiva WHILE.

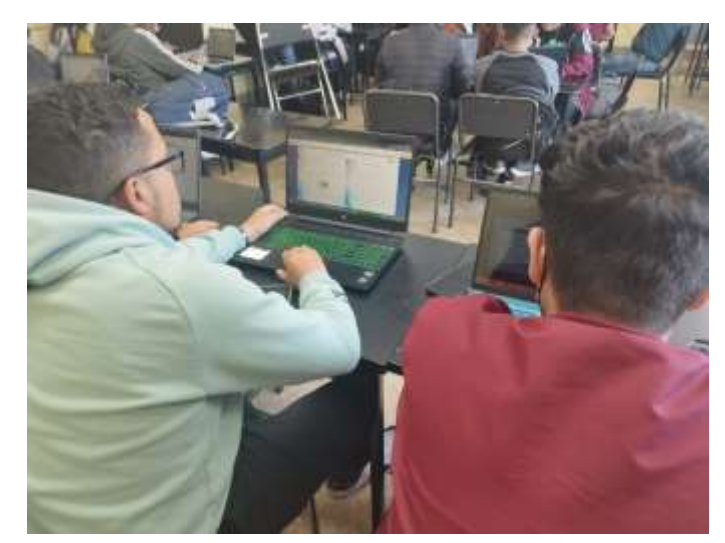

*Gráfico 34: Sesión 4 Elaborado por: La investigadora*

Las actividades de esta sesión partieron del contenido tratado en la sesión anterior complementado una parte de la sintaxis de este bucle, los estudiantes resolvieron los ejercicios y el cuestionario establecido, logrando demostrar que el conocimiento fue adquirido tanto en la parte práctica como en la teórica, teniendo como promedio general del curso una calificación de 9,05/10.

En función de los resultados obtenidos en cada sesión vemos un aporte muy significativo de la estrategia tecnológica planteada en el presente proyecto ya que se pudo evidenciar un incremento significativo tanto en la participación de los estudiantes como también en sus calificaciones, ya que al contar con una herramienta adicional a lo que reciben clases en el aula permitió que ellos desarrollen su propio conocimiento, ya que a través de esta herramienta se puede realizar trabajos autónomos que son evaluados y nos permita validar con eso todo lo aprendido. Si vamos a comparar los beneficios de esta estrategia tecnológica podríamos afirmar que en base a las actividades realizadas en las cuatro sesiones se puedo alcanzar un promedio de 8,94 lo que nos da como resultado que un 92% de estudiantes alcanzaron el aprendizaje esperado, lo que se ve reflejado en las calificaciones de la asignatura y tomando como referencia las calificaciones del ciclo anterior que se tenía un promedio de 6,98 se nota el aporte en el proceso de aprendizaje de los estudiantes.

## **3.8. Conclusiones**

- Para la implementación de la estrategia tecnológica planteada es necesario una planificación para los contenidos a tratarse con el objeto de que el estudiante sepa lo que va a estudiar, incluyendo recursos interactivos y bibliotecas virtuales.
- El aplicativo desarrollado en e.book creator es funcional en línea y dispone de un apartado para la validación del código.
- El aplicativo ejecutable contiene toda la información referente al curso organizada en material didáctico, ejercicios propuestos y resueltos y videos de cada tema en particular, lo que beneficiara al estudiante para poder alcanzar un aprendizaje significativo.

#### **CONCLUSIONES**

- La estrategia tecnológica para el aprendizaje adaptativo implementada en los primeros ciclos de la Carrera de Sistemas de Información de la UTC, ha sido eficaz para la adquisición de las competencias en las asignaturas de programación, ya que se ha convertido en un elemento de gran importancia para alcanzar una enseñanza de calidad y contribuir a elevar los niveles de rendimiento académico de los estudiantes.
- De igual forma se pudo evidenciar el buen dominio y fácil acceso por parte de los estudiantes a las diferentes herramientas digitales implementadas en las asignaturas de Introducción a la Programación de los Sistemas de Información, Lógica de Programación y Programación Estructurada como estrategias tecnológicas para su aprendizaje adaptativo tales como:(Ebooks, python, meet, Gmail, Classroom), en la carrera de Sistemas de Información de la UTC, para que el estudiantado logre desarrollar sus competencias en cada una de las asignaturas antes mencionadas.
- La utilización de las diferentes herramientas digitales, anteriormente descritas, nos permiten identificar tanto el dominio como el interés sobre las mismas en las horas de clases sincrónicas como asincrónicas por parte de los estudiantes de los primeros ciclos de la Carrera de Sistemas de Información y de ahí deducir su fácil implementación y adaptación al proceso de enseñanza aprendizaje en esos niveles.
- La misma naturaleza humana nos genera la necesidad de interactuar con otras personas o grupos para que podamos aprender de ellos, es por ello que un buen porcentaje de estudiantes prefieren fraternizar con otras personas mediante un encuentro cara a cara y no por medios digitales, lo que es muy beneficioso para el desarrollo de las diferentes habilidades al momento de plantear soluciones a problemas reales.

#### **RECOMENDACIONES**

- El docente debe saber que su rol actualmente ha cambiado y debe ingeniárselas al momento de impartir sus clases, es ahí donde el estudiante debe poner de su parte y adaptarse a esta nueva modalidad mixta en la cual se desarrolla el proceso de aprendizaje de cada una de las asignaturas correspondientes a los primeros ciclos de carrera en el área de programación.
- Los estudiantes de los primeros ciclos de la Carrera de Sistemas de Información de la UTC, debería profundizar en la importancia y el buen uso que debemos darle a cada una de las herramientas tecnológicas que de echo en la actualidad son de libre acceso para complementar un buen aprendizaje y enseñanza y así poder alcanzar una educación de calidad.
- En las horas de docencia donde se aplican las herramientas tecnológicas, los docentes deben fomentar y dar un correcto uso a las mismas, con el objeto de que una modalidad hibrida sea implementada para los procesos de enseñanza aprendizaje en asignaturas que demandan el desarrollo del razonamiento lógico para la resolución de ejercicios.
- Es necesario recordar que a las Instituciones de Educación Superior no son solo un centro para adquirir conocimiento sino también son un espacio en el cual sus estudiantes aprenden a desenvolverse en diferentes contextos y con personas distintas, por lo que es indispensable buscar alternativas donde se compense la interacción social.

## **BIBLIOGRAFÍA**

- [1] P. Costa, K. Celis, N. Castillo-Valenzuela, y G. Espinoza, «Análisis de la implementación institucional de la modalidad b-learning en carreras de pregrado de tres universidades chilenas», 2019. doi: 10.31619/caledu.n50.722.
- [2] M. Luz Pérez, C. Anuar, y F. Saker, «Importancia del uso de las plataformas virtuales en la formación superior para favorecer el cambio de actitud hacia las TIC; Estudio de caso: Universidad del Magdalena, Colombia», *Rev. Iberoam. Evaluación Educ. Vygotsky Ausubel Pozo Coll Marqués, vol. 6, n.*<sup>o</sup> 1, pp. 153-166, 1988, [En línea]. Disponible en: www.rinace.net/riee/
- [3] M. de la C. Rodríguez Andino y H. M. Barragán Sánchez, «Entornos virtuales de aprendizaje como apoyo a la enseñanza presencial para potenciar el proceso educativo», *Kill. Soc.*, vol. 1, n.º 2, pp. 7-14, 2017, doi: 10.26871/killkana\_social.v1i2.29.
- [4] R. D. Moreno Padilla, «La llegada de la inteligencia artificial a la educación», *Rev. Investig. en Tecnol. la Inf.*, vol. 7, n.º 14, pp. 260-270, 2019, doi: 10.36825/riti.07.14.022.
- [5] UNESCO, *Enfoques Estrategicos sobre las TICS En Educación*. Santiago, 2014. [En línea]. Disponible en: https://unesdoc.unesco.org/ark:/48223/pf0000223251
- [6] Melo, «La integración de las TIC como vía para optimizar el proceso de enseñanza-aprendizaje en la educación superior en Colombia», *Univ. Alicant.*, p. 395, 2018, [En línea]. Disponible en: https://rua.ua.es/dspace/bitstream/10045/80508/1/tesis\_myriam\_melo\_hern andez.pdf
- [7] M. Guitert y F. Giménez, «Trabajo cooperativo en entornos virtuales», *Aprender en la Virtualidad*, pp. 113-134, 2000.
- [8] M. del P. Sepúlveda Ruiz y I. Calderón Almendros, «Las TIC y los procesos de enseñanza-aprendizaje: la supremacía de las programaciones, los modelos de enseñanza y las calificaciones ante las demandas de la sociedad del conocimiento», Rev. Iberoam. Educ., vol. 44, n.º 5, pp. 1-13, 2007, doi:

10.35362/rie4452217.

- [9] J. G. Basurto Romero, E. Hernández Rodríguez, y E. Y. Rodríguez Romero, «El trabajo docente: Una mirada para la reflexión», *Perspect. Docentes*, vol. 0,  $n<sup>o</sup>$ 51, pp. 35-38, 2013, [En línea]. Disponible en: file:///C:/Users/Hanzo/Downloads/Dialnet-ElTrabajoDocente-6349290.pdf
- [10] L. O. S. D. Funciones, «Los docentes: funciones, roles, competencias necesarias, formación ©», vol. 2000, 2000.
- [11] M. C. Linares y S. Storino, «Llegar a ser alumno», *Explor. Las ciencias en el mundo Contemp.*, pp. 1-16, 2010, [En línea]. Disponible en: http://explora.educ.ar/wp-content/uploads/2010/04/PEDAG02-Llegar-aser-alumno.pdf
- [12] S. Mansilla, « *"Rol del educador y del alumno en aulas de preprimaria de un colegio privado al trabajar según la teoría socio-constructivista."* », *Lincolin Arsyad*, vol. 3, n.º 2, pp. 1-46, 2014, [En línea]. Disponible en: http://journal.stainkudus.ac.id/index.php/equilibrium/article/view/1268/112 7
- [13] Enfoques.educativos, «Modelo centrado en el desmepeño», 2017, [En línea]. Disponible en: http://hadoc.azc.uam.mx/enfoques/definicion.htm
- [14] J. Luengo Navas, «La Educación Como Objeto De Conocimiento. El Concepto De Educación», n.º 1996, pp. 30-47, 2004.
- [15] J. García Carrasco y Á. García del Dujo, «Teoría de la educación II, procesos primarios de formación del pensamiento y la acción.», p. 412, 2001.
- [16] M. S. Fajardo, «La Educación Superior Inclusiva en Algunos Países de Latinoamérica.», Rev. Latinoam. Educ. Inclusiva, vol. 11, n.º 1, pp. 171-197, 2017, [En línea]. Disponible en: www.rinace.net/rlei/
- [17] M. Vásquez, G. Cordero, y Y. Leyva, «Análisis comparativo de criterios de desempeño profesional para la enseñanza en cuatro países de América», *Actual. Investig. en Educ.*, vol. 14, pp. 1-20, 2014, [En línea]. Disponible en: https://www.mendeley.com/reference-manager/reader/e7896459-504f-3847-ba6f-77c9ff515ded/48176577-dea5-da61-4957-266cd066aba2
- [18] Ministerio de Educación., «Estándares De Calidad Educativa», *Minist. Educ.*, p. 56, 2012, [En línea]. Disponible en: http://educacion.gob.ec/wpcontent/uploads/downloads/2013/03/estandares\_2012.pdf
- [19] M. L. Rodríguez, «La teoría del aprendizaje», *Rev. electrónica Investig.*

*innovació Educ. i socioeducativa*, vol. 3, n.º 1, pp. 29-50, 2011, [En línea]. Disponible en: https://redined.mecd.gob.es/xmlui/bitstream/handle/11162/97912/rodriguez .pdf?sequence=1

- [20] A. Olaya y J. Ramírez, «Tras las huellas del aprendizaje significativo, lo alternativo y la innovación en el saber y la práctica pedagógica», *Rev. Guillermo Ockham*, vol. 13, n.<sup>o</sup> 2, p. 117, 2015, doi: 10.21500/22563202.2069.
- [21] C. C. W, «La Utilización De Las Tecnologias De Informacion Y Comunicaciones (Tic) En La Enseñanza De La Optometría», *Igarss 2014*, n.<sup>o</sup> 1, pp. 1-5, 2014.
- [22] M. A. Cruz Pérez, M. A. Pozo Vinueza, A. F. Andino Jaramillo, y A. D. Arias Parra, «Las Tecnologías de la Información y la Comunicación (TIC) como forma investigativa interdisciplinaria con un enfoque intercultural para el proceso de formación de los estudiantes», *Etic@net. Rev. científica*  electrónica Educ. y Comun. en la Soc. del Conoc., vol. 18, n.º 2, pp. 196-215, 2018, doi: 10.30827/eticanet.v2i18.11889.
- [23] M. S. Bustos Aguiar, A. Del Prado, y N. Lamas, «Tecnología educativa para el proceso de enseñanza-aprendizaje de la asignatura estructura de datos», *Rev. Electrónica Iberoam. Educ. en Ciencias y Tecnol.*, vol. 4, pp. 32-45, 2013.
- [24] R. Ruiz y M. Tesouro, «Beneficios e inconvenientes de las nuevas tecnologías en el aprendizaje del alumno : propuestas formativas para alumnos, profesores y padres», *Educ. y Futur. Digit.*, vol. 5, n.º 7, pp. 17-27, 2013.
- [25] M. Begoña Tellería, «Educación y nuevas tecnologías educación a distancia y educación virtual», *Rev. Teoría y Didáctica las Ciencias Soc.*, vol. 9, pp. 209-222, 2004.
- [26] M. Área y J. Adell, «E-Learning: Enseñar y Aprender en Espacios Virtuales.», *La Tecnol. Educ. en el siglo XXI.*, n.º May, 2009.
- [27] M. E. González, «El b-learning como modalidad educativa para construir conocimiento», *Opcion*, vol. 31, n.<sup>o</sup> Special Issue 2, pp. 501-531, 2015.
- [28] J. Organista Sandoval y L. McAnally-Salas, «La educación en línea y la capacidad de innovación y cambio de las instituciones de educación», *Apertura*, vol. 7, pp. 82-94, 2007.
- [29] D. Insights y S. G. De Deloitte, «Tecnologías cognitivas ♦», *Deloitte Insights*, pp. 1-12, 2018.
- [30] C. Belloch, «Los Entornos Virtuales De Aprendizaje», *Investig. Educ.*, vol. 10, n.º 18, pp. 41-56, 2016.
- [31] C. De Educación, «REGLAMENTO DE REGIMEN ACADEMICO CONSEJO», pp. 1-51, 2017.
- [32] R. Mendoza, K. Yadira, y A. Sacoto, «Estrategia metodológica para mejorar el desarrollo de aplicaciones informáticas de estudiantes novatos», n.º 10, pp. 266-283, 2017.
- [33] «No Title».
- [34] M. M. Soriano, «Curiosidad e interés. 2.2.- Necesidades básicas. 3.-», pp. 1- 21.
- [35] S. Computacionales, M. Rafael, y M. Arroyave, «PROGRAMACIÓN DE COMPUTADORAS : UNA HABILIDAD DESARROLLADA CONCÉNTRICA Y RADIALMENTE EN EL CURRÍCULO DEL INGENIERO EN».
- [36] E. F. Martín, M. Amelia, y M. Pentón, «Una experiencia en la formación de profesores de Informática», n.º 53, pp. 73-91, 2018.
- [37] U. N. Aporte, P. La, y D. E. Hoy, «Pensamiento computacional», pp. 1-116.
- [38] «Pixel-Bit . Revista de Medios y Educación ISSN : 1133-8482 Universidad de Sevilla España Sánchez Rodríguez , José PLATAFORMAS DE ENSEÑANZA VIRTUAL PARA ENTORNOS EDUCATIVOS Universidad de Sevilla Sevilla , España Disponible en : http://www.redalyc.org/articulo.oa?id=36812036015 Cómo citar el artículo Número completo Más información del artículo Página de la revista en redalyc . org Sistema de Información Científica Red de Revistas Científicas de América Latina , el Caribe , España y Portugal Proyecto académico sin fines de lucro , desarrollado bajo la iniciativa de acceso abierto», 2009.
- [39] M. Viñas, «La importancia del uso de plataformas educativas», n.º 2003, pp.

157-169.

- [40] M. Begoña y C. Patiño, «Book Creator descubre tus superpoderes».
- [41] D. G. Gutiérrez, «Tutorial de Qt4 Designer y QDevelop».
- [42] «About the Tutorial Copyright & Disclaimer».
- [43] G. Van Rossum, «Python Setup and Usage», 2022.
- [44] G. Drive, «Descripción General».
- [45] Á. Gestión, C. Y. Desarrollo, A. Docente, S. U. Enfoque, P. Para, y R. D. E. Información, «GOOGLE FORMS», 2020.
- [46] «La observación».
- [47] L. Investigaci, C. El Dise, C. El, L. Observaci, I. La Investigaci, y L. Investigaci, «Metodología de la Investigación», pp. 1-10.
- [48] B. José y P. Castellanos, «procesamiento de adquisición de evidencias digitales \* Introducción Marco general de obtención y análisis de evidencias digitales : E-Discovery», 2017.
- [49] J. Luis, «El Método de la Investigación Research Method», vol. 9, n.º 3, pp. 195-204, 2014.
- [50] «Metodología de la Investigación».
- [51] P. E. L. Aprendizaje, B. En, E. D. E. Aprendizaje, M. Isabel, y P. Ferraro, «Tesis Doctoral U U n n i i v v e e r r s s i i d d a a d d d d e e S S a a l l a a m m a a n n c c a a METHADIS : Metodología para el diseño de Sistemas Hipermedia Adaptativos para el aprendizaje , basada en Estilos de Aprendizaje y Estilos Cognitivos», 2006.
- [52] M. P. Ferraro, H. L. Álvarez, F. José, y G. Peñalvo, «Metodología para diseñar la adaptación de la presentación de contenidos en sistemas hipermedia adaptativos basados en estilos de», 2011.
- [53] M. del C. Morillo Lozano, «Aprendizaje Adaptativo», *Obs. Innovación*  Educ. del Tecnológico Monterrey, vol. 1, n.º 4, pp. 1-30, 2016, [En línea]. Disponible en: http://uvadoc.uva.es/handle/10324/21000%0Ahttp://www.conducta.org/ass ets/pdf/Valero\_Maquinas\_enseñanza\_Skinner.pdf%0Ahttp://kenanaonline. com/files/0100/100321/DVx\_Adaptive\_Learning\_White\_Paper.pdf%0Ahtt p://uvadoc.uva.es/bitstream/10324/21000/1/TFM-G648.p

# **ANEXOS**

## **ANEXO 1**

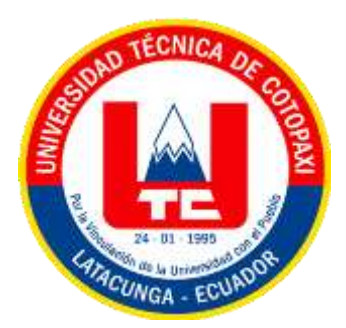

# **UNIVERSIDAD TÉCNICA DE COTOPAXI**

# **Facultad de Ciencias de la Ingeniería y Aplicadas**

# **Ingeniería en Sistemas de Información**

## **I. Objetivos**

## **Objetivo general**

- Realizar una encuesta en relación a las estrategias metodológicas para la enseñanza de programación con la finalidad de recopilar datos.

## **Objetivo específico**

- Identificar una estrategia óptima para la recopilación de datos.
- Realizar un boceto del modelo de recopilación de datos que se va a implementar.

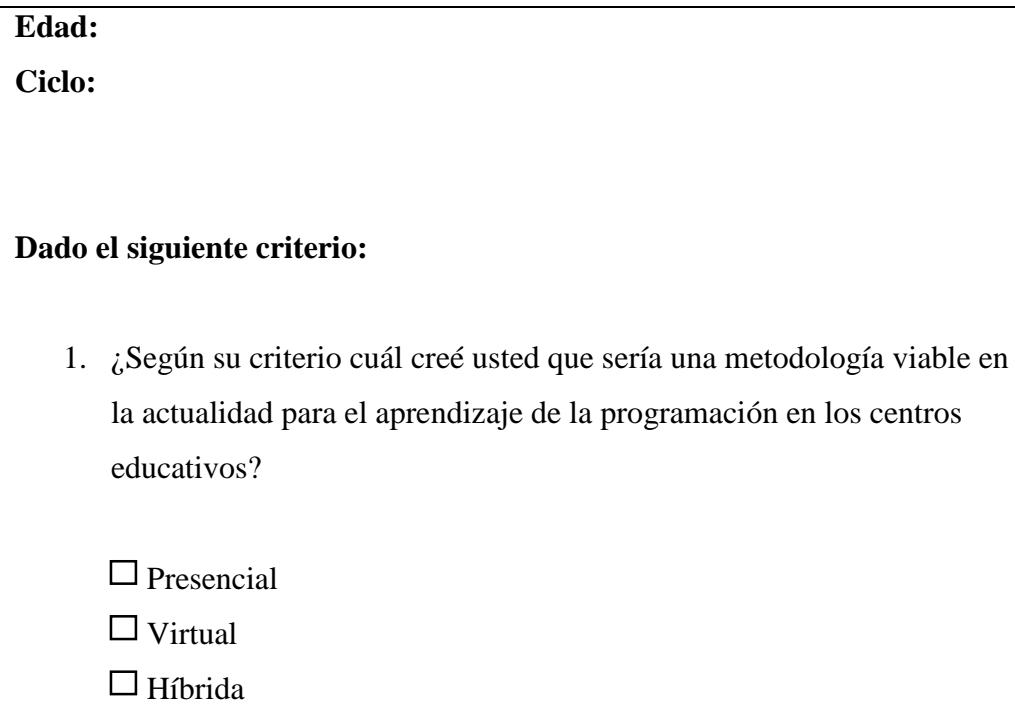

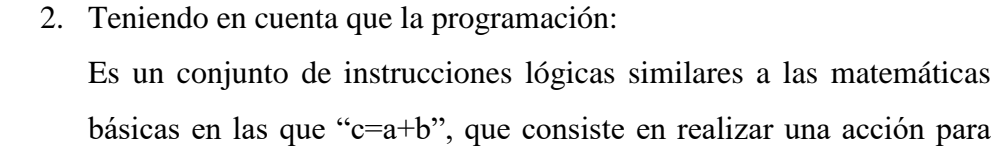

ar una acción para generar una consecuencia mediante los programas informáticos. ¿Cuál cree usted que sería la mejor metodología de aprendizaje?

 $\Box$  Teórico

 $\Box$  Práctico

 $\Box$  Teórico-práctico

- 3. Según su criterio ¿Cuál de los siguientes temas sería de su interés?
	- Desarrollo y diseño de páginas web.
	- $\Box$  Realidad virtual
	- $\square$  Inteligencia artificial
- 4. ¿Qué métodos de evaluación sería eficaz para el proceso de enseñanza en la programación?
	- Evaluación práctica
	- Redacción de artículos científicos
	- Evaluación teórica
	- $\Box$  Creación de proyectos
- 5. ¿Cuál de las siguientes materias debería ser un complemento para el aprendizaje de la programación?
	- $\square$  Marketing digital
	- $\Box$  Inteligencia de Negocios
	- $\Box$  Minería de datos
	- $\Box$  Ciencia de datos

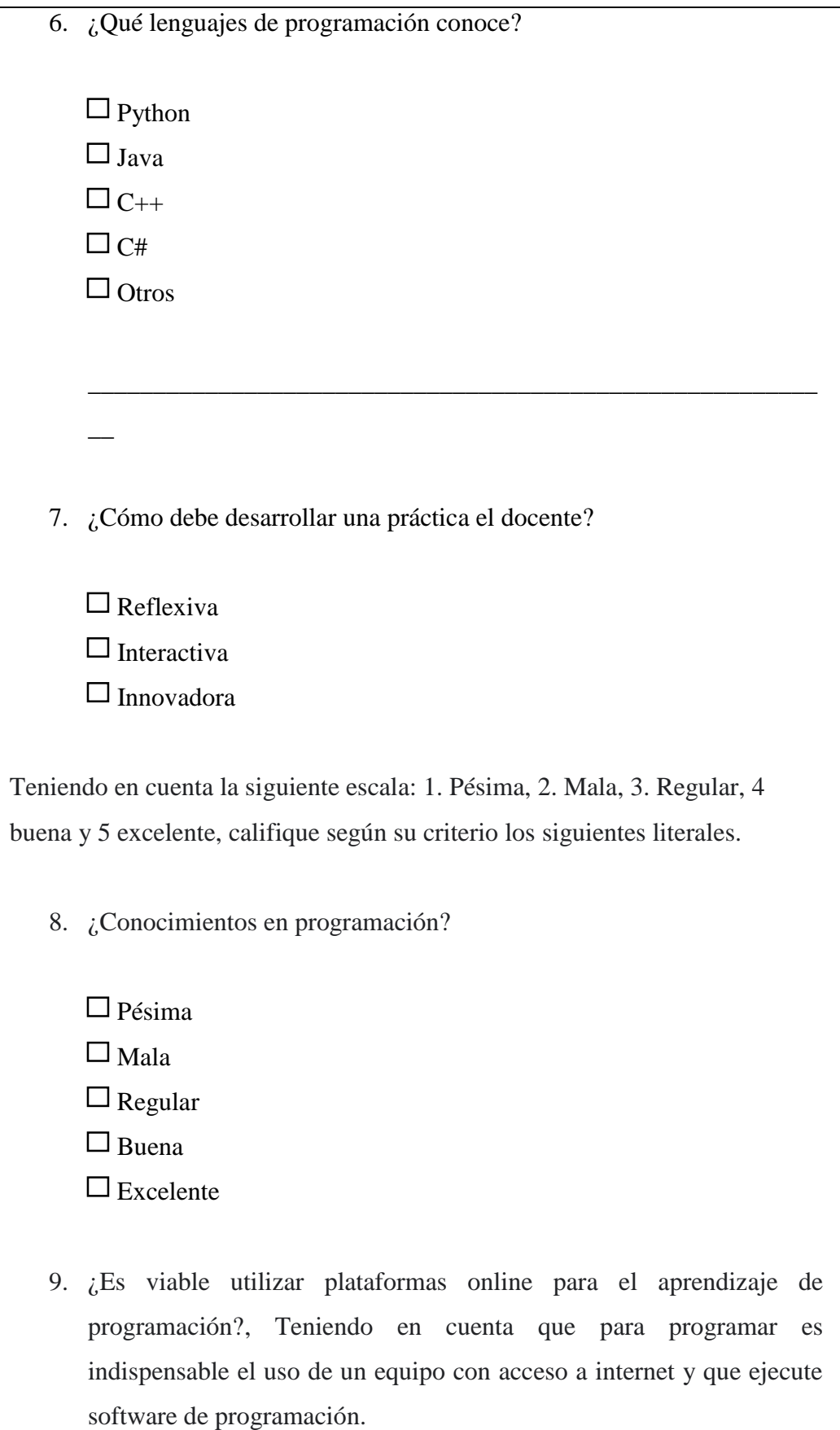

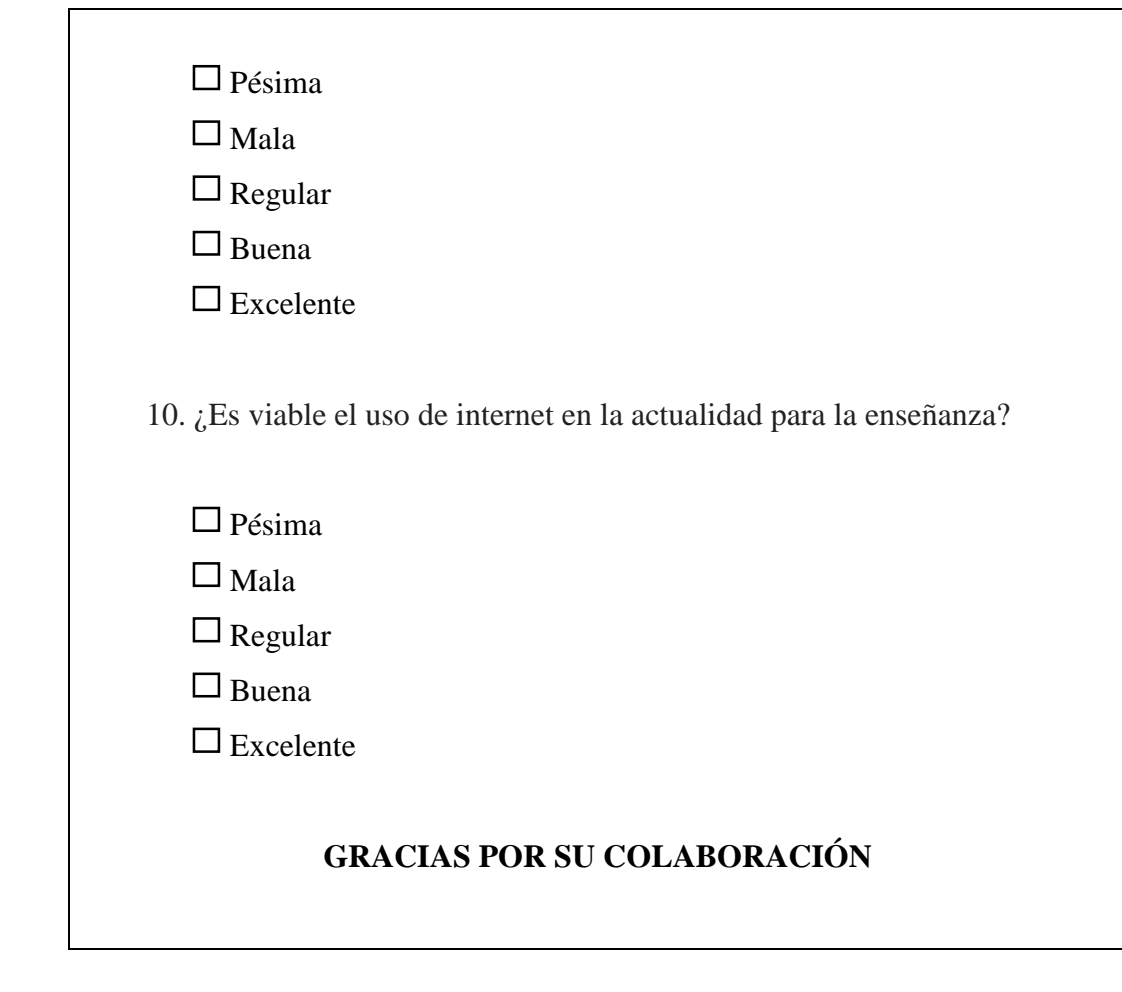

**1. ¿Según su criterio, cuál cree usted que sería una metodología viable en la actualidad, para el aprendizaje de la programación en los centros educativos?**

| Descripción | <b>Resultados</b><br><b>Obtenidos</b> | Porcentaje |
|-------------|---------------------------------------|------------|
| Presencial  | 117                                   | 53%        |
| Virtual     | 73                                    | 33%        |
| Hibrida     | 30                                    | 14%        |

 *TABLA 1. Modalidades para el aprendizaje.*

 *FUENTE: Estudiantes Encuestados*

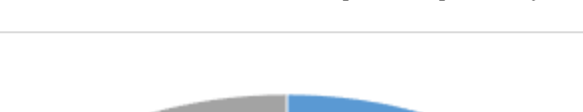

 *GRÁFICO 1. Modalidades para el aprendizaje*

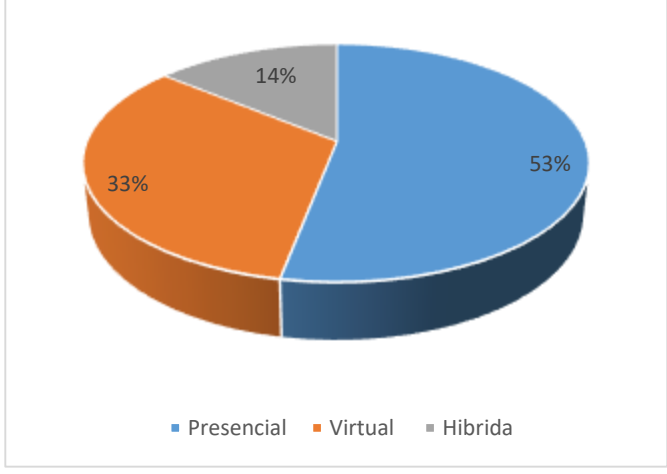

 *FUENTE: Estudiantes Encuestados*

# **ANÁLISIS:**

En la tabla 1, se observa los resultados de la evaluación en relación a la pregunta 1 de la encuesta, concluyendo: 53% de la población estudiada prefiere la modalidad presencial, demostrando que la población restante prefiere la modalidad virtual que representa el 47% de los estudiantes.

**2. Teniendo en cuenta que la programación:**

**Es un conjunto de instrucciones lógicas similares a las matemáticas básicas en las que "c = a + b", que consiste en realizar una acción para generar una consecuencia mediante los programas informáticos.**

**¿Cuál cree usted que sería la mejor metodología de aprendizaje?**

| Descripción      | <b>Resultados</b><br><b>Obtenidos</b> | Porcentaje |
|------------------|---------------------------------------|------------|
| Teórico          | 12                                    | 5%         |
| Practico         | 139                                   | 63%        |
| Teórico-Practico | 68                                    | 32%        |

*TABLA 2. Metodología de Aprendizaje.*

 *FUENTE: Estudiantes Encuestados*

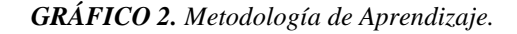

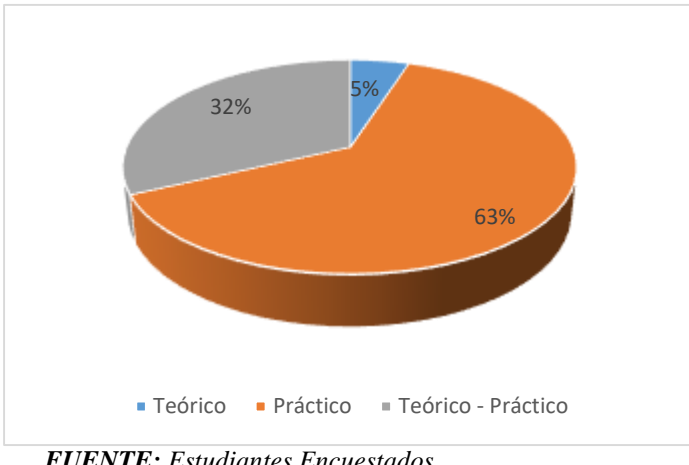

 *FUENTE: Estudiantes Encuestados*

# **ANÁLISIS:**

En los resultados obtenidos en la pregunta 2 de la encuesta realizada, concluye que el 62% de la población prefiere la metodología práctica de la enseñanza, seguido por el 32% que optó por un aprendizaje teórico-práctico, finalmente el 5% de la población eligió el aprendizaje teórico.

## **3. Según su criterio ¿Cuál de los siguientes temas sería de su interés?**

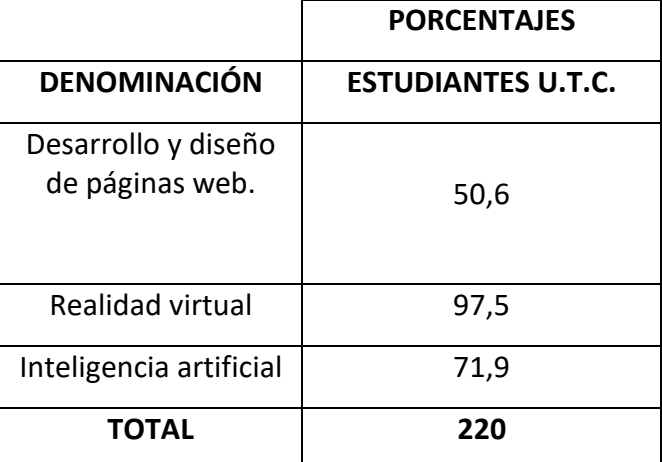

*TABLA 3. Estrategia de Enseñanza*

*FUENTE: Estudiantes Encuestados*

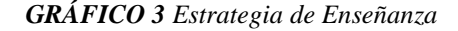

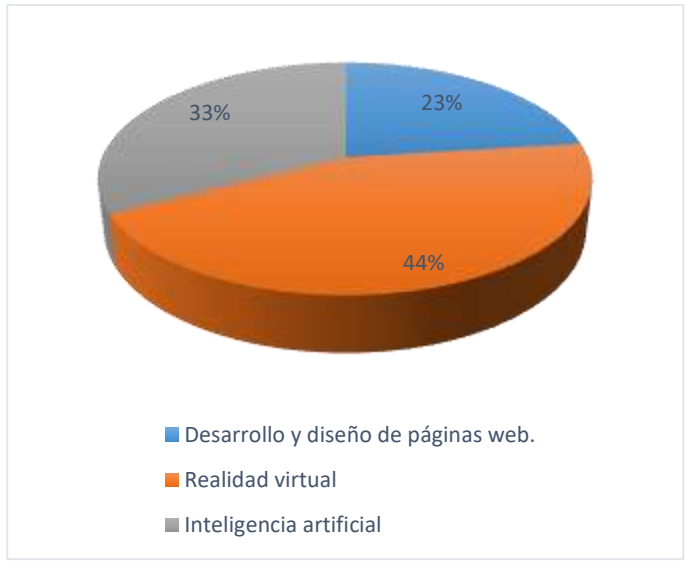

*FUENTE: Estudiantes Encuestados* 

# **ANÁLISIS:**

Del gráfico expuesto podemos deducir que dentro de los estudiantes encuestados existe un 97,5% donde manifiestan que la temática de su interés es la parte de Realidad virtual, y consigo a ello, el 50,6% de los estudiantes optan por tener conocimientos sobre el desarrollo y diseño de páginas web, con el objetivo de implementar aquella enseñanza a las micro y macro empresas.

# **4. ¿Qué métodos de evaluación sería eficaz para el proceso de enseñanza en la programación?**

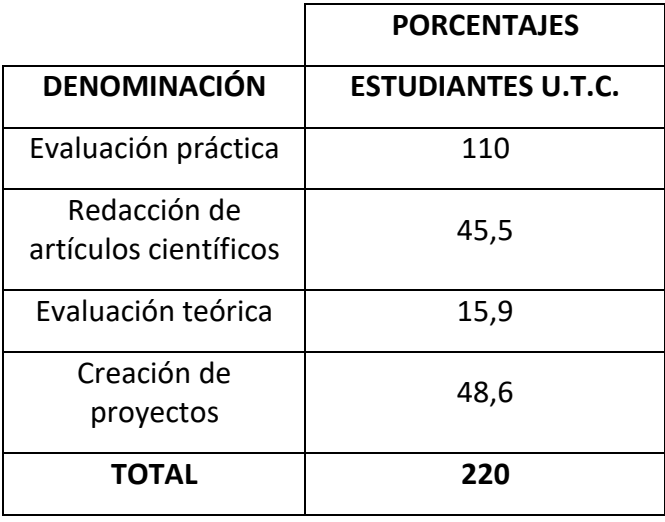

 *TABLA 4. Proceso de enseñanza en la programación*

*FUENTE: Estudiantes Encuestados*

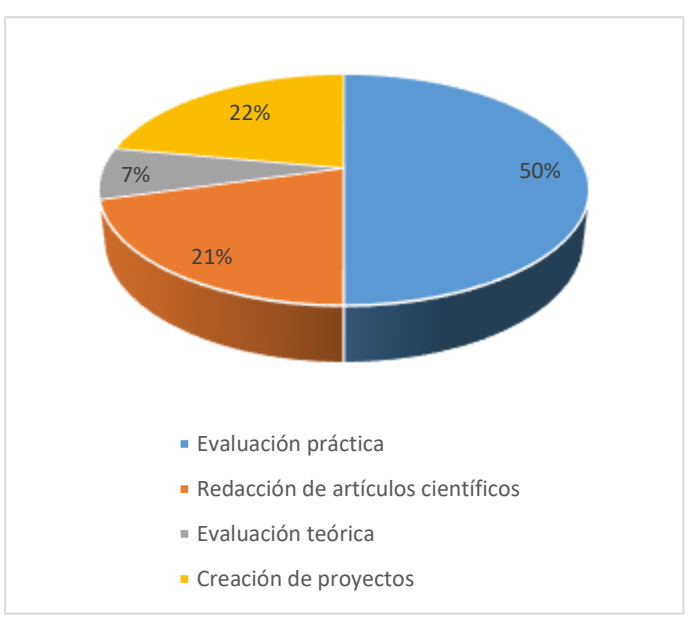

*GRÁFICO 4. Proceso de enseñanza en la programación*

*FUENTE: Estudiantes Encuestados*

# **ANÁLISIS:**

Dentro los encuestados nos manifiestan que el 15,9%, el método de evaluación que prefieren para el proceso de enseñanza de programación son las evaluaciones teóricas, mientras que un 110% de estudiantes prefieren evaluaciones prácticas, por otra parte, existe un 48,6% que desean realizar proyectos, con el fin de tener conocimientos de conceptos claves antes de adentrarse al método práctico.

# **5. ¿Cuál de las siguientes materias debería ser un complemento para el aprendizaje de la programación?**

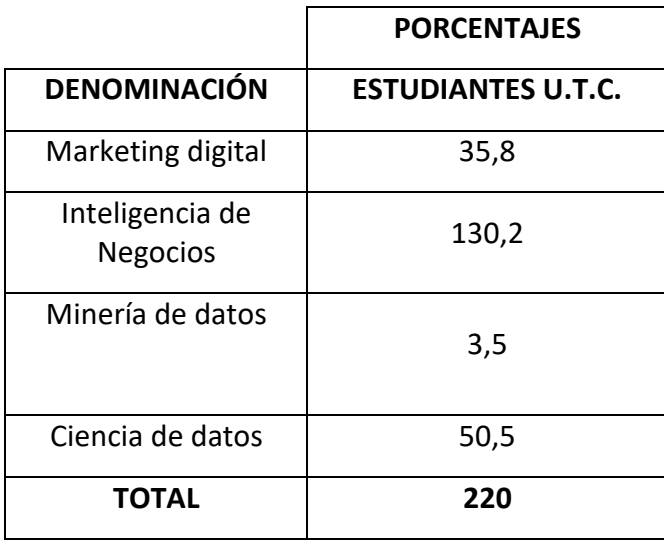

*TABLA 5. Materias para el aprendizaje de programación*

*FUENTE: Estudiantes Encuestados*

*GRÁFICO 5. Materias para el aprendizaje de programación*

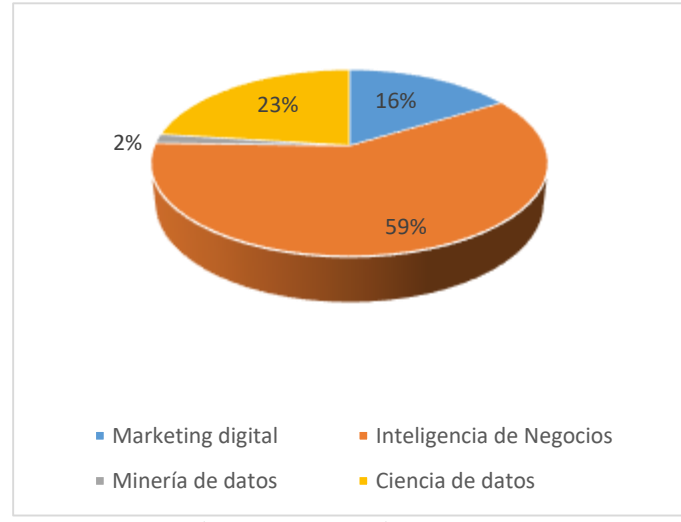

*FUENTE: Estudiantes Encuestados*

# **ANÁLISIS:**

En la interpretación gráfica podemos observar que existe un incremento de 130,2% de estudiantes que desean que se implemente la inteligencia de negocios, mientras que la materia que fue menos acogida con un 3,5% es la minería de datos, en donde entre las materias de marketing digital y ciencia de datos existe concurrentemente la mitrad de la población, la cual podemos concluir que los estudiantes desean que se implemente la materia de Inteligencia de Negocios para fortalecer sus conocimientos de programación.

## **6. ¿Qué lenguajes de programación conoce?**

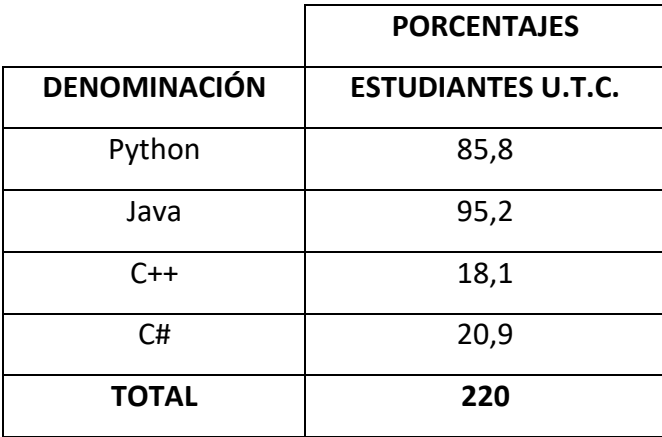

*TABLA 6. Lenguajes de programación*

*FUENTE: Estudiantes Encuestados*

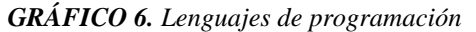

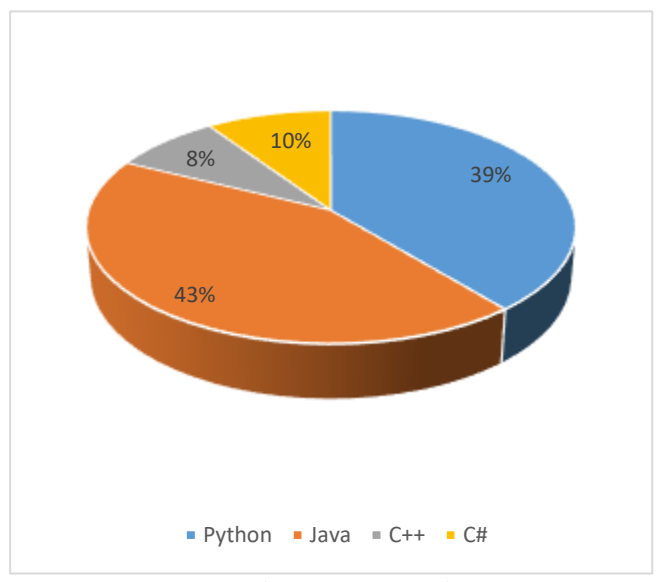

*FUENTE: Estudiantes Encuestados*

# **ANÁLISIS:**

Del gráfico podemos deducir que en un porcentaje bastante representativo del 95,2%, los estudiantes conocen el lenguaje de programación Java, por ende, deben tener breves conceptos de cómo manejar aquel software, de la cual se nos haría un poquito fácil al momento de aplicar las estrategias metodológicas de enseñanza para la programación, pero a su vez no hay que dejar a un lado el porcentaje de estudiantes que conocen el lenguaje Python,

que está alrededor del 85,8%, donde con esta recolección de datos podemos concluir que serían buenas las iniciativas que tenemos, ya que estos dos lenguajes son los más esenciales en el ámbito de la programación.

## **7. ¿Cómo debe desarrollar una práctica el docente?**

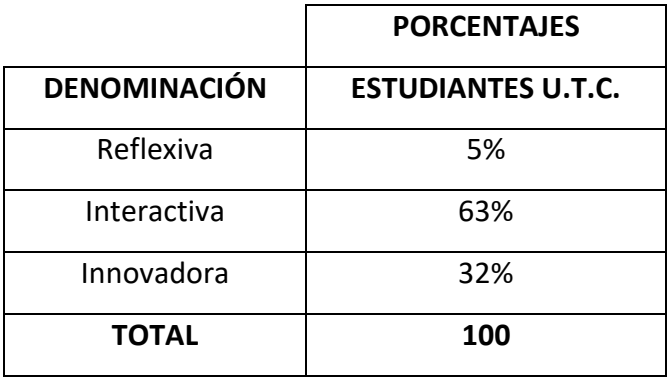

 *TABLA 1. Práctica del docente.*

*FUENTE: Estudiantes encuestados*

*GRÁFICO 1. Práctica del docente.* 

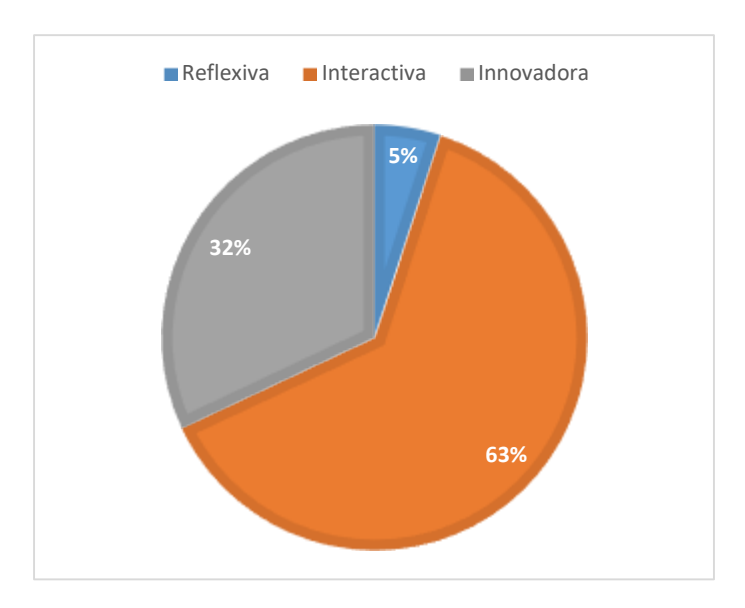

*FUENTE: Estudiantes encuestados*

# **ANÁLISIS:**

Con los resultados de la encuesta se concluye que el 63% de los estudiantes desean que la práctica del docente sea interactiva, continuado el 32% prefiere que la práctica sea innovadora y finalmente el 5% sugirió la práctica reflexiva.

**Teniendo en cuenta la siguiente escala: 1. Pésima, 2. Mala, 3. Regular, 4 buena y 5 excelente, califique según su criterio los siguientes literales.**

**8. ¿Conocimientos en programación?**

|                     | <b>PORCENTAJES</b>        |
|---------------------|---------------------------|
| <b>DENOMINACIÓN</b> | <b>ESTUDIANTES U.T.C.</b> |
| Pésima              | 3%                        |
| Mala                | 6%                        |
| Regular             | 10%                       |
| <b>Buena</b>        | 25%                       |
| Excelente           | 56%                       |
| <b>TOTAL</b>        | 100                       |

*TABLA 2. Conocimientos de programación.*

*FUENTE: Estudiantes Encuestados*

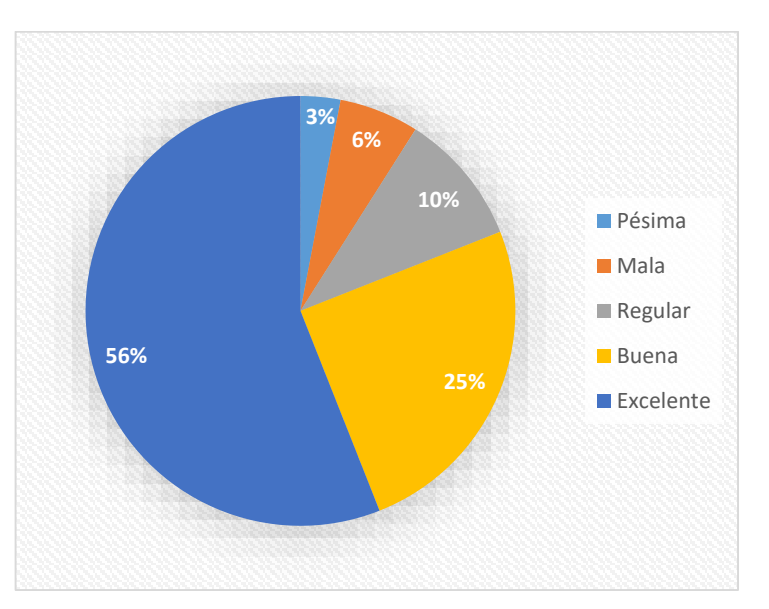

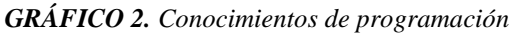

*FUENTE: Estudiantes Encuestados*

# **ANÁLISIS:**

Mediante la encuesta se concluye que el 56% de los estudiantes tienen un excelente conocimiento en programación, continuado el 25% demuestran un
buen conocimiento en programación, el 10% cuenta con un conocimiento regular, mientras el 6% un mal conocimiento y finalmente el 3% no tiene conocimiento en programación.

**9. ¿Es viable utilizar plataformas online para el aprendizaje de programación?, Teniendo en cuenta que para programar es indispensable el uso de un equipo con acceso a internet y que ejecute software de programación.**

*TABLA 3. Plataformas online para el aprendizaje.*

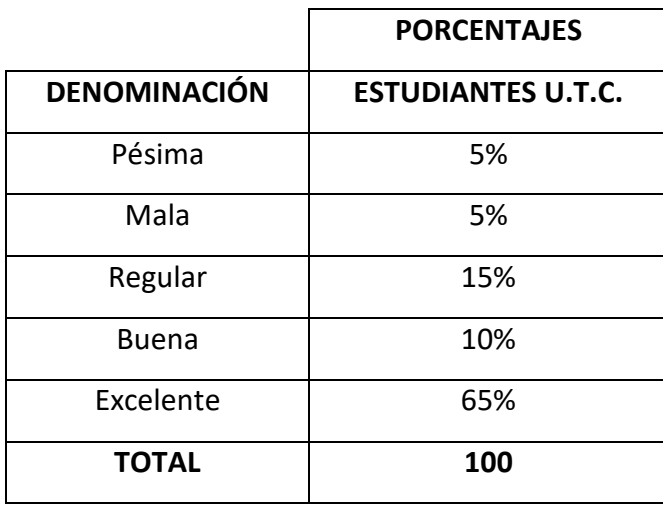

*FUENTE: Estudiantes Encuestados*

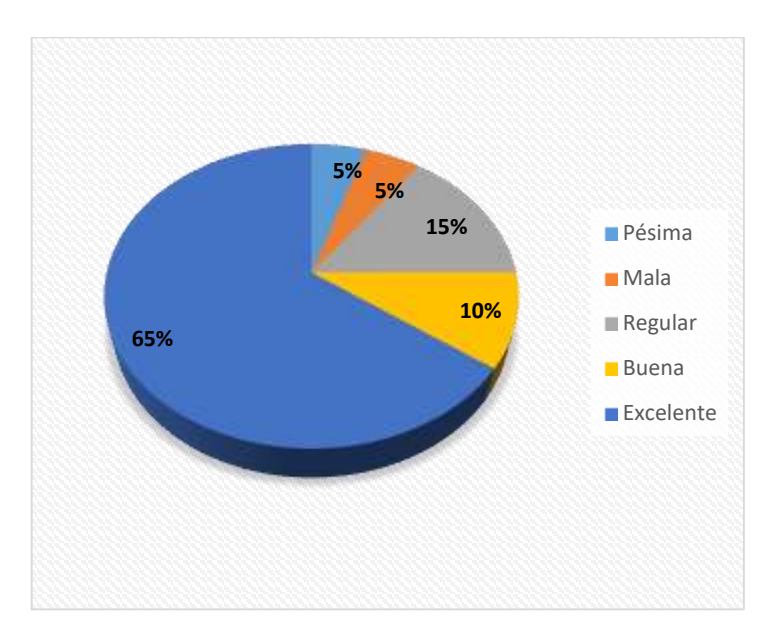

*GRÁFICO 3. Plataformas online para el aprendizaje.*

*FUENTE: Estudiantes Encuestados*

# **ANÁLISIS:**

Con los resultados de la encuesta se muestra que el 65% de los estudiantes consideran que el aprendizaje online de programación es excelente, continuado el 10% demuestra que es bueno el aprendizaje online, el 15% piensa que es regular su aprendizaje, mientras que la población restante manifiesta que el aprendizaje es malo y pésimo, representando el 10% de los estudiantes.

# **10. ¿Es viable el uso de internet en la actualidad para la enseñanza?**

*TABLA 4. Uso de internet para la enseñanza.*

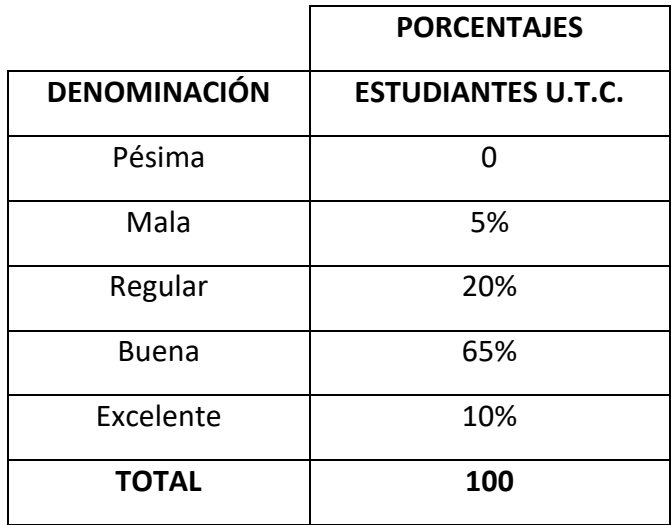

*FUENTE: Estudiantes Encuestados*

*GRÁFICO 4. Uso de internet para la enseñanza.*

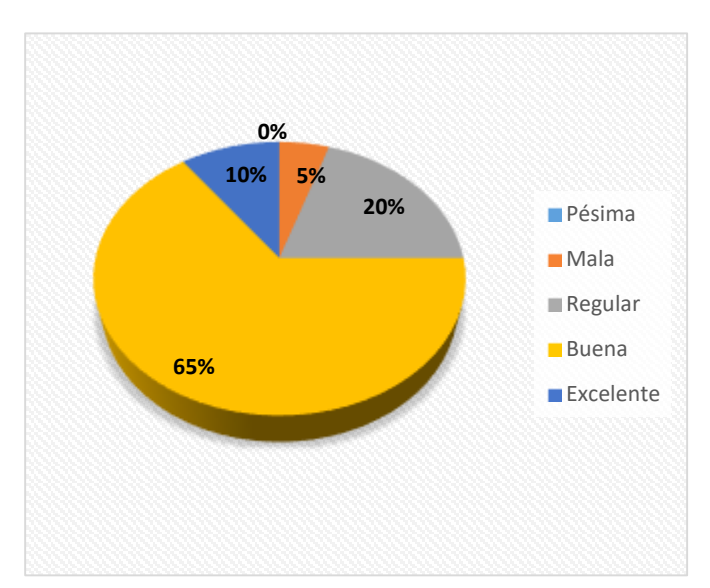

*FUENTE: Estudiantes Encuestados*

# **ANÁLISIS:**

Del gráfico podemos deducir que un porcentaje bastante representativo del 65%, los estudiantes están de acuerdo que el uso de internet es bueno, continuado el 20% considera que el uso de internet es regular, el 10% piensa que su uso es excelente, estando apenas el 5% está en desacuerdo.

#### **CONCLUSIONES GENERALES DE LAS ENCUESTAS**

- Dados los porcentajes expuestos, en las tablas analizadas demuestran que la mayoría de la población estudiantil prefiere la modalidad presencial, con una metodología practica para el estudio de los temas tratados en la presente investigación, concluyendo que el mal uso de las herramientas virtuales académicas genera un déficit en el aprovechamiento académico tanto para el aprendizaje como la enseñanza.
- En conclusión, durante la recopilación de datos de los estudiantes de la Universidad Técnica de Cotopaxi de los ciclos de primero a cuarto, se visualiza que cada uno de los estudiantes tienen esa intriga de adentrarse en el tema, ya que, llama mucho la atención aquellas ideas tecnológicas, donde están comprometidos a generar conocimiento en cualquier ámbito que se aplique la programación, y más aún si ya poseen iniciativas de los lenguajes más concurrentes, la cual serán metodologías muy interactivas y eficaces.
- Dados los porcentajes expuestos en las tablas analizadas demuestran que la mayoría de la población estudiantil prefiere la modalidad presencial, con una metodología práctica para el estudio de los temas tratados en la presente investigación, concluyendo que el mal uso de las herramientas virtuales académicas genera un déficit en el aprovechamiento académico tanto para el aprendizaje como la enseñanza, en estudiantes y docentes. Además, se visualiza que cada uno de los estudiantes tiene esa intriga de adentrarse en aquel tema, ya que les llama mucho la atención aquellas ideas tecnológicas, donde están comprometidos a generar conocimiento en cualquier ámbito que se aplique la programación, y más aún si ya poseen iniciativas de los lenguajes más concurrentes, la cual serán metodologías muy interactivas y eficaces.
- Las encuestas realizadas dentro de la carrera de sistemas de información de la Universidad Técnica de Cotopaxi, fueron muy satisfactorias, ya que, la iniciativa de esta aplicación es necesaria para transformar el modelo tradicional para el proceso de enseñanza – aprendizaje y obtener un mejor rendimiento académico en la asignatura de programación.

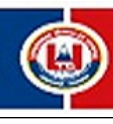

# **SÍLABO DE LA ASIGNATURA**

PROGRAMACION ESTRUCTURADA

**PERÍODO ACADÉMICO ORDINARIO (PAO)**

**CICLO:** TERCERO

**Sede:** LATACUNGA

**Facultad:** CIENCIAS DE LA INGENIERIA Y APLICADAS

**Carrera:** SISTEMAS DE INFORMACIÓN

**Docente:** SEGUNDO HUMBERTO CORRALES BELTRAN

**------------------------------------ -----------------------------------** TAPIA CERDA VERONICA DEL CONSUELO

N/A

**Director/a de Carrera Coord. de Área**

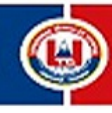

# **CONTENIDO**

#### **1. DATOS GENERALES Y ESPECÍFICOS DE LA ASIGNATURA**

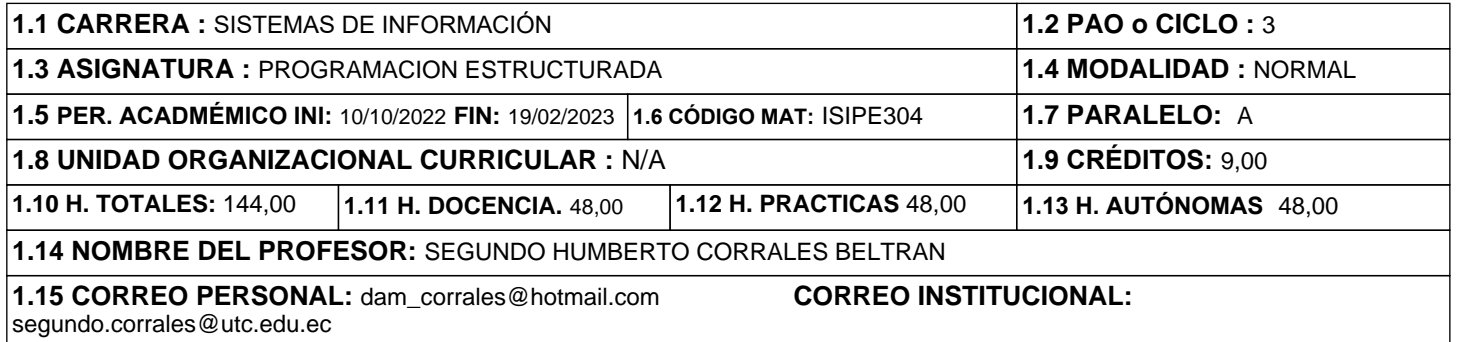

#### **2. ESTRUCTURA DE LA ASIGNATURA**

#### **2.1. Descripción de la asignatura**

La asignatura de programación estructurada pertenece al eje profesional de la Carrera de Sistemas de Información, cuyos contenidos se orientan a que el estudiante aprenda a analizar un problema y plantear una solución racionalmente, mediante un ambiente IDE que permita el desarrollo y depuración del código fuente, además será capaz de describir y entender el proceso de compilación y ejecución, de igual forma podrá manejar las estructuras de datos más comunes y describir su forma de implementación.

#### **2.2. Aporte de la asignatura al perfil de egreso**

La asignatura contribuirá a la consecución del perfil del Ingeniero en Sistemas de Información, declarado como resultados o logros de los aprendizajes que se relacionan con el conocimiento y la capacidad de utilizar de forma eficiente las estructuras de datos de uso común en programación, siendo el profesional capaz de analizar, diseñar e implementar sistemas de información basados en estándares de calidad.

#### **2.3. Objetivo General**

Aplicar las estructuras de datos más importantes utilizadas en la representación en un ordenador para resolver un problema algorítmico.

#### **3. ORGANIZACIÓN DEL APRENDIZAJE**

**3.1. UNIDAD 1: TEMA.-** ESTRUCTURAS DE DATOS DINÁMICAS

#### **3.1.1. Problema Profesional n.1**

LA IMPLEMENTACIÓN DE ESTRUCTURAS DE DATOS DINÁMICOS REQUIERE EL CONOCIMIENTO DE LOS DIFERENTES TIPOS DE ESTRUCTURAS

#### **3.1.2. Resultado del aprendizaje U.1**

ESCRIBIR ESTRUCTURAS DE DATOS DINÁMICAS QUE PERMITAN ALMACENAR Y CONSULTAR DATOS DE MANERA EFICIENTE

#### **3.1.3. Organización del aprendizaje**

**Estrategías Metodológicas**

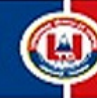

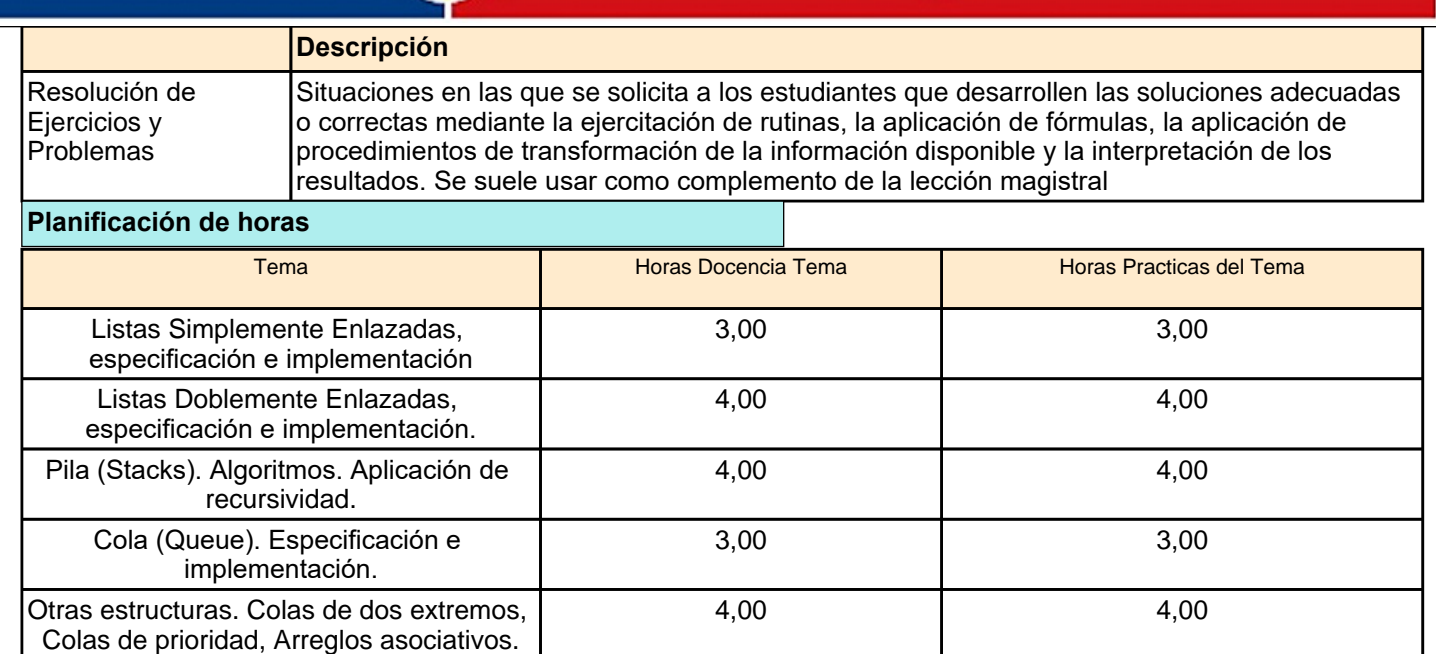

÷

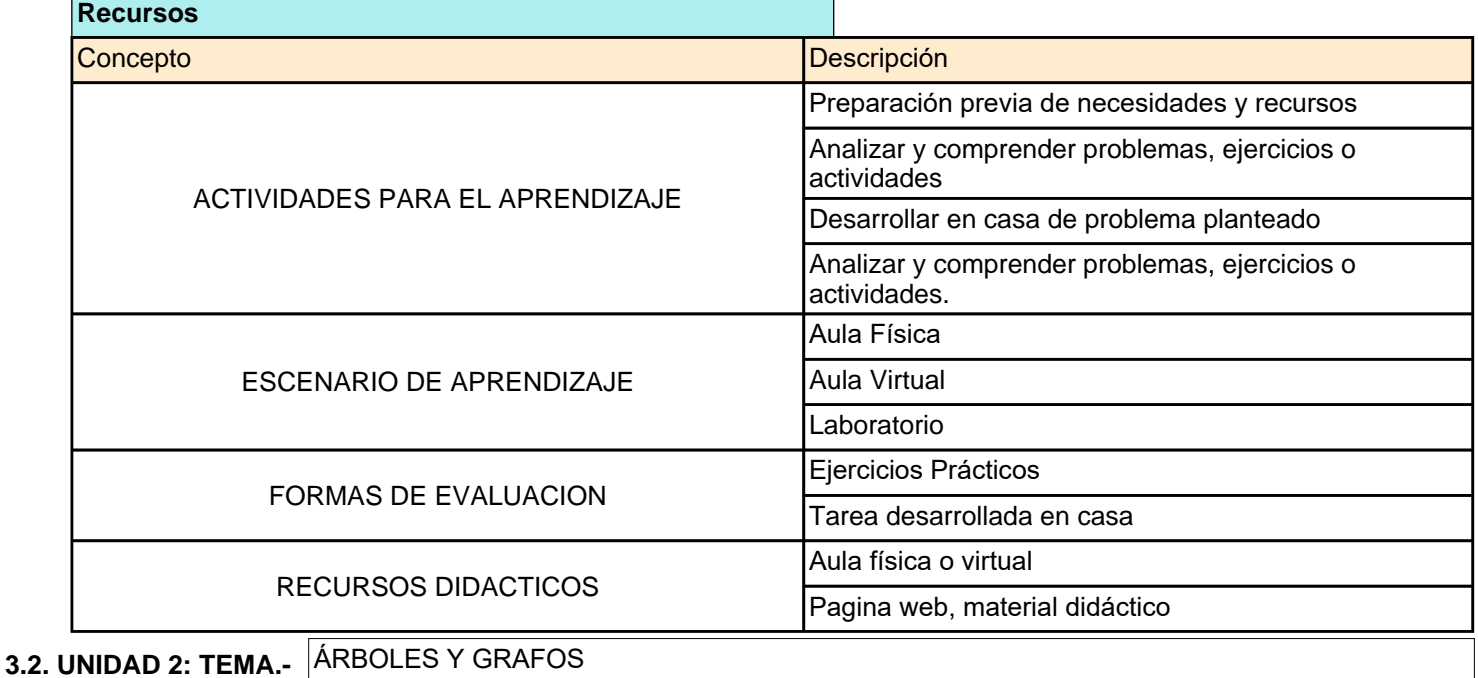

#### **3.2.1. Problema Profesional n.2**

LA IMPLEMENTACIÓN DE ÁRBOLES Y GRAFOS REQUIERE EL CONOCIMIENTO DE LOS FUNDAMENTOS BÁSICOS.

#### **3.2.2. Resultado del aprendizaje U.2**

CONSTRUIR APLICACIONES USANDO ÁRBOLES Y GRAFOS QUE PERMITAN EL ALMACENAMIENTO Y CONSULTA DE DATOS.

#### **3.2.3. Organización del aprendizaje**

**Estrategías Metodológicas**

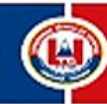

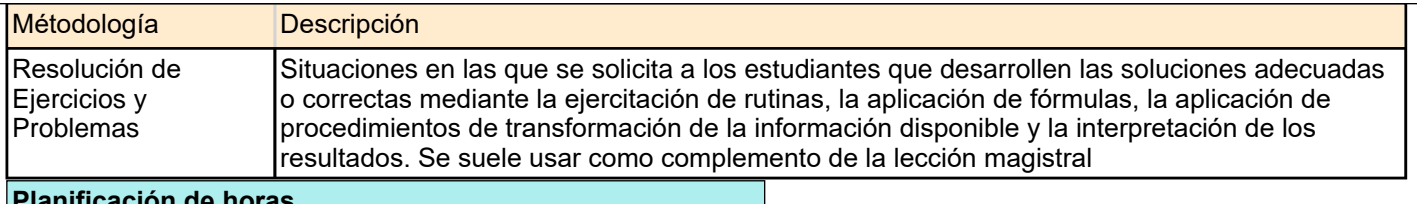

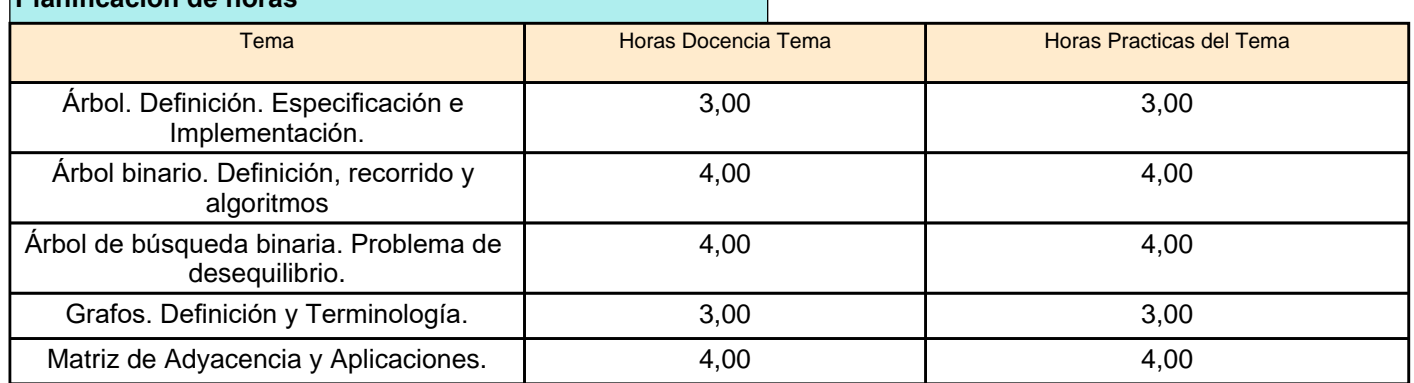

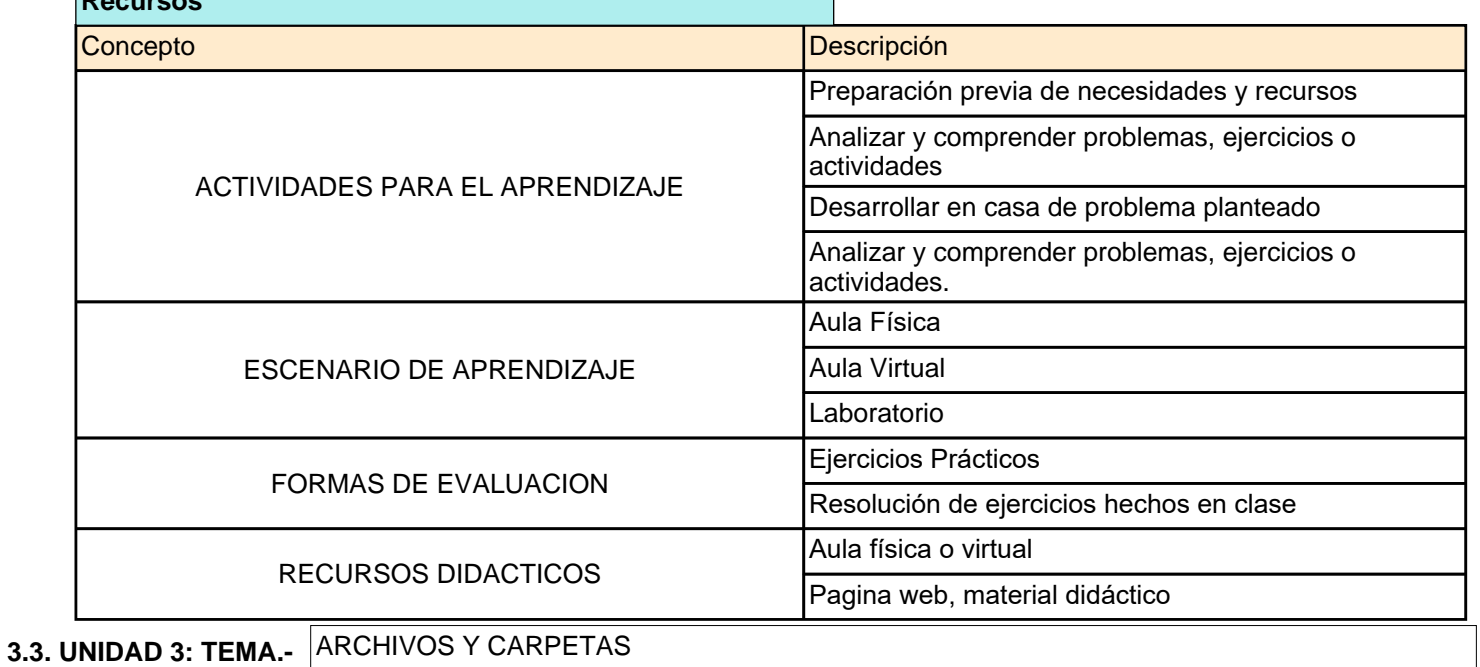

# **3.3.1. Problema Profesional n.3**

**Recursos**

LA IMPLEMENTACIÓN DE PROGRAMAS EN UN LENGUAJE DE ALTO NIVEL REQUIERE LA MANIPULACIÓN DE ARCHIVOS Y REGISTROS.

#### **3.3.2. Resultado del aprendizaje U.3**

DESARROLLAR PROGRAMAS EN UN LENGUAJE DE ALTO NIVEL QUE PERMITAN LA MANIPULACIÓN DE ARCHIVOS Y REGISTROS MEDIANTE LAS FUNCIONES PREDEFINIDAS DEL SISTEMA.

#### **3.3.3. Organización del aprendizaje**

**Estrategías Metodológicas**

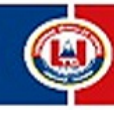

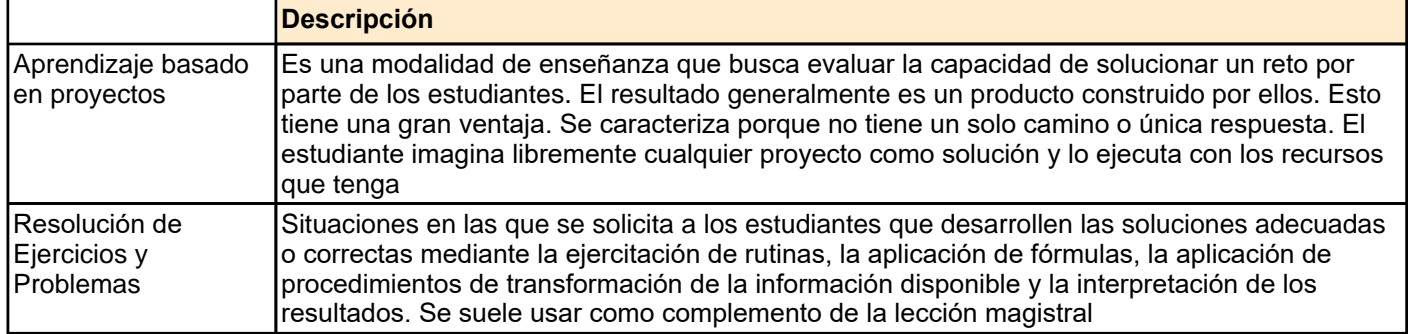

#### **Planificación de horas**

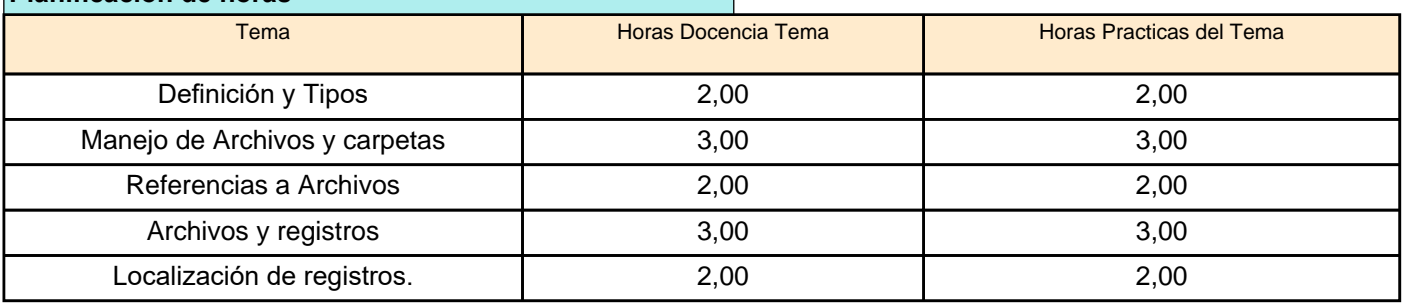

 $\mathbb{R}^2$ 

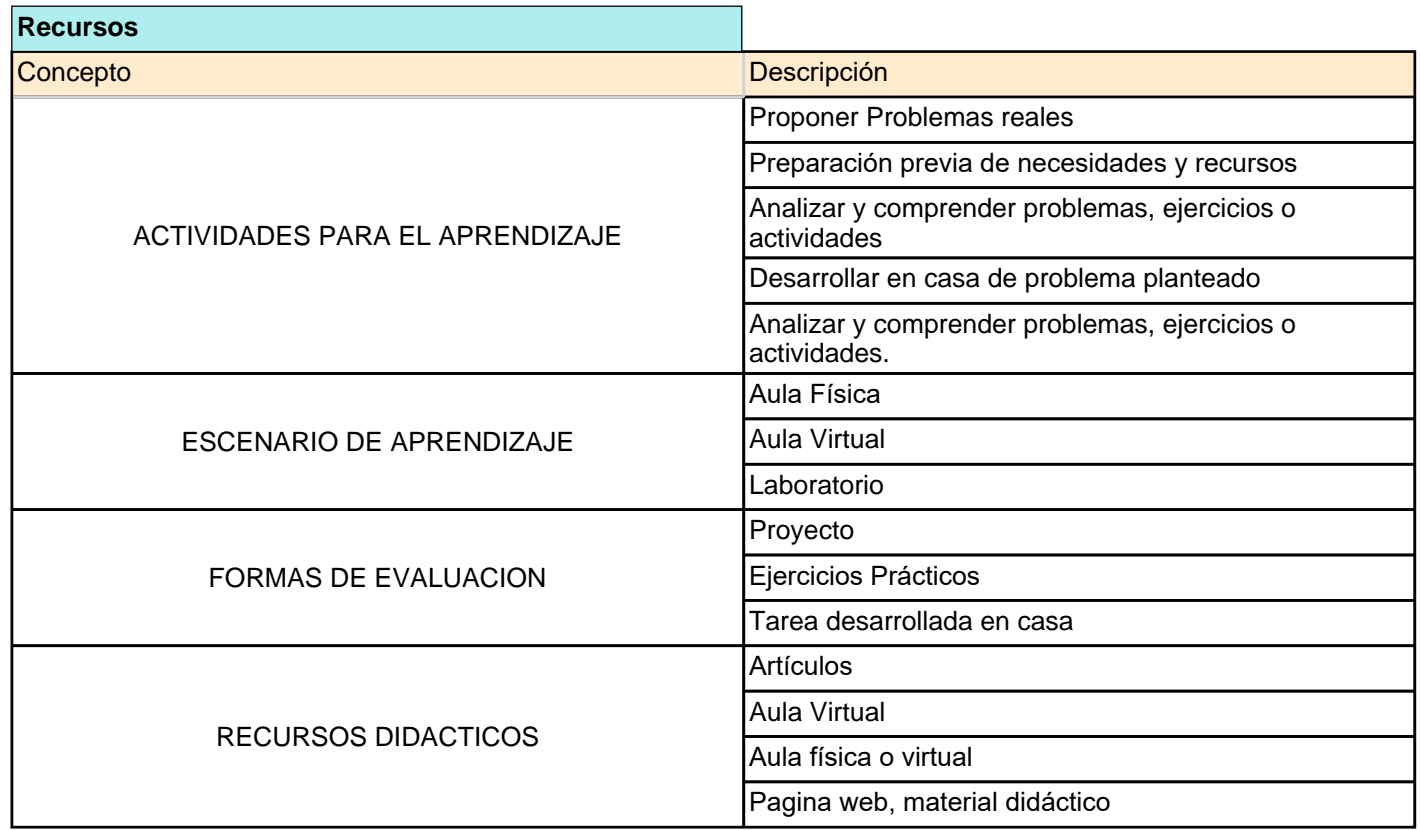

# **4. PLANIFICACIÓN DE LA EVALUACIÓN FORMATIVA**

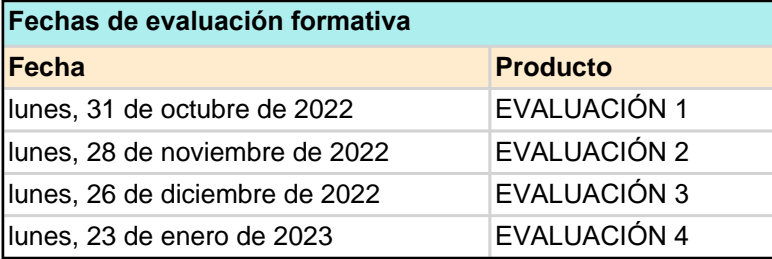

# **5. BIBLIOGRAFÍA BASICA Y COMPLEMENTARIA**

# **5.1. Básica**

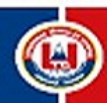

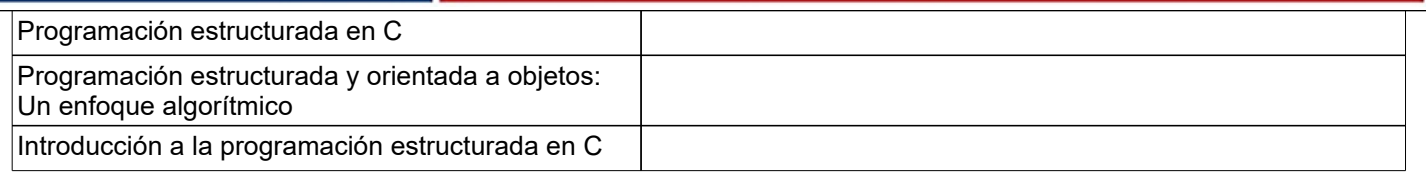

#### **5.2. Complementaria**

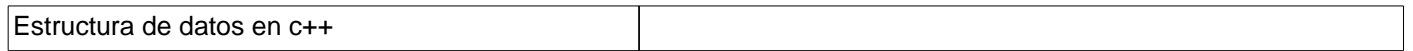

#### **5.3. Sitios Web Recomendados**

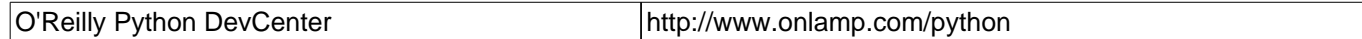

# **6. PERFIL DEL PROFESOR QUE IMPARTE LA ASIGNATURA**

#### **6.1. FORMACIÓN ACADÉMICA**

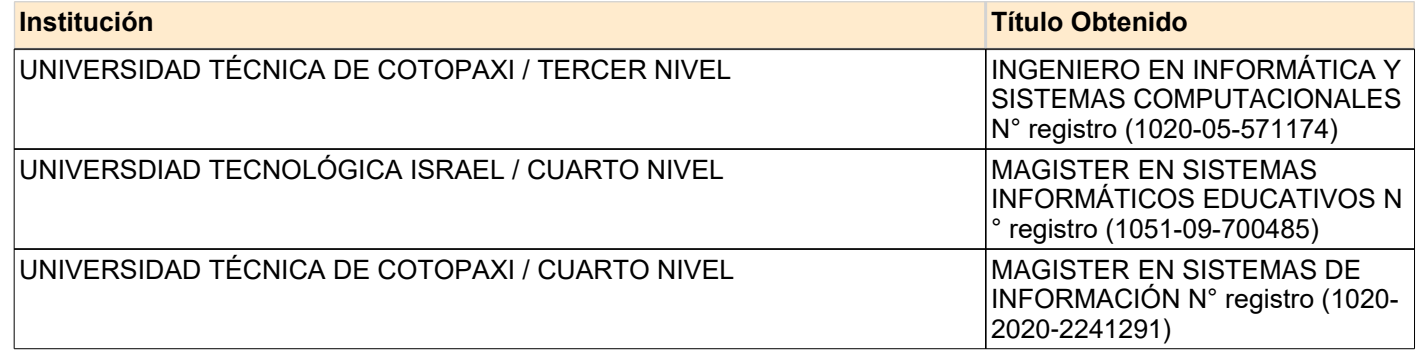

## **6.2. EXPERIENCIA LABORAL**

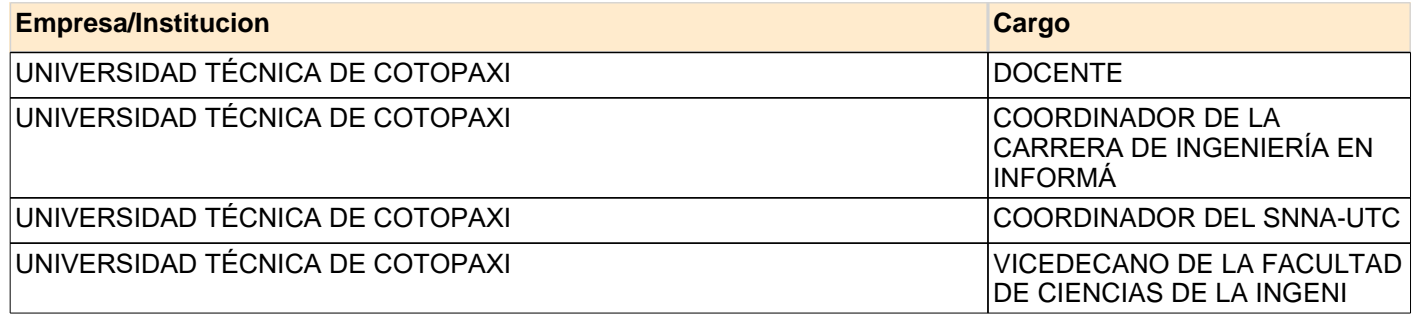

**----------------------------------- Firma del docente C.I:**0502409287